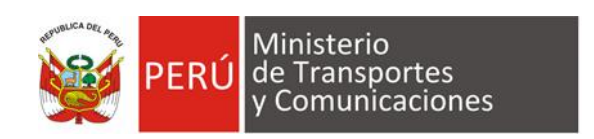

## **\_\_\_\_\_\_\_\_\_\_\_\_\_\_\_\_\_\_\_\_\_\_\_\_\_\_\_\_\_\_\_\_\_\_\_\_\_\_\_\_\_\_\_\_\_\_\_\_\_\_\_\_\_\_\_\_\_\_\_\_\_\_\_\_\_\_\_\_\_\_\_ Sector Transportes y Comunicaciones**

## **Instructivo de la Ficha Técnica Estándar para la Formulación y Evaluación de Proyectos de Inversión en Carreteras Interurbanas**

**\_\_\_\_\_\_\_\_\_\_\_\_\_\_\_\_\_\_\_\_\_\_\_\_\_\_\_\_\_\_\_\_\_\_\_\_\_\_\_\_\_\_\_\_\_\_\_\_\_\_\_\_\_\_\_\_\_\_\_\_\_\_\_\_\_\_\_\_\_\_\_**

**MARÍA** D **CARMEN MENDIVIL COLPAERT** Directora de la Oficina de Inversiones MINISTERIO DE TRANSPORTES Y **COMUNICACIONES** 

**MERY LIDIA BAUTISTA VALVERDE CEC N° 987** 

HIVELLI PELÁEZ SANTILLÁN Especialista Técnica de Programación y Evaluación de Inversiones OFICINA DE INVERSIONES

JUNIOR RAUL SOTO HUAMAN CIP Nº 170803

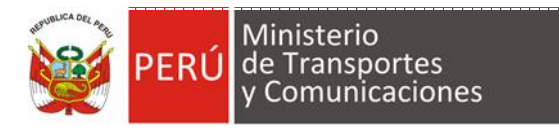

# **PRESENTACIÓN**

<span id="page-1-0"></span>El Ministerio de Transportes y Comunicaciones, en su calidad de Órgano Resolutivo del Sector Transportes y Comunicaciones, en cumplimiento a lo dispuesto por la normativa del Sistema Nacional de Programación Multianual y Gestión de Inversiones - SNPMGI, pone a disposición de los operadores del Sistema de los niveles de Gobierno Nacional, Regional y Local; el instructivo de la Ficha Técnica Estándar para la Formulación y Evaluación de Proyectos de Inversión en Carreteras Interurbanas, en el ámbito de la Red Vial Nacional, Departamental y Vecinal.

El presente Instructivo, permitirá un adecuado uso y aplicación de la Ficha Técnica Estándar (formato Excel); toda vez, que contiene orientaciones generales donde se delimitan las características que debe tener el proyecto de inversión para ser considerado estándar; y las instrucciones para el adecuado desarrollo de los ítems contemplados en la Ficha Técnica Estándar; así como, hojas de cálculo de apoyo que permiten recabar información (primaria y secundaria).

Finalmente, el instructivo, se constituye como una herramienta práctica y útil, que facilitará y agilizará, la formulación de los proyectos de inversión en carreteras interurbanas, a cargo de las Unidades Formuladoras en los ámbitos de todos los niveles de gobierno.

Lima, julio de 2023

Oficina de Programación Multianual de Inversiones Ministerio de Transportes y Comunicaciones

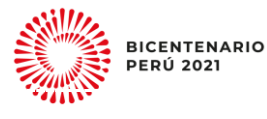

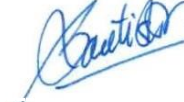

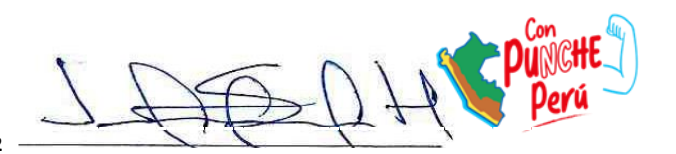

Página **2** de **62**

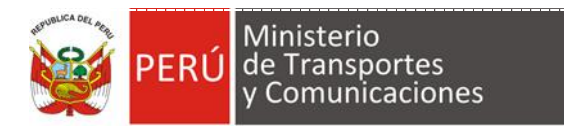

#### **CONTENIDO**

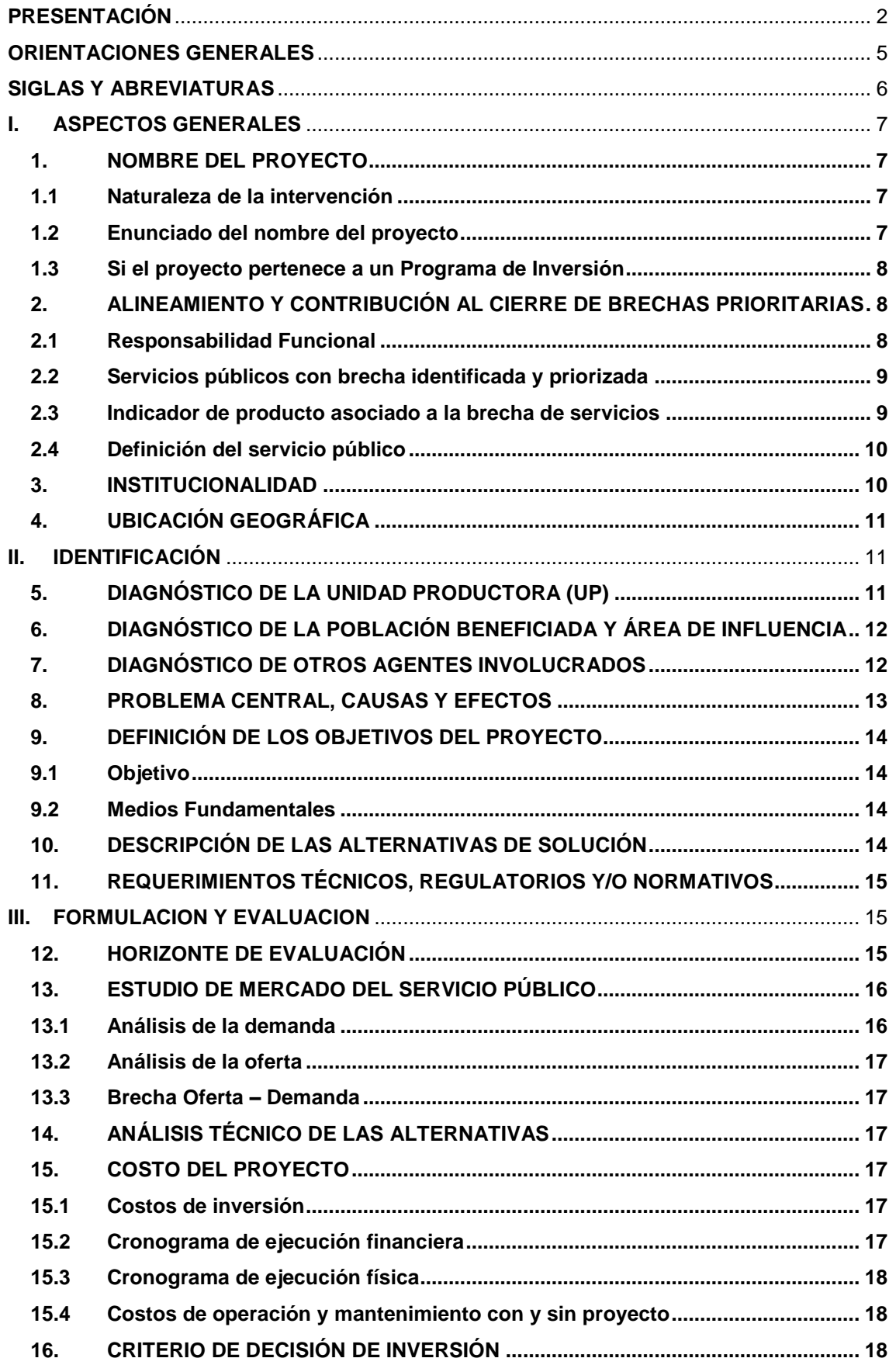

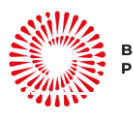

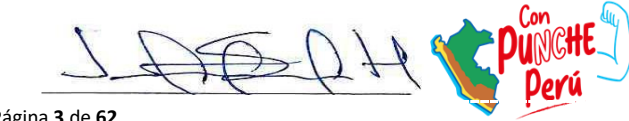

Constitutor.

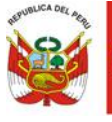

# Ministerio<br>PERÚ de Transportes<br>y Comunicaciones

 Instructivo de la Ficha Técnica Estándar para la Formulación y Evaluación de Proyectos de Inversión en Carreteras Interurbanas

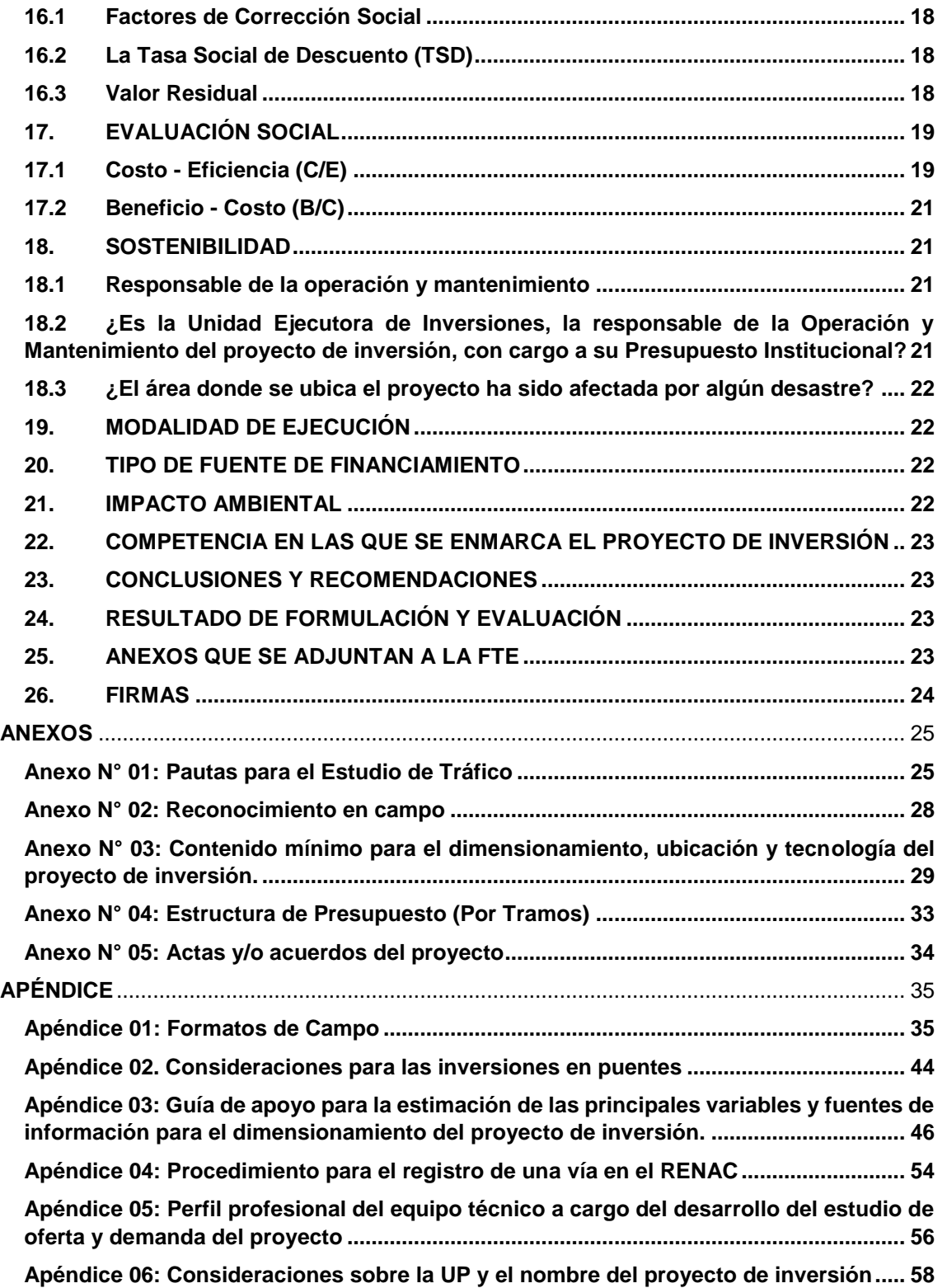

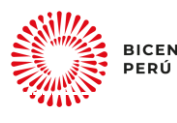

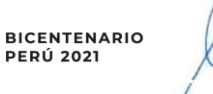

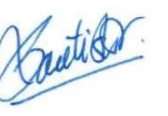

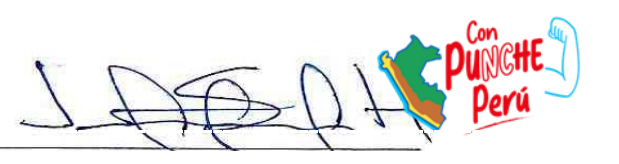

Página **4** de **62**

## **ORIENTACIONES GENERALES**

#### <span id="page-4-0"></span>**La Ficha Técnica Estándar para Carreteras Interurbanas aplica cuando:**

Ministerio de Transportes y Comunicaciones

● El proyecto de inversión a formularse tiene como naturaleza de intervención el mejoramiento, recuperación y ampliación (solo para la construcción de una segunda calzada o aumento de carriles) del servicio de transitabilidad vial interurbana en **vías nacionales, vías departamentales o vías vecinales y cuyo monto de inversión sea según el siguiente cuadro:**

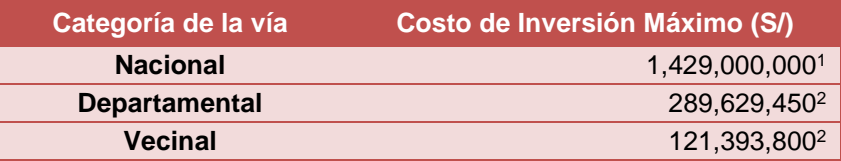

● De acuerdo al resultado del estudio de demanda, para la evaluación social del proyecto se utilizarán las siguientes metodologías<sup>3</sup>:

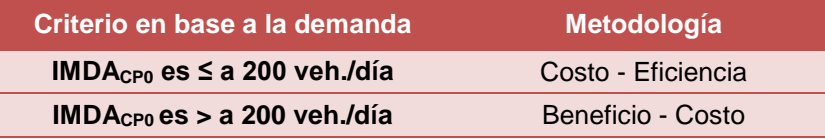

● La información registrada en la Ficha Técnica Estándar tiene carácter de Declaración Jurada en concordancia con lo establecido en el Decreto Supremo N° 284-2018-EF y modificatorias.

#### **La Ficha Técnica Estándar para Carreteras Interurbanas no aplica cuando:**

- Cuando se haya superado el Costo de Inversión Máximo, en dicho caso, se deberá desarrollar un estudio de preinversión a nivel de Perfil.
- La Ficha Técnica Estándar **no aplica** para proyectos de inversión que intervienen en el Servicio de Tránsito Peatonal o Rural en **Caminos de Herradura**, los cuales deberán ser abordados con una Ficha Técnica Simplifica, **ni tampoco** para proyectos de inversión de **Vías Urbanas**, toda vez, que estos últimos se encuentran bajo la responsabilidad funcional del Sector Vivienda, Construcción y Saneamiento.
- Cuando el proyecto de inversión contempla la intervención de una Unidad Productora carretera de Vías Departamentales o Vías Vecinales que **tenga(n) como componente(s), la construcción de viaductos, túneles o puentes con longitud mayor a 100 m,** y en carreteras de las Vías Nacionales que **tenga(n) como componente(s), la construcción de viaductos, túneles o puentes con longitud mayor a 350 m,** el documento técnico que corresponde desarrollar en estos casos es un estudio de preinversión a nivel de Perfil.

Desarrolladas en el numeral 17 del presente documento.

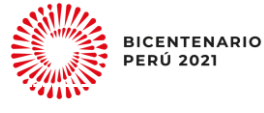

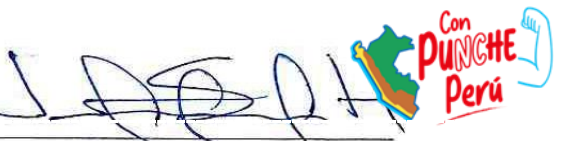

**<sup>.</sup>** Determinado en el Informe Nº 061-2023-MTC/20.8.3.18

<sup>&</sup>lt;sup>2</sup> Determinado en el Informe  $N^{\circ}$  131-2023-MTC/21.GE.<br><sup>3</sup> Deservallades en el numerol 47 del presente desurce

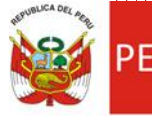

**Nota 1:**

De acuerdo a lo establecido en el marco metodológico<sup>4</sup> del Sistema Nacional de Programación Multianual y Gestión de Inversiones, una Inversión de Optimización, de Ampliación Marginal, de Rehabilitación y de Reposición - IOARR es una intervención puntual sobre uno o más Activos estratégicos - AE que integran una Unidad Productora - UP en funcionamiento. En ese sentido, cuando se requiera la construcción (implementar uno nuevo o rehabilitar uno existente) o reparación de un puente en una carretera en funcionamiento, esta intervención puede darse a través de una IOARR siempre y cuando la longitud del puente sea menor o igual a 100 m en carreteras de la Red Vial Departamental y Red Vial Vecinal; y en el caso de la Red Vial Nacional cuando la longitud del puente sea menor o igual a 350 m. Para puentes de luces mayores a las indicadas, se intervendrá mediante un proyecto de inversión desarrollando un estudio de preinversión a nivel de perfil. Adicionalmente, cabe precisar que, si la intervención en el AE puente de cualquier luz amerita el planteamiento y discusión de posibles alternativas de solución, entonces se debe considerar un proyecto de inversión<sup>5</sup>. Para más detalles revisar el Apéndice 02 del presente documento.

## <span id="page-5-0"></span>**SIGLAS Y ABREVIATURAS**

Ministerio de Transportes Comunicaciones

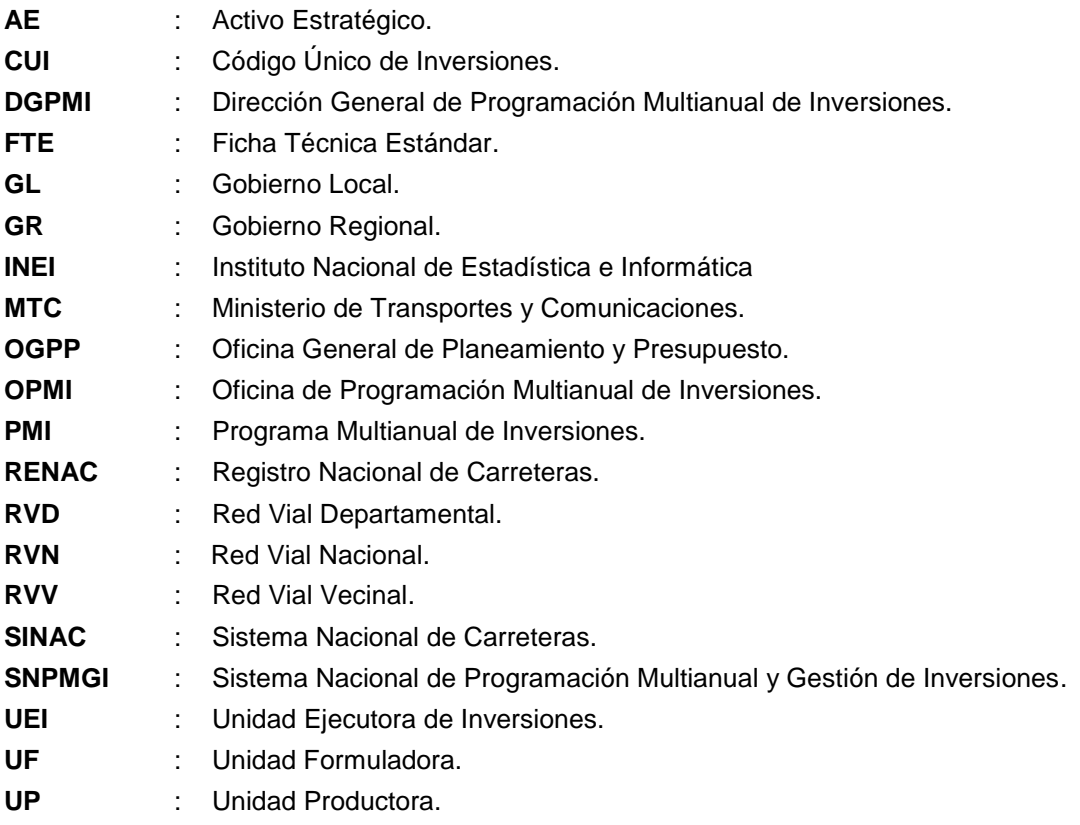

De acuerdo a lo estipulado en los "Lineamientos para la identificación y registro de las Inversiones de Optimización, de Ampliación Marginal, de Rehabilitación y de Reposición - IOARR

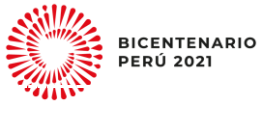

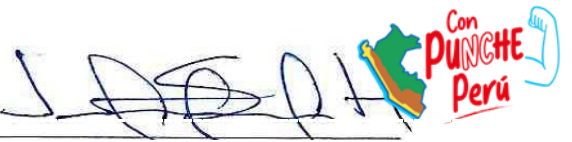

**<sup>.</sup>** <sup>4</sup> https://www.mef.gob.pe/contenidos/inv\_publica/docs/Metodologias\_Generales\_PI/Lineamientos\_IOARR.pdf

## <span id="page-6-0"></span>**I. ASPECTOS GENERALES**

#### <span id="page-6-1"></span>**1. NOMBRE DEL PROYECTO**

El nombre del proyecto de inversión deberá indicar la naturaleza de intervención (A), objeto de la intervención (B) <sup>6</sup> y localización (C); el mismo que deberá mantenerse durante todo el horizonte de evaluación de este.

#### <span id="page-6-2"></span>**1.1 Naturaleza de la intervención**

El uso de la FTE aplica solo para inversiones cuya naturaleza sea mejoramiento o recuperación. Para su identificación debe tomarse en cuenta las siguientes definiciones:

 **Mejoramiento:** Intervenciones sobre una UP, orientadas a cumplir el nivel de servicio y/o los estándares de calidad, de los factores de producción establecidos por el Sector Transportes. Implica la prestación de servicios de mayor calidad a usuarios que ya disponen de él.

Por ejemplo: El mejoramiento de la plataforma, puentes, entre otros que conforman la UP.

 **Recuperación:** Intervenciones orientadas a la recuperación de la capacidad de prestación del bien o el servicio en una UP existente, cuyos factores de producción (infraestructura, equipos, etc.), han colapsado o han sido dañados o destruidos. Puede implicar la misma cobertura, mayor cobertura o mejor calidad del bien o el servicio; es decir, que puede incluir cambios en la capacidad de producción o en la calidad del bien y/o el servicio establecido por el Sector Transportes.

Por ejemplo: La recuperación de la calzada, puente, obras de artes en carreteras, entre otros que conforman la UP.

 **Ampliación**: Intervenciones orientadas a incrementar la capacidad de la UP existente para proveer un bien y/o un servicio a nuevos usuarios. Se incrementa la cobertura del bien o el servicio.

Por ejemplo: Incrementar el número de carriles para acondicionar mayores de volúmenes de tráfico.

#### <span id="page-6-3"></span>**1.2 Enunciado del nombre del proyecto:**

El enunciado del nombre de los proyectos se genera automáticamente, con la información consignada en los Ítem 5 y 6 de la FTE. A continuación, se citan algunos ejemplos de nombres según la naturaleza de la intervención:

<sup>-</sup><sup>6</sup> El objeto de la intervención es el servicio más el nombre de la UP; y, el nombre de la UP es la denominación de origen y destino de la carretera; así como sus progresivas correspondientes.

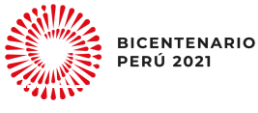

l

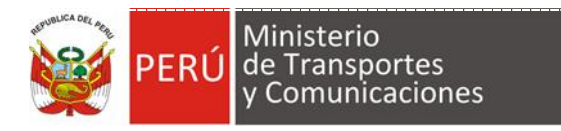

#### **Tabla 1: Enunciado del nombre del proyecto**

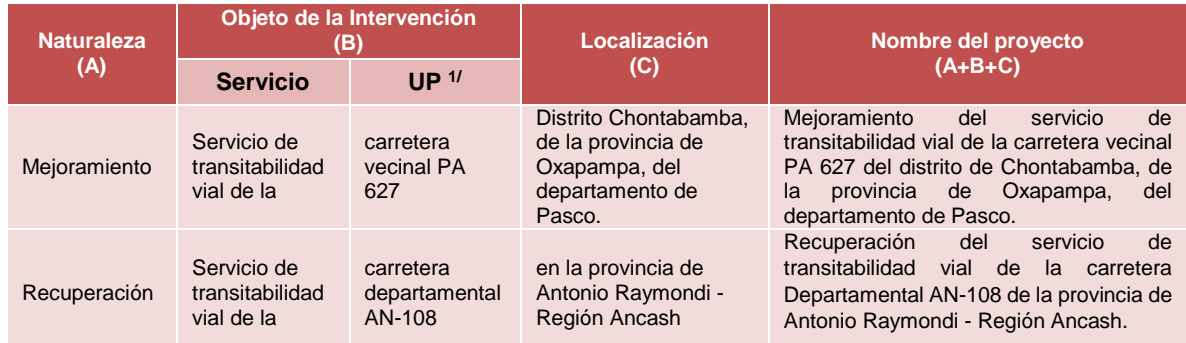

1/ El nombre de la UP es el Código de ruta registrado en el Registro Nacional de Carreteras - RENAC

Cuando un proyecto de inversión proponga la intervención de más de una vía, todas deben ser del mismo nivel jerárquico, y en la denominación de la UP debe detallarse el código de cada una de ellas según la descripción del RENAC. Revisar el Apéndice N° 06 para mayor detalle.

#### <span id="page-7-0"></span>**1.3 Si el proyecto pertenece a un Programa de Inversión:**

Se deberá precisar si el proyecto en formulación corresponde a un Programa de inversión y de corresponder registrar su código único de inversión.

#### <span id="page-7-1"></span>**2. ALINEAMIENTO Y CONTRIBUCIÓN AL CIERRE DE BRECHAS PRIORITARIAS**

#### <span id="page-7-2"></span>**2.1 Responsabilidad Funcional**

En este numeral, en base al Anexo N° 02<sup>7</sup> de la de la Directiva General aprobada mediante Resolución Directoral Nº 001-2019-EF/63.01, la información relacionada a la Función, División Funcional y Sector Responsable ya se encuentran consignados y no deben ser alterados, correspondiendo al Formulador solo seleccionar el Grupo Funcional al cual pertenece el proyecto de inversión, en función a la jerarquía de la vía que se está interviniendo, eligiendo la opción correcta de la lista desplegable.

Función: Corresponde al nivel máximo de agregación de las acciones de Gobierno, para el cumplimiento de los deberes primordiales del Estado. En este caso es 015 Transporte.

División Funcional: Es el desagregado de la Función que refleja acciones interdependientes con la finalidad de alcanzar objetivos y metas finales, mediante la combinación de recursos humanos, materiales y financieros. Cada División Funcional contempla la consecución de objetivos típicos y atípicos para la realización de la Función a la que sirve. En este caso es: 033 Transporte Terrestre.

Grupo Funcional: Es el desagregado de la División Funcional, que representa los objetivos parciales identificables dentro del producto final de una División Funcional. Para el Sector se deberá establecer en base a la siguiente lista:

<sup>-</sup><sup>7</sup> El mencionado documento puede ser visualizado y descargado a través del siguiente enlace [https://www.mef.gob.pe/contenidos/inv\\_publica/anexos/anexo\\_RD003\\_2022EF6301.pdf](https://www.mef.gob.pe/contenidos/inv_publica/anexos/anexo_RD003_2022EF6301.pdf)

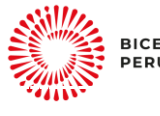

**BICENTENARIO** 

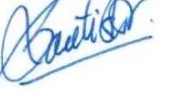

l

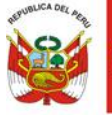

- 064 vías Nacionales
- 065 vías Departamentales
- 066 vías Vecinales

#### Sector Responsable: Transportes y Comunicaciones.

De acuerdo al Reglamento de Jerarquización Vial, aprobado por Decreto Supremo Nº 017-2007-MTC y sus modificatorias, el SINAC se jerarquiza en las siguientes tres redes viales:

**Red Vial Nacional (RVN).-** Corresponde a las carreteras de interés nacional conformada por los principales ejes longitudinales y transversales, que constituyen la base del Sistema Nacional de Carreteras (SINAC). Sirve como elemento receptor de las carreteras Departamentales o Regionales y de las carreteras Vecinales o Rurales.

**Red Vial Departamental o Regional (RVD).-** Conformada por las carreteras que constituyen la red vial circunscrita al ámbito de un gobierno regional. Articula básicamente a la Red Vial Nacional con la Red Vial Vecinal o Rural.

**Red Vial Vecinal o Rural (RVV).-** Conformada por las carreteras que constituyen la red vial circunscrita al ámbito local, cuya función es articular las capitales de provincia con capitales de distrito, éstos entre sí, con centros poblados o zonas de influencia local y con las redes viales nacional y departamental o regional.

#### <span id="page-8-0"></span>**2.2 Servicios públicos con brecha identificada y priorizada:**

En función a los servicios identificados por el Sector Transportes y Comunicaciones, el servicio asociado es el "Servicio de Transitabilidad Vial Interurbana".

#### <span id="page-8-1"></span>**2.3 Indicador de producto asociado a la brecha de servicios:**

Dado que la FTE es aplicable para proyectos de inversión cuya naturaleza de intervención es mejoramiento, recuperación y ampliación, según la clasificación de la vía, se vinculan a los indicadores de brecha de calidad del servicio de transitabilidad vial interurbana de la siguiente forma:

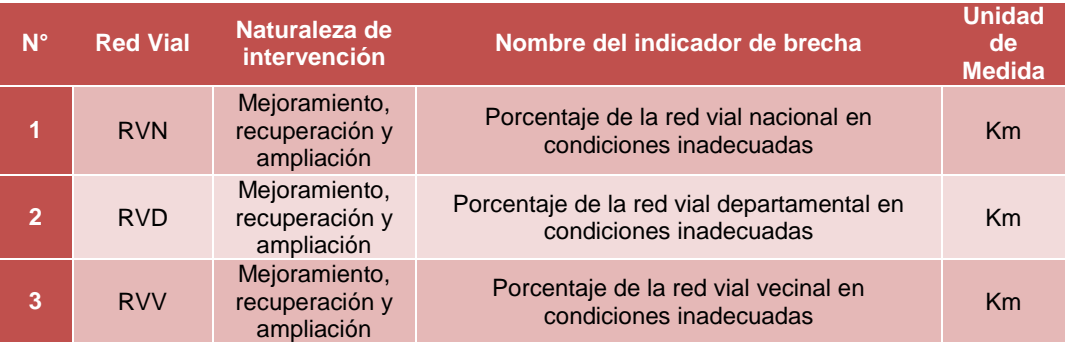

#### **Tabla 2: Indicadores de brecha y naturaleza de intervención**

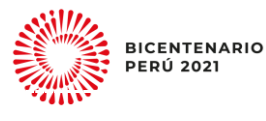

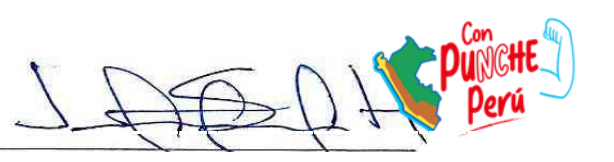

Página **9** de **62**

El valor de la contribución al cierre de brechas que se requiere registrar en este ítem proviene como resultado de la información analizada en el numeral 6, donde se identifica la longitud de la carretera en kilómetros (Km), el cual debe ser consecuente con las coordenadas de origen y destino. En la planilla Excel este valor se autocompleta con la información registrada en ítem ya señalado.

#### **Nota 2:**

Las vías (carreteras) a intervenir deben formar parte del SINAC y formar parte de algún documento de planificación como los Planes Viales Participativos (Departamentales o Provinciales), o como parte de los Corredores Logísticos Nacionales o Subnacionales. No obstante, de no estar catalogada la vía dentro del SINAC, la Entidad a su cargo deberá gestionar su incorporación, según lo dispuesto en el Apéndice 04 del presente documento.

#### <span id="page-9-0"></span>**2.4 Definición del servicio público:**

Este acápite debe estar relacionado con el ítem 1.1 Servicios públicos con brecha identificada y priorizada.

#### <span id="page-9-1"></span>**3. INSTITUCIONALIDAD**

En este numeral se considera información de las Áreas u Órganos dentro de la Entidad que actúan en el marco del SNPMGI.

#### **A. Oficina de Programación Multianual de Inversiones (OPMI)**

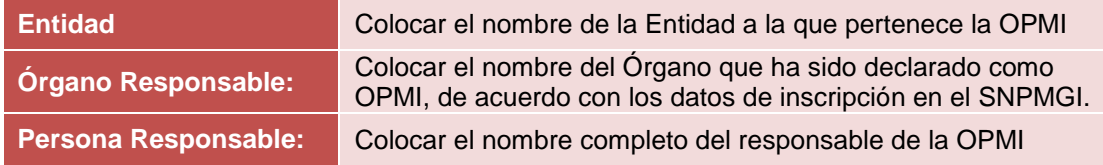

#### **B. Unidad Formuladora (UF)**

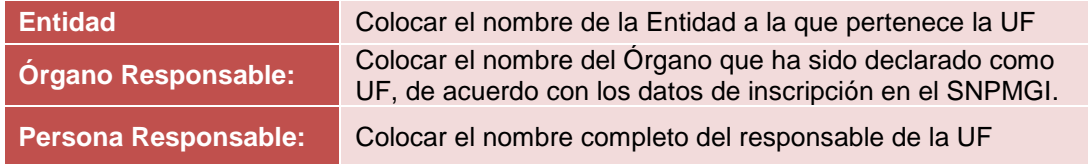

#### **C. Unidad Ejecutora de Inversiones (UEI)**

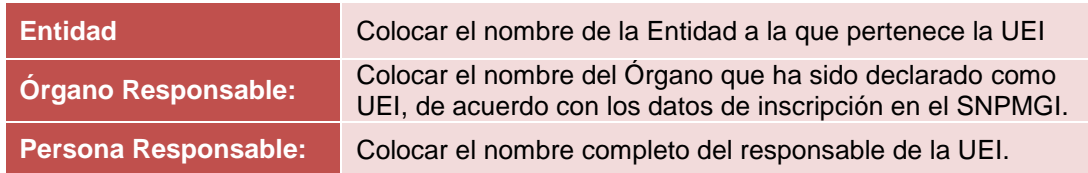

## **D. Unidad Ejecutora (UE)**

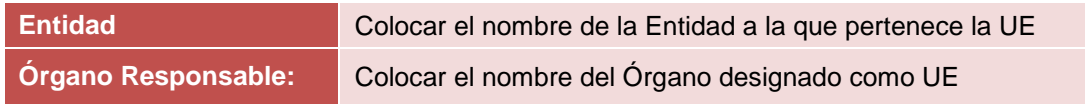

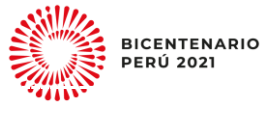

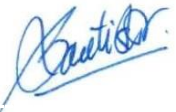

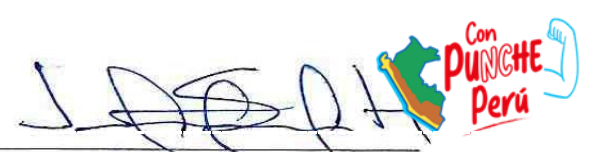

Página **10** de **62**

## <span id="page-10-0"></span>**4. UBICACIÓN GEOGRÁFICA**

Colocar la ubicación geográfica de los puntos de origen y destino de la vía intervenida, precisando el departamento, la(s) provincia(s) y el(los) distrito(s), la(s) región(es) geográfica(a)<sup>8</sup>, coordenadas geográficas de la intervención (Latitud y longitud - WGS84), centro poblado y Ubigeo de acuerdo con el Sistema Ubigeo de Perú del INEI<sup>9</sup>.

## <span id="page-10-1"></span>**II. IDENTIFICACIÓN**

#### <span id="page-10-2"></span>**5. DIAGNÓSTICO DE LA UNIDAD PRODUCTORA (UP)**

Es el conjunto de recursos o factores productivos (infraestructura, equipos, personal, organización, capacidades de gestión, entre otros) que, articulados entre sí, tienen la capacidad de proveer bienes y/o servicios públicos a la población<sup>10</sup>. En este caso, la UP es la carretera la cual está compuesta por sus Activos Estratégicos como puentes, obras de arte, dispositivos de control de tránsito y otros.

En la sección "Tramo - Denominación de la vía", debe registrarse la nomenclatura de la carretera según el RENAC del SINAC, al cual se poder acceder al siguiente enlace:

<https://portal.mtc.gob.pe/transportes/caminos/renac.html><sup>11</sup>

#### **Ejemplo**:

"Carretera Vecinal PA 627: Emp. PA-107 - Pampa Hermosa"

Es importante resaltar que, de no encontrarse inscrita la vía en el RENAC, la Unidad Formuladora, deberá gestionar de manera oportuna, su registro, ante la Dirección de Disponibilidad de Predios<sup>12</sup> de la Dirección General de Programas y Proyectos de Transportes del MTC. Dicha acción, no limita el otorgamiento de viabilidad al proyecto; no obstante, su obtención, resulta primordial, a fin de orientar adecuadamente su financiamiento, y, además, forme parte del inventario vial del MTC.

En la sección "Longitud", se debe indicar la extensión de la carretera expresado en kilómetros, el cual debe ser consecuente con las coordenadas de origen y destino, indicadas en el Numeral 5.

Seguidamente, se deberá detallar las progresivas de inicio y fin del tramo, para la(s) región(es) geográfica(s) que forma(n) parte del proyecto.

En la sección "Mapa del trazo de la carretera" se debe incluir alguna referencia gráfica del trazo de la carretera intervenida, por lo que deberá adjuntar el archivo \*.shp o \*.kml del trazo a intervenir; pudiendo emplear para ello, otras fuentes o plataformas tecnológicas (por ejemplo: google earth) para obtener el trazo de la UP.

<sup>12</sup> Ex Dirección General de Caminos y Ferrocarriles (DGCF).

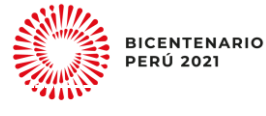

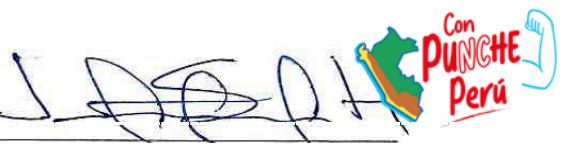

<sup>1</sup> <sup>8</sup> Regiones Geográficas: Costa, Sierra y Selva

Enlace de acceso:<https://n9.cl/ub1xr>

<sup>&</sup>lt;sup>10</sup> Definición según el Reglamento del Decreto Legislativo N° 1252, aprobado por Decreto Supremo Nº 284-2018-EF.<br><sup>11</sup> En caso se presente dificultados para el ascesso sínvase verificar la siguiente: la actualización del <sup>11</sup>En caso se presente dificultades para el acceso, sírvase verificar lo siguiente: la actualización del Windows, tener

instalado la java script y la desactivación del firewall.

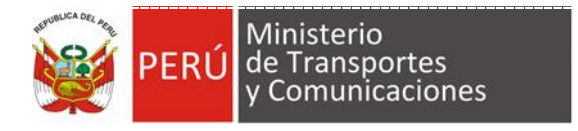

Para una adecuada identificación se recomienda tener en cuenta los mapas viales del Sector, a los cuales se puede acceder a través del siguiente enlace:

[http://portal.mtc.gob.pe/transportes/caminos/normas\\_carreteras/mapas\\_viales.html](http://portal.mtc.gob.pe/transportes/caminos/normas_carreteras/mapas_viales.html)

Finalmente, para identificar con claridad la UP, se debe consignar el código de la carretera, este se obtiene del RENAC en el siguiente enlace:

#### <https://portal.mtc.gob.pe/transportes/caminos/renac.html>

El código de una UP carretera interurbana, deberá ser el mismo código que tiene la trayectoria de la vía en el RENAC; además, cuando el proyecto contempla la intervención de más de una vía de la misma jerarquía se debe detallar todos los códigos y trayectorias. En la siguiente tabla, se muestran ejemplos de códigos según tipo de red vial.

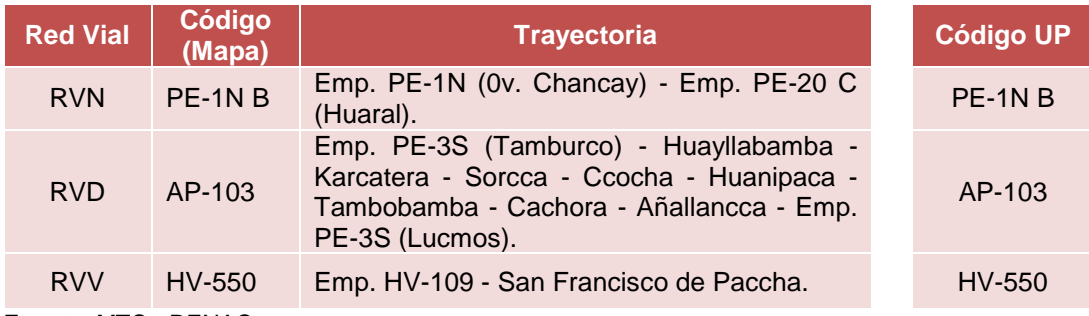

#### **Tabla 3: Identificación del código de la UP**

**Fuente**: MTC - RENAC

#### <span id="page-11-0"></span>**6. DIAGNÓSTICO DE LA POBLACIÓN BENEFICIADA Y ÁREA DE INFLUENCIA**

En general para proyectos de inversión en carreteras, el área de influencia abarca el ámbito donde se localizan los afectados por el problema a resolver, esto implica el área contigua a la carretera a ser intervenida. Es frecuente que, el área de influencia del proyecto puede ser considerada como el área de estudio, por ende, la población del área de influencia o beneficiada; corresponde a la población de los centros poblados o localidades que lo conforman; de acuerdo a los datos estadísticos del INEI, a los cuales se puede acceder a través del siguiente enlace:

[https://www.inei.gob.pe/media/MenuRecursivo/publicaciones\\_digitales/Est/Lib1541](https://www.inei.gob.pe/media/MenuRecursivo/publicaciones_digitales/Est/Lib1541/index.htm) [/index.htm](https://www.inei.gob.pe/media/MenuRecursivo/publicaciones_digitales/Est/Lib1541/index.htm)

#### <span id="page-11-1"></span>**7. DIAGNÓSTICO DE OTROS AGENTES INVOLUCRADOS**

En la matriz de involucrados de debe incluir información sobre los grupos sociales y entidades públicas o privadas, que tienen o tendrán relación con la ejecución y la operación y el mantenimiento del proyecto. El formulador puede tomar de referencia el siguiente listado de grupos involucrados frecuentemente:

- Los potenciales usuarios del proyecto de inversión (beneficiarios).
- Los pobladores que deben otorgar derechos de pase, disponibilidad de terreno (cooperantes).

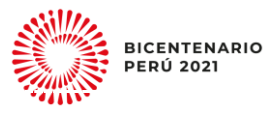

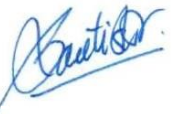

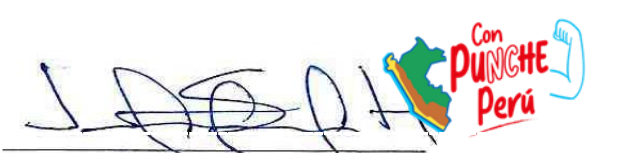

Página **12** de **62**

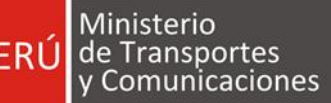

- Los que pudiesen ser afectados en las fases de Ejecución y Funcionamiento, como la asociación de regantes o comunidades campesinas, entre otros. (perjudicados u oponentes).
- Las entidades que financiarán el proyecto de inversión (cooperantes).
- Las entidades públicas o privadas que participan o apoyan en las fases de Ejecución y Funcionamiento de la vía (cooperantes).

#### **Nota 3:**

La matriz a completar en la FTE debe representar una síntesis de todos los posibles involucrados, su percepción sobre el problema y sus intereses; en ese sentido, de considerarlo pertinente, para conocer todos los aspectos importantes sobre éstos, el formulador puede utilizar información de fuente primaria o secundaria, desarrollando talleres entre otros.

En caso de existir compromisos asumidos por los involucrados, se debe contar con las actas o documentos que los sustenten; además, estos deben ser adjuntados a la FTE, como parte integrante del Anexo N° 05: Actas y/o Acuerdos del Proyecto.

#### <span id="page-12-0"></span>**8. PROBLEMA CENTRAL, CAUSAS Y EFECTOS**

El problema central identificado para el proyecto estándar en carreteras se configura automáticamente con los datos consignados de la UP en el numeral 5.

**Ejemplo:** "Inadecuadas condiciones de transitabilidad vial de la Carretera Vecinal PA 627".

Seguidamente, el formulador de acuerdo con el diagnóstico de la UP, de la lista propuesta como causas y efectos deberá marcar las que correspondan:

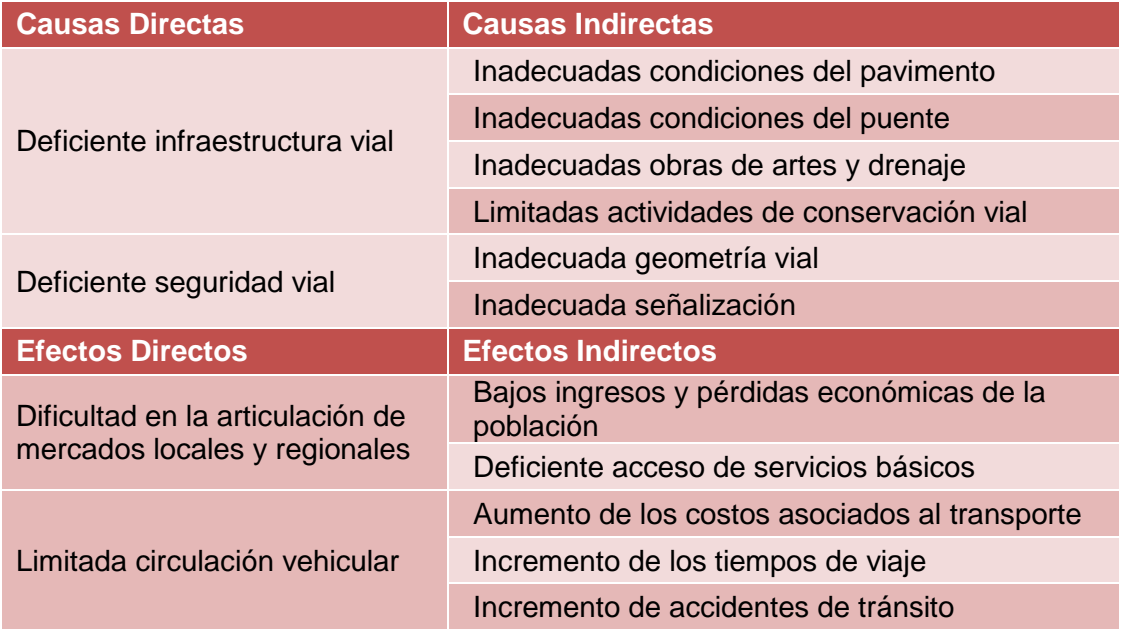

#### **Tabla 4: Causas y Efectos del problema**

Elaboración propia.

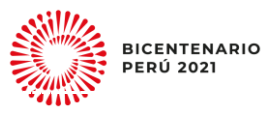

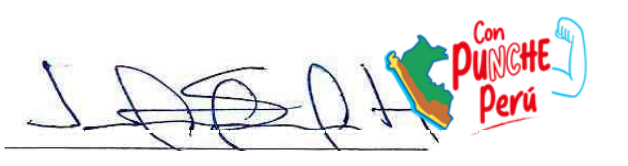

Página **13** de **62**

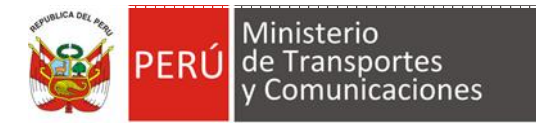

#### <span id="page-13-0"></span>**9. DEFINICIÓN DE LOS OBJETIVOS DEL PROYECTO**

#### <span id="page-13-1"></span>**9.1 Objetivo**

#### Descripción del objetivo central

El objetivo central, es la situación que se pretende lograr, luego de la intervención con el proyecto. Este objetivo siempre estará asociado a la solución del problema central; en ese sentido, el aplicativo de la FTE genera automáticamente la denominación del Objetivo Central del proyecto.

**Ejemplo:** "Adecuadas condiciones de transitabilidad vial de la Carretera Vecinal PA 627"

#### Principales indicadores del objetivo central

Se deberá estimar al menos la magnitud de dos (2) de los indicadores propuestos, para medir el logro del objetivo central del proyecto, para la situación sin proyecto; para ello pueden remitirse a revisar la fuente de verificación recomendadas.

#### **Tabla 5: Indicadores del objetivo central del proyecto**

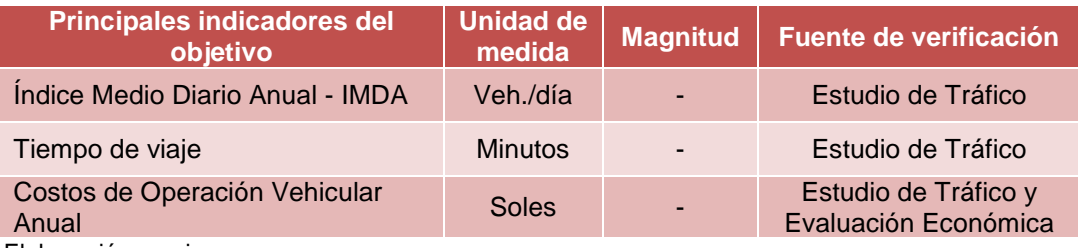

Elaboración propia.

#### <span id="page-13-2"></span>**9.2 Medios Fundamentales**

Se construyen a partir de las causas indirectas, son denominados como la línea de acción de los proyectos o componentes del mismo.

Entre los medios fundamentales que contribuyen a la solución del problema principal (bajos niveles de transitabilidad), se encuentran los siguientes:

- Mejoramiento o recuperación del pavimento.
- Adecuaciones y/o dotación de obras de arte y drenaje.
- Adecuación y/o dotación de la señalización.

En esta sección el formulador deberá marcar los medios fundamentales, de acuerdo al diagnóstico del proyecto.

#### <span id="page-13-3"></span>**10. DESCRIPCIÓN DE LAS ALTERNATIVAS DE SOLUCIÓN**

Las alternativas de solución son el conjunto de acciones que permitirán el logro de los medios fundamentales; lo que, a su vez conllevará al logro del objetivo central del proyecto de inversión.

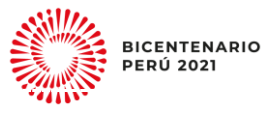

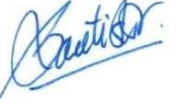

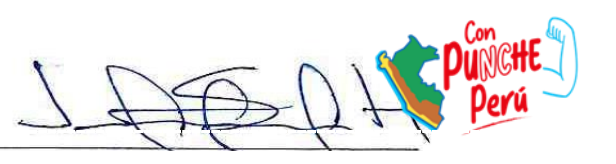

Página **14** de **62**

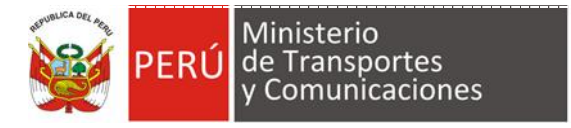

En ese sentido, en esta sección el formulador debe detallar las acciones que se contempla en cada alternativa. Las alternativas deberán considerar un enfoque sostenible ante cambios climáticos y gestión de desastres.

#### **Nota 4:**

En caso no se consiga identificar más de una alternativa de solución, el formulador debe sustentar las razones.

#### <span id="page-14-0"></span>**11. REQUERIMIENTOS TÉCNICOS, REGULATORIOS Y/O NORMATIVOS**

Señalar los aspectos técnicos y regulatorios que el proyecto deberá cumplir durante las fases de Ejecución y Funcionamiento (como disponibilidad de terrenos, cumplimiento de permisos y autorizaciones, estudios, entre otros).

Por ejemplo, los estudios detallados en los Manuales de Carreteras, a los cuales se puede acceder a través del siguiente enlace:

[https://portal.mtc.gob.pe/transportes/caminos/normas\\_carreteras/manuales.html](https://portal.mtc.gob.pe/transportes/caminos/normas_carreteras/manuales.html)

El formulador, deberá identificar los estudios técnicos necesarios para el inicio de la fase de Ejecución del proyecto; tales como:

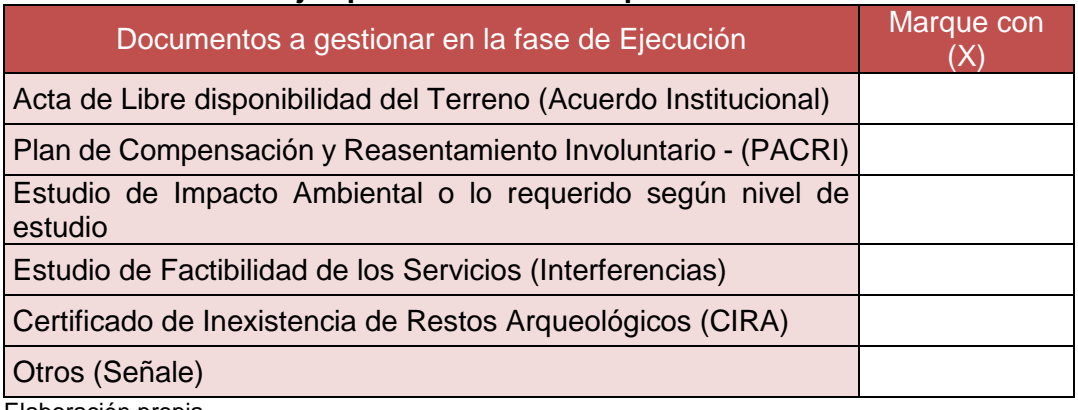

#### **Tabla 6: Ejemplo de documentos posibles a referenciar**

Elaboración propia.

## <span id="page-14-1"></span>**III. FORMULACIÓN Y EVALUACIÓN**

#### <span id="page-14-2"></span>**12. HORIZONTE DE EVALUACIÓN**

Se define el horizonte de evaluación, como el periodo donde se generan los flujos de costos y beneficios del proyecto. Este período comprende las fases de Ejecución y Funcionamiento.

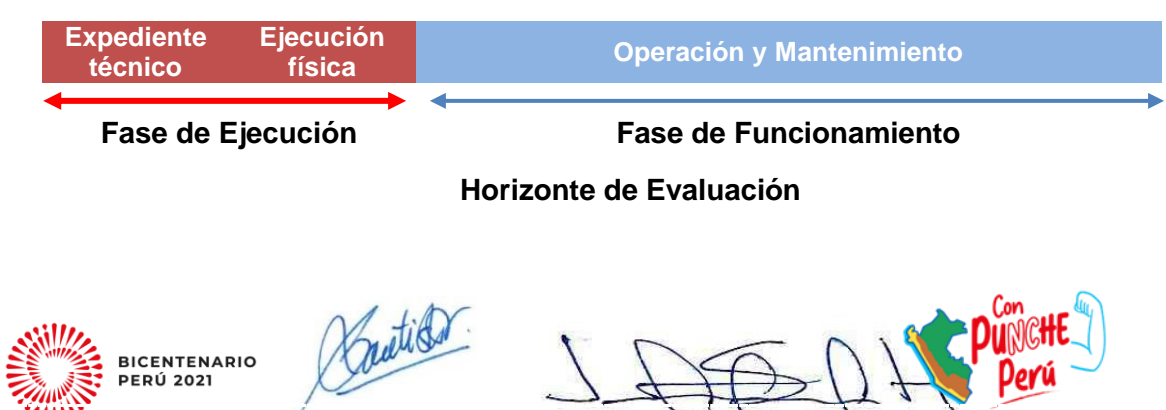

Página **15** de **62**

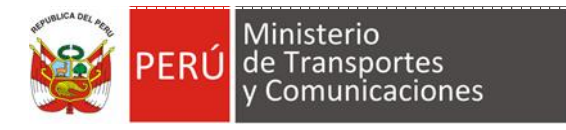

En el caso de las carreteras interurbanas, para determinar el horizonte de evaluación se debe tomar en cuenta la vida útil del tipo de solución implementada con el proyecto. De acuerdo a lo establecido en el "Documento Técnico de Soluciones Básicas en Carreteras No Pavimentadas" <sup>13</sup> y en el "Manual de Carreteras, Suelos Geología, Geotecnia y Pavimentos Sección Suelos y Pavimentos"<sup>14</sup>, la vida útil del afirmado, las soluciones básicas y las soluciones definitivas, son las mostradas en la siguiente tabla:

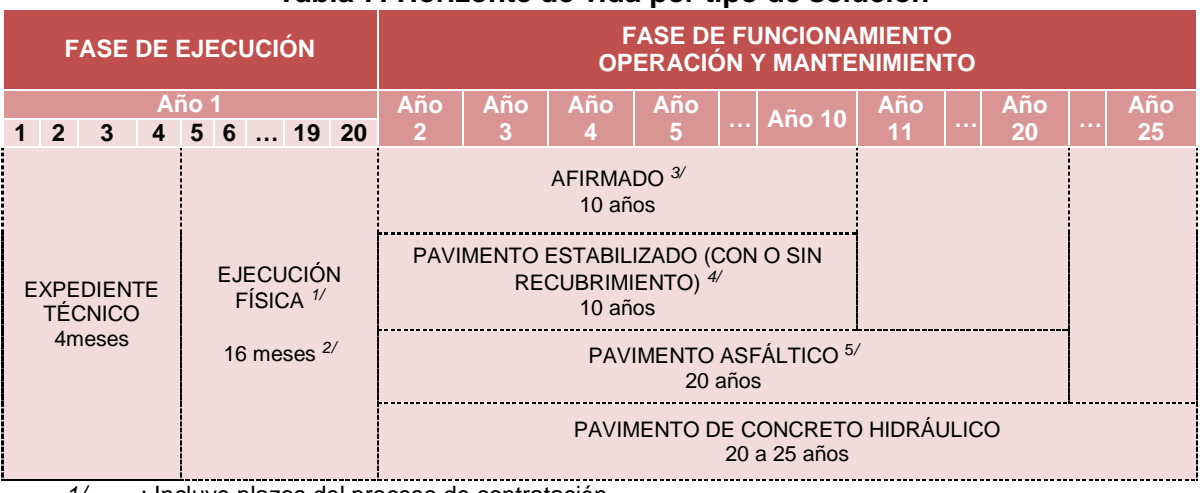

#### **Tabla 7: Horizonte de vida por tipo de solución**

*1/* : Incluye plazos del proceso de contratación. *2/* : Este periodo puede variar de acuerdo a la programación que la UF determine para el proyecto.

- *3/* : En este tipo de proyectos el formulador deberá considerar una reinversión en el año 5, con la finalidad de obtener un horizonte de evaluación de 10 años.
- *4/* : Recubrimientos, puede ser tratamiento superficial bicapa (TSB), Slurry Seal, Mortero Asfáltico u otros.
- *5/* : Recubrimientos, puede ser pavimento asfáltico convencional en caliente, polímeros, modificados o equivalente; con una reinversión en 10 años, o según la vida útil del material a recomendación del especialista.

## <span id="page-15-0"></span>**13. ESTUDIO DE MERCADO DEL SERVICIO PÚBLICO**

#### <span id="page-15-1"></span>**13.1 Análisis de la demanda**

La demanda en un proyecto de infraestructura vial está referida a la cantidad de vehículos que transitan por la vía materia de estudio. Su cálculo se determina en base a los conteos vehiculares que se realicen en el Estudio de Tráfico en el área de influencia de proyecto. Asimismo, la demanda del proyecto está referida al flujo vehicular actual (tráfico normal) y futuro (tráfico generado y desviado), durante su horizonte de evaluación.

En el **Anexo N° 01** del presente, se describen los parámetros y supuestos para el desarrollo del estudio de tráfico que debe desarrollarse para el cálculo y proyección de la demanda, además se describe y fundamenta las fuentes de información empleadas y la metodología para la estimación de la demanda.

Para el cálculo de la demanda, así como el análisis y desarrollo de todos los estudios con los que debe contar la FTE, la Unidad Formuladora debe contar con un equipo de profesionales con experiencia comprobada. No obstante, en

<sup>14</sup> Aprobado mediante Resolución Directoral N° 10-2014-MTC/14

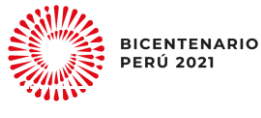

-

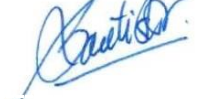

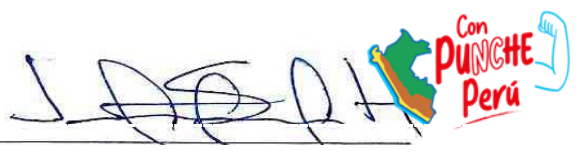

<sup>13</sup> Aprobado mediante Resolución Directoral N° 003-2015-MTC/14.

caso se tercerice el servicio, se deberá tomar en cuenta lo establecido en el **Apéndice 05** del presente documento.

#### <span id="page-16-0"></span>**13.2 Análisis de la oferta**

El análisis de la oferta vial está referido a describir la situación actual de la vía; es decir, el estado en que se encuentra tanto el camino o carretera, y su capacidad de atender la demanda actual, para ello se debe completar la hoja de cálculo Excel denominado "B. Situación de la UP" del aplicativo de la Ficha Técnica Estándar.

Asimismo, a efectos de comparar la oferta con la demanda, la oferta y su proyección se expresan en la misma unidad de medida que la demanda, es decir en veh./día.

#### **Nota 5:**

Todas las hojas de cálculo señaladas en el presente instructivo formar parte del aplicativo en Excel de la Ficha Técnica Estándar.

#### <span id="page-16-1"></span>**13.3 Brecha Oferta – Demanda**

La brecha de la oferta – demanda, se determina a partir de la comparación entre la demanda con proyecto y la oferta sin proyecto, durante el horizonte de evaluación del proyecto.

Para efectuar el balance y estimar la brecha entre la demanda y la oferta (sin proyecto), es necesario que ambas variables se expresen en la misma unidad de medida, en este caso debe estar expresado en la misma unidad de medida del IMDA.

#### <span id="page-16-2"></span>**14. ANÁLISIS TÉCNICO DE LAS ALTERNATIVAS:**

En este ítem se deben desarrollar las alternativas técnicas y la relación que estas guardan con las alternativas de solución, para ello, deberá tomarse en consideración, los estudios y análisis detallados en el **Anexo N° 03** del presente Instructivo y la Hoja "B. Situación de la UP.

#### <span id="page-16-3"></span>**15. COSTO DEL PROYECTO**

#### <span id="page-16-4"></span>**15.1 Costos de inversión**

Una vez identificadas las metas físicas de cada alternativa técnica, se estiman los costos a precios de mercado, aplicando los precios por unidad de medida. A fin de definir adecuadamente los costos de inversión, se recomienda revisar las pautas del Anexo N° 03: Contenido mínimo para el dimensionamiento, ubicación y tecnología del proyecto de inversión y el Anexo N° 04: Estructura de Presupuesto (Por Tramos).

#### <span id="page-16-5"></span>**15.2 Cronograma de ejecución financiera**

En esta sección, se debe registrar la programación de la ejecución financiera del proyecto de Inversión en soles, cabe precisar, que la suma total de los costos programados debe ser igual al costo de la Inversión estimado en el numeral 15.1.

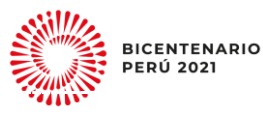

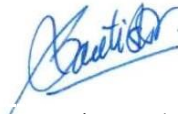

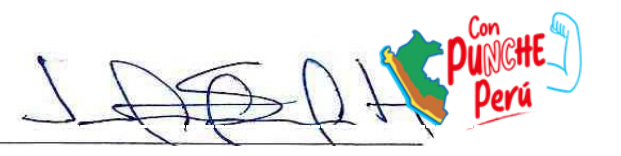

Página **17** de **62**

El formulador puede elegir presentar dicha programación de forma mensual, bimensual o trimestral.

#### <span id="page-17-0"></span>**15.3 Cronograma de ejecución física**

En este cuadro se deberá considerar el avance físico del proyecto, registrando el porcentaje previsto de avance mensual, bimestral o trimestral de su ejecución física, totalizando el 100% la sumatoria de los avances.

#### <span id="page-17-1"></span>**15.4 Costos de operación y mantenimiento con y sin proyecto**

Se estimarán todos los costos de operación y mantenimiento, en los que se incurrirá una vez ejecutado el proyecto de inversión, es decir; durante la Fase de Funcionamiento (incluidos aquellos de las medidas de reducción del riesgo y de mitigación de impactos ambientales negativos).

#### <span id="page-17-2"></span>**16. CRITERIO DE DECISIÓN DE INVERSIÓN**

En esta sección, se tiene que elegir la metodología de evaluación social de la inversión, para ello se debe tener en cuenta que, cuando el IMDA Con Proyecto al año 0 (IMDA<sub>CP0</sub>) es menor o igual a 200 veh/día se utilizará la metodología **Costo/Eficiencia (C/E)**; mientras que, cuando el IMDA<sub>CP0</sub> sea mayor a 200 veh/día, se utilizará la metodología **Costo/ Beneficio (C/B),** mayores aspectos técnicos, se detallarán en el Capítulo de "Evaluación Social".

Asimismo, para desarrollar la Evaluación Social de la inversión, es necesario tomar en cuenta los siguientes criterios:

#### <span id="page-17-3"></span>**16.1 Factores de Corrección Social**

Los factores de corrección social adoptados para los fines de la evaluación de los proyectos viales, deberán tomar como referencia el Anexo Nº 11 - Parámetros de Evaluación Social de la Directiva General del Sistema Nacional de Programación Multianual y Gestión de Inversiones del MEF<sup>15</sup>.

#### <span id="page-17-4"></span>**16.2 La Tasa Social de Descuento (TSD)**

Representa el costo de oportunidad en que incurre el país, cuando utiliza recursos para financiar sus proyectos. La tasa de descuento vigente es de 8%<sup>16</sup>.

#### <span id="page-17-5"></span>**16.3 Valor Residual**

El valor residual para los proyectos de inversión en Carreteras Interurbanas, corresponde al costo de oportunidad o mejor uso alternativo del remanente de las obras atingentes al proyecto, al final de su vida útil económica o al término del horizonte de evaluación. Se considera como valor residual, aquella parte de la inversión que no debe volver a efectuarse, para materializar un proyecto similar o para destinar dicho proyecto a otro uso alternativo.

#### **Tabla 8: Porcentajes de valor residual según alternativa de solución**

<sup>16</sup> Anexo 11: Parámetros para la Evaluación social de la Directiva General del Sistema Nacional de Programación Multianual y Gestión de inversiones.

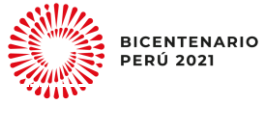

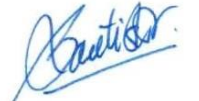

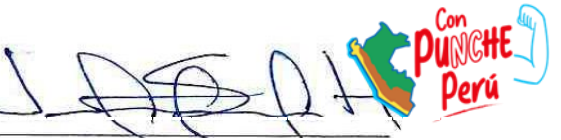

Página **18** de **62**

**<sup>.</sup>** <sup>15</sup> https://www.mef.gob.pe/contenidos/inv\_publica/anexos/anexo11\_directiva001\_2019EF6301.pdf.

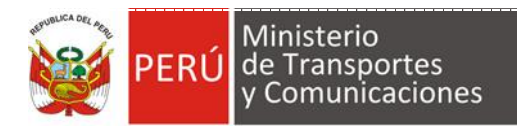

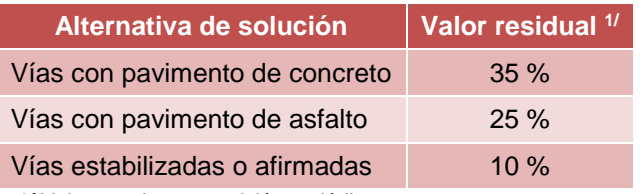

 **1/** Valores sujetos a revisión periódica.

Excepcionalmente, para el caso de proyectos en la Red Vial Nacional, siempre que se trata de corredores viales consolidados, la Unidad Formuladora podrá optar por otro valor residual, siempre que cuente con los sustentos correspondientes.

#### <span id="page-18-0"></span>**17. EVALUACIÓN SOCIAL**

Como se ha mencionado en el numeral 16 del presente instructivo, la metodología de evaluación a utilizar en el proyecto depende de la capacidad de producción de la carretera, pues esta determina su clasificación **por demanda**, establecida en el Manual de Carreteras: Diseño Geométrico DG -2018<sup>17</sup>.

#### <span id="page-18-1"></span>**17.1 Costo - Eficiencia (C/E):**

Para Carreteras con **IMDA**<sub>CP0</sub> ≤ a 200 veh/día; el indicador de rentabilidad social a utilizar es el ratio Costo-Eficiencia, que resulta de dividir el Valor Actual de Costos Sociales (VACS) entre el número de Kilómetros intervenidos con el proyecto de inversión; el valor obtenido, no deberá superar las Líneas de Corte (establecido a precios sociales) según tipo de se solución técnica y región natural en la que se ubica la carretera.

La evaluación social, debe utilizarse la hoja de cálculo Excel "D1. Evaluación (C-E)" y los resultados deben ser comparados con las líneas de corte propuesto en la hoja de cálculo "D2. Ratio C-E" del aplicativo de la Ficha Técnica Estándar.

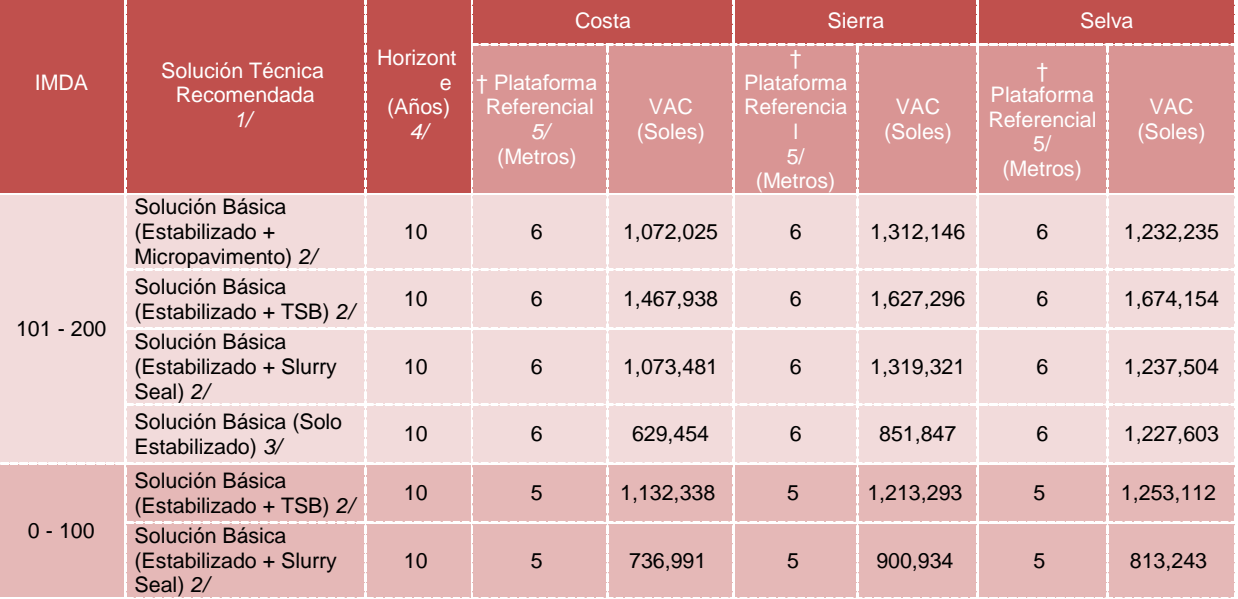

#### **Tabla 9: Ratio Costo - Eficiencia por kilómetro, según alternativa tecnológica por Región**

1 <sup>17</sup> Página 12 del Manual de Carreteras: Diseño Geométrico Revisada y Corregida a enero de 2018.

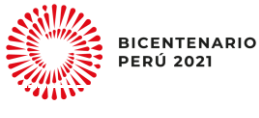

l

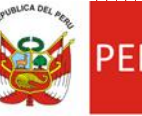

Ministerio de Transportes Comunicaciones

 Instructivo de la Ficha Técnica Estándar para la Formulación y Evaluación de Proyectos de Inversión en Carreteras Interurbanas

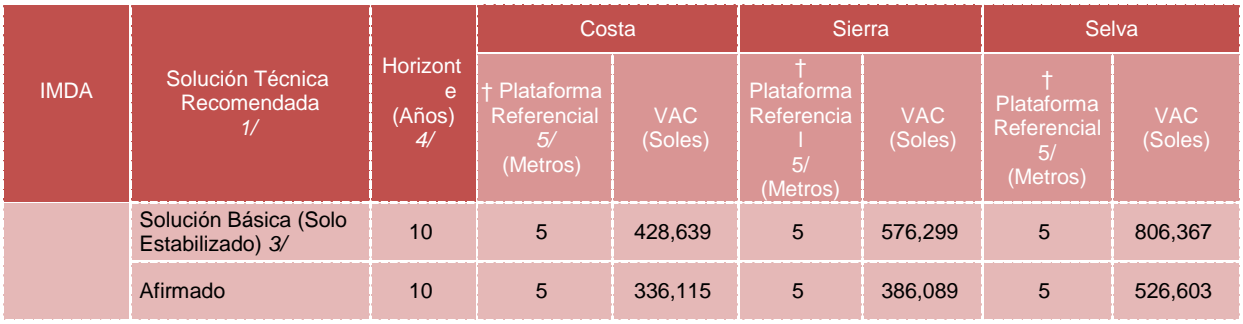

**Fuente:** Elaborado en base al contenido del Informe N° 179-2020-MTC/21.GE/EATS.

*1/* Las Alternativas Tecnológicas descritas en esta tabla, representan soluciones convencionales. No obstante, el formulador podrá proponer otra solución tecnológica, tomando en cuenta factores de localización y disponibilidad de materiales, sin que ello implique un cambio en las Líneas de Corte propuesta.

*2/* Para un Número de Ejes Equivalentes Igual o Mayor a: 500,000 EE o 35 (veh. pesados)

*3/* Para un Número de Ejes Equivalentes Igual o Mayor a: 75,000 EE o 4 (veh. pesados)

*4/* El horizonte de evaluación, considera la vida útil de las soluciones técnicas señaladas, siempre y cuando el mantenimiento rutinario y periódico se realice de forma oportuna bajo responsabilidad de la institución responsable de ello.

*5/* Plataforma Referencial = Calzada + berma; expresada en metros. Excepcionalmente podrán utilizarse calzadas de hasta 5 m, con el correspondiente sustento técnico y económico

TSB: Tratamiento Superficial Bicapa

#### **Consideraciones a tomar en cuenta en la evaluación C/E:**

- 1. El ratio Costo Eficiencia, representa un valor tope al flujo de costos actualizado por kilómetro (a precios sociales), que permite garantizar el adecuado uso de los recursos, producto del dimensionamiento de la vía (del estudio de demanda); siendo su uso imperativo para la declaración de viabilidad del proyecto. Al respecto:
	- Si el ratio Costo Eficiencia > VACS por Kilómetro, **no resulta viable el proyecto.**

#### **Nota 6:**

Excepcionalmente y bajo responsabilidad, cuando el costo del proyecto de inversión supere la línea de corte, la Unidad Formuladora, para determinar su viabilidad deberá elaborar un estudio a nivel de perfil utilizando la metodología de evaluación social Beneficio – Costo y determinar si la inversión es socialmente rentable. Además, deberá informar a la OPMI del Sector, para que realice la evaluación de la calidad respectiva.

- Si el ratio Costo Eficiencia ≤ VACS por Kilómetro, **resulta viable el proyecto.**
- 2. El formulador, deberá considerar la región natural (costa, sierra o selva), en donde esté ubicada la Unidad Productora a intervenir; es decir, donde se localiza la carretera o camino (distrito o provincia), de acuerdo a los Compendios Estadísticos de cada Departamento del INEI, a dicha información pueden acceder a través del siguiente enlace: <https://www.inei.gob.pe/biblioteca-virtual/publicaciones-digitales/>

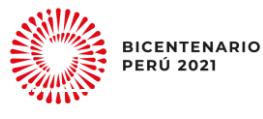

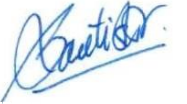

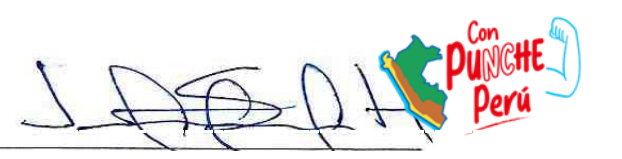

## <span id="page-20-0"></span>**17.2 Beneficio - Costo (B/C):**

Para Carreteras con **IMDACP0 > a 200 veh/día**, se estimará la Rentabilidad Social del proyecto de inversión, a través de la metodología Beneficio-Costo, para lo cual se hará una comparación de los beneficios sociales con los costos sociales. En ese sentido, se utilizarán los siguientes Indicadores de Rentabilidad Social:

● Valor Actual Neto Social (VANS)

$$
VANS = \sum_{t=0}^{n} \frac{(BSI - CSI)_t}{(1 + TSD)^t}
$$

**Donde:** BSI: Beneficio social incremental CSI: Costo Social incremental n: Horizonte de evaluación del proyecto TSD: Tasa Social de Descuento

● Tasa Interna de Retorno Social (TIRS)

$$
VANS = \sum_{t=0}^{n} \frac{(BSI - CSI)_t}{(1 + TIRS)^t} = 0
$$

**Donde:**

BST: Beneficio social incremental CST: Costo social incremental n: Horizonte de evaluación del proyecto TIR: Tasa Interna de Retorno

Los tipos de beneficios que se pueden identificar con la implementación de un proyecto de inversión que tiene como objetivos mejorar o recuperar el servicio de transitabilidad vial interurbana son: ahorro de recursos en la operación de vehículos y reducción de emisiones de CO2. En ese sentido, para facilitar la estimación de los beneficios antes señalados, en la hoja de cálculo de la planilla Excel denominada "D3. COV Interurbano", se presenta la sumatoria los valores del Costo de Operación Vehicular (COV) para Carreteras, más el valor social del tiempo y el ahorro por reducción de emisiones de CO2 equivalente; los cuales deben ser aplicados de acuerdo a las características de la carretera como su ubicación, tipo de superficie, estado y los tipos de vehículos identificados que discurren sobre esta, cuando corresponda.

#### <span id="page-20-1"></span>**18. SOSTENIBILIDAD**

#### <span id="page-20-2"></span>**18.1 Responsable de la operación y mantenimiento**

Se debe indicar el nombre y el código SIAF de la entidad pública responsable de la operación y mantenimiento de la UP durante su fase de Funcionamiento; y, brevemente se explicará cómo se operará y mantendrá la UP, detallando cómo se realizarán las actividades, la frecuencia del mantenimiento periódico y rutinario y la potencial fuente de financiamiento.

Asimismo, como parte de los anexos de la FTE, se debe adjuntar la carta de compromiso de operación y mantenimiento suscrita por el OR (Gobernador Regional o Alcalde) de la entidad pública a cargo de la operación y manteniendo de la UP, ver modelo presentado en el **Anexo N° 05.** Cuando el Sector formule y evalué inversiones, mediante convenios de delegación de competencias de los GR o GL y en caso se prevea que la operación y mantenimiento de la UP este a cargo de estas, también se debe adjuntar las cartas de compromiso de acuerdo al modelo señalado.

#### <span id="page-20-3"></span>**18.2 ¿Es la Unidad Ejecutora de Inversiones, la responsable de la Operación y Mantenimiento del proyecto de inversión, con cargo a su Presupuesto Institucional?**

Se deberá indicar si la Unidad Ejecutora de Inversiones es o no, la responsable de la operación y mantenimiento; asimismo, se anotarán los documentos donde

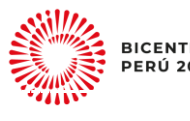

**BICENTENARIO** 

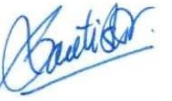

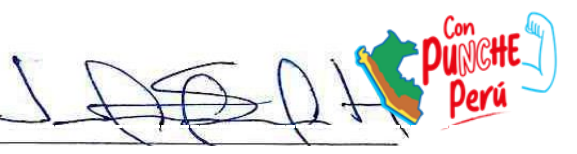

se sustente los acuerdos institucionales u otros que garanticen el financiamiento de los gastos de operación y mantenimiento del proyecto; así como, y el nombre de la entidad u organización responsable.

#### <span id="page-21-0"></span>**18.3 ¿El área donde se ubica el proyecto ha sido afectada por algún desastre?**

Es importante que la UF realice una adecuada identificación de los peligros ocurridos en el área de influencia del proyecto y cuál es la probabilidad de que vuelvan a ocurrir, afectando a la UP que se instalaría o a los elementos de esta, también debe identificar el conjunto de medidas que deben realizarse, con el fin de prevenir y/o mitigar riesgos futuros.

En esta sección, en primer lugar, se debe indicar si la UP se ubica en un área que ha sido afectada por algún desastre, seguidamente, de acuerdo a los peligros ocurridos, en la columna "Nivel", de la lista desplegable elegir cual fue la intensidad del acontecimiento (Alto, Medio o Bajo), luego en la columna "Probabilidad de ocurrencia" se debe señalar la probabilidad de ocurrencia (Muy alta, Alta, Media o Baja). Finalmente, en la columna Medida de Reducción de Riesgo en el Contexto de Cambio Climático" se debe detallar las acciones que se desarrollarán con el proyecto para reducir y/o mitigar el riesgo de desastre.

#### <span id="page-21-1"></span>**19. MODALIDAD DE EJECUCIÓN**

Se debe especificar la modalidad de ejecución del proyecto, sustentando los criterios aplicados para la selección; las modalidades pueden ser por "Administración Indirecta" (contrata, asociación pública privada, gobierno a gobierno u obras por impuestos) o por "Administración Directa".

#### <span id="page-21-2"></span>**20. TIPO DE FUENTE DE FINANCIAMIENTO**

Se debe especificar el tipo de financiamiento del proyecto, tomando como base el clasificador de fuentes de financiamiento de la Ley de Presupuesto: Recursos Ordinarios, Recursos Directamente Recaudados, Donaciones y Transferencias, Recursos Determinados y Recursos por Operaciones Oficiales de Crédito.

#### <span id="page-21-3"></span>**21. IMPACTO AMBIENTAL**

Se deberá estimar y anotar en el cuadro, los impactos negativos que generará el proyecto de inversión, durante su fase de ejecución y funcionamiento, y las correspondientes medidas de prevención, control y/o mitigación que se proponen; medio de verificación de cumplimiento; además de estimar su presupuesto global, el cual debe reflejarse en presupuesto general del proyecto de inversión.

#### **Nota 7:**

La Evaluación del Impacto Ambiental, deberá ser concordante con lo establecido en el Reglamento de Protección Ambiental para el Sector Transportes<sup>18</sup>, en cuyo Anexo 1 se lista la tipología de proyectos de inversión con características comunes o similares de competencia del Sector Transportes, que cuentan con clasificación anticipada.

<sup>-</sup><sup>18</sup> Aprobado mediante Decreto Supremo N° 004-2017-MTC, y modificado mediante Decreto Supremo N° 008-2019- MTC. https://cdn.www.gob.pe/uploads/document/file/496178/DS\_008-2019-MTC.pdf

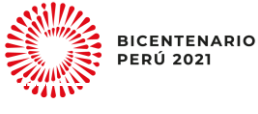

l

## <span id="page-22-0"></span>**22. COMPETENCIA EN LAS QUE SE ENMARCA EL PROYECTO DE INVERSIÓN**

La UF debe especificar si el proyecto de inversión es de competencia de su nivel de Gobierno. En caso de no serlo se debe registrar el convenio de delegación de competencias; asimismo, el referido documento de ser adjuntado como parte de los anexos de la FTE.

#### <span id="page-22-1"></span>**23. CONCLUSIONES Y RECOMENDACIONES**

En esta sección se debe señalar los aspectos más relevantes del proyecto, como su vinculación a un indicador de brecha, su contribución al cierre de brechas, la alternativa seleccionada, el costo de la inversión, el resultado de la evaluación, precisando si el proyecto de inversión es viable o no, señalando los parámetros que lo sustentan. Asimismo, se deberá recomendar las acciones que deben ser tomadas en cuenta por la UEI durante la fase de Ejecución de la inversión.

#### <span id="page-22-2"></span>**24. RESULTADO DE FORMULACIÓN Y EVALUACIÓN**

Finalmente, la UF de acuerdo a los resultados de la formulación y evaluación debe declarar si el proyecto de inversión es viable o no, marcando la casilla correspondiente.

#### <span id="page-22-3"></span>**25. ANEXOS QUE SE ADJUNTAN A LA FTE**

El contenido desarrollado en la FTE y de sus hojas de cálculo de apoyo, debe estar sustentado con los resultados de los estudios y análisis que la UF realice durante la formulación y evaluación de la inversión; en ese sentido, al momento de registrar la FTE y sus Formatos en el Banco de Inversiones obligatoriamente debe adjuntase los siguientes documentos:

- 1. Estudio de tráfico (Ver Anexo N° 01)
- 2. Los formatos de reconocimiento en campo (Ver Anexo 02).
	- $\checkmark$  Formato N° 1: Datos Generales.
	- $\checkmark$  Formato N° 2: Topografía.
	- $\checkmark$  Formato N° 3A: Registro de excavación de calicatas
	- $\checkmark$  Formato N° 3B: Daños en la superficie de rodadura.
	- $\checkmark$  Formato N° 4: Canteras y Fuentes de Agua.
	- $\checkmark$  Formato N° 5A: Obras de Arte.
	- $\checkmark$  Formato N° 5B: Obras de Drenaje.
	- $\checkmark$  Formato N° 6: Señalización.
	- $\checkmark$  Formato N° 7: Puntos Críticos.
- 3. Sustentos del dimensionamiento, ubicación y tecnología del proyecto de inversión (Ver Anexo N° 03).
	- $\checkmark$  Planos de Ubicación en \*KMZ
	- $\checkmark$  Planos en Planta
	- $\checkmark$  Planos de Sección Transversal Típica y perfil
	- $\checkmark$  Diseño de Pavimentos
	- $\checkmark$  Dimensionamiento de obras de drenaje y obras de arte

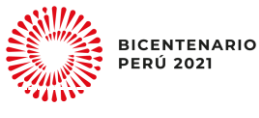

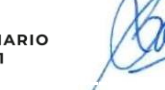

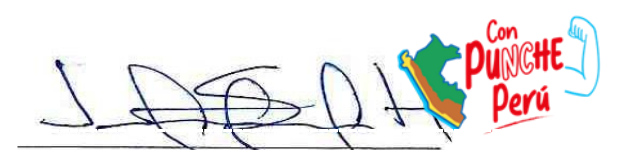

Página **23** de **62**

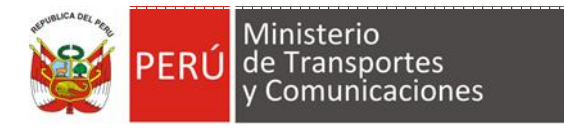

- 4. Presupuesto del proyecto de inversión (Ver anexo N° 04).
- 5. Actas o Compromisos de los Involucrados del proyecto de inversión (Anexo  $N^{\circ}$  05).

#### **Nota 8:**

La FTE y Anexos, deben ser legibles y estar debidamente suscritos por los Responsables.

#### <span id="page-23-0"></span>**26. FIRMAS**

La FTE debe estar suscrita por el Formulador y por el Responsable de la Unidad Formuladora (La información registrada en la FTE tiene carácter de Declaración Jurada, conforme a lo señalado en el Reglamento del Decreto Legislativo Nº 1252, Decreto Legislativo que crea el Sistema Nacional de Programación Multianual y Gestión de Inversiones, aprobado por Decreto Supremo N° 284-2018-EF).

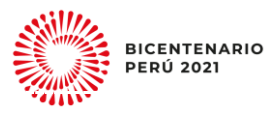

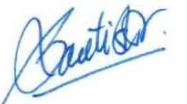

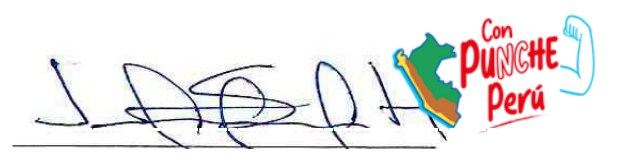

Página **24** de **62**

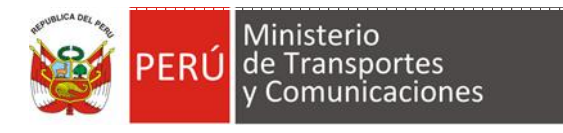

## **ANEXOS**

## **Anexo N° 01: Pautas para el Estudio de Tráfico**

<span id="page-24-1"></span><span id="page-24-0"></span>El objetivo del estudio está orientado a determinar los elementos básicos para el diseño geométrico de la vía, el diseño estructural y para el análisis de capacidad y niveles de servicio de la vía actual y futura.

Por lo general, el tráfico vehicular en una carretera no es uniforme, pues en algunos tramos existe mayor tráfico que en otros. Parte del análisis inicial, consiste en subdividir el camino en tramos donde el tráfico sea similar, a fin de facilitar el análisis de la demanda.

La diferenciación del tráfico vehicular por tramos es importante para el planteamiento de alternativas técnicas del camino, ya que se puede diferenciar el diseño de acuerdo al nivel de tráfico que existe en cada tramo.

Para el análisis de la demanda, se podrán seguir los siguientes pasos:

#### **1.1. Recopilar información de tráfico vehicular.**

Esta información comprende la revisión y evaluación de los resultados de estudios que se hayan realizado en la zona del proyecto.

#### **1.2. Ejecución del estudio de tráfico.**

Para recoger información del flujo vehicular, se deben identificar los tramos homogéneos de la demanda, identificando los nodos y naturaleza, que generen estos tramos homogéneos.

#### **A. Conteos de tráfico vehicular.**

Los conteos de tráfico se deben ubicar en estaciones debidamente sustentadas, cuyo número mínimo por cada tramo homogéneo, será de uno. El conteo se realizará durante un mínimo de 7 días consecutivos, en las estaciones principales; y 5 días, en las estaciones de cobertura, durante 24 horas por cada estación; los que serán volumétricos y clasificados por tipo de vehículo, de acuerdo al Reglamento Nacional de Vehículos, aprobado por Decreto Supremo N° 058-2003- MTC.

Para proyectos de la Red Vial Vecinal, se realizarán conteos durante un mínimo de 4 días consecutivos, durante 24 horas por cada estación, que incluirá un día no laborable (sábado o domingo), los que serán volumétricos y clasificados por tipo de vehículo.

Realizar el conteo utilizando los formatos del MTC (hoja de cálculo Excel: A.5 Formato de Conteo del aplicativo de la FTE.)

Además de identificarse zonas urbanas, se ubicarán estaciones de conteos de tráfico en las intersecciones en las que se produce congestión vehicular (flujo con identificación de giros), se contabilizarán los vehículos de acuerdo a los flujos o movimientos, teniendo en cuenta, aforos vehiculares clasificados con intervalos de 15 minutos; a fin de hallar la hora punta y se graficará el flujograma correspondiente.

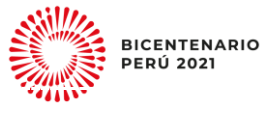

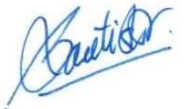

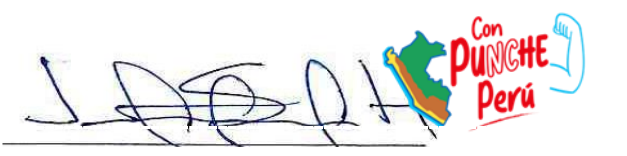

Página **25** de **62**

Asimismo, se determinará el nivel de servicio y la capacidad de vía utilizando software de micro simulación u otros.

Complementariamente, de ser el caso, se incluirá el conteo vehicular menor (Moto lineal y mototaxi o motocar), según horas, días y período. Se analizará y evaluará la información existente en otras estaciones de conteo que se encuentren dentro del área del proyecto.

#### **B. Encuestas Origen - Destino.**

Se realizarán Encuestas de Origen y Destino (O/D), siempre que exista tráfico desviado, para ello, se ubicarán estaciones debidamente sustentadas, y se realizará un mínimo de 3 días y durante 24 horas por día (dos días laborables y un día no laborable). La encuesta incluirá necesariamente tipo de vehículo, a fin de construir las matrices y determinar el área de influencia directa e indirecta del proyecto, además incluirá la marca, modelo, año, número de asientos, número de ocupantes, tipo de combustible, origen, destino, propósito de viaje, frecuencia de viaje, peso vacío, peso cargado, carga útil, producto transportado y costo de viaje al usuario (pasajeros o carga transportada). De ser el caso, se realizarán Encuestas de Preferencias Declaradas y Reveladas, que permitan modelar el tráfico desviado, hacia el proyecto en estudio.

Se diferenciarán los flujos locales de los regionales, estableciendo tasas de crecimiento para ambos flujos, por tipo de vehículos y principales O/D.

Realizar la encuesta O/D, utilizando los formatos del MTC (hojas de cálculo Excel: A.6. Formato de Encuesta O/D de Pasajeros y A.7. Formato de Encuesta O/D de Carga del aplicativo de la Ficha Técnica Estándar.)

#### **C. Mediciones de Velocidades.**

Se deberá calcular por tipo de vehículo y por tramo homogéneo, analizando el impacto de diversas velocidades de diseño, que se tendrán sobre la demanda, tanto en volumen, como en composición; además, se deberá realizar el estudio de velocidades, con el fin de obtener los tiempos de demoras para cruzar la ciudad y manejar un control de velocidades en las zonas urbanas.

#### **1.3. Determinación del tráfico actual.**

El Índice Medio Diario Anual (IMDA), se obtiene de aplicar los Factores de Corrección de Vehículos Ligeros por Unidad de Peaje y los Factores de Corrección de Vehículos Pesados por Unidad de Peaje, según corresponda, a los datos de tráfico obtenidos en los conteos de campo. Los valores de los factores de corrección mencionados se encuentran en la hoja de cálculo Excel "A.3. Factores de Corrección" del aplicativo de la Ficha Técnica Estándar.

#### **1.4. Proyección del tráfico actual.**

#### **A. Proyección del tráfico normal.**

Se efectuarán proyecciones de tráfico para cada tipo de vehículo, considerando la tasa anual de crecimiento vehicular calculada y debidamente sustentada, según corresponda o se utilizará la tasa de crecimiento de la población y PBI para el tráfico ligero y pesado respectivamente. Para ello se debe recurrir a proyecciones

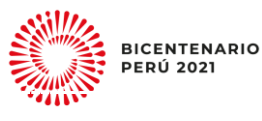

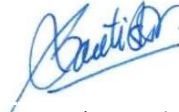

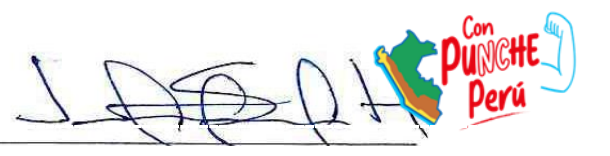

Página **26** de **62**

efectuadas por el INEI y otras fuentes especializadas en el ámbito del Sector. En particular, la Ficha Técnica Estándar propone unos valores propios para proyectos del Sector, tal como se muestra en la hoja de cálculo Excel: A.4. Tasa de Crecimiento del aplicativo de la FICHA TÉCNICA ESTÁNDAR.

Los factores mencionados también pueden ser afectados por la Elasticidad del crecimiento del tráfico de vehículos de pasajeros y vehículos de carga, respecto al crecimiento de la población; para efectos de la ficha este procedimiento es opcional.

#### **B. Proyección del tráfico generado.**

Dependerá de la magnitud de la mejora, se clasificará según el nivel de impacto. Se diferenciará la demanda de tráfico (y su crecimiento) entre tránsito existente, tránsito generado o inducido, cuyo orden de magnitud, se sugiere que sea alrededor del 10%, sin ser mayor al 30%, en caso de presentarse. Excepcionalmente, de ser superior al 30%, la Unidad Formuladora deberá sustentar dicho valor.

#### **C. Proyección del tráfico derivado.**

Se considerará cuando se estime una reasignación de tráfico, resultado de la matriz O/D, producto de la mejora de carretera, para ello resulta imprescindible la diferenciación del tráfico vehicular por tramos, a los cuales se les estimará su proyección según lo indicado en el Literal A.

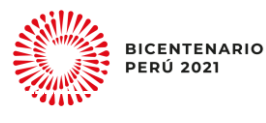

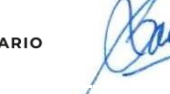

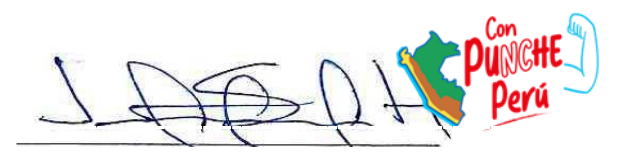

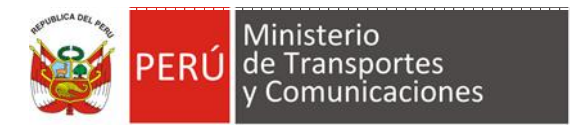

## **Anexo N° 02: Reconocimiento en campo**

<span id="page-27-0"></span>Consiste en recabar información con una visita de inspección a campo, sobre la UP a intervenir, a fin de determinar su ubicación exacta, estado situacional; así como, características geográficas, de acceso y disponibilidad de recursos, relevantes para proponer el diseño técnico del proyecto, en el caso de las carreteras interurbanas permite:

- a) Obtener el eje y longitud de la vía a partir del recorrido, como mínimo, con GPS navegador. Este recorrido deberá plasmarse sobre imagen satelital y se presentará la lámina correspondiente.
- b) Se deberá indicar las coordenadas tanto de inicio como de fin de la vía.
- c) Determinar el tipo de orografía de la zona de estudio.
- d) Obtener anchos de calzada por tramo.
- e) Identificar los centros poblados que cruza la vía.
- f) Estado situacional de la vía.
- g) Estado situacional de las obras de drenaje.
- h) Estado situacional de los dispositivos de control de tránsito.

El relevamiento de la información en campo, para los proyectos de inversión formulados y evaluados mediante la FTE, **de forma obligatoria**, debe ser realizado en los Formatos de Campo del **Apéndice 01** de este instructivo, los cuales se listan a continuación:

- Formato N° 1 : Datos Generales.
- Formato N° 2 : Topografía.
- Formato Nº 3A: Registro de excavación de calicatas
- Formato N° 3B: Daños en la superficie de rodadura.
- Formato  $N^{\circ}$  4 : Canteras y Fuentes de Agua.
- Formato Nº 5A: Obras de Arte.
- Formato N° 5B: Obras de Drenaje.
- Formato N° 6 : Señalización.
- Formato Nº 7 : Puntos Críticos.

#### **Nota 9:**

Excepcionalmente, bajo responsabilidad, las Unidades Formuladoras de Provias Nacional, para proyectos en la Red Vial Nacional, pueden sustituir el uso de los formatos del Apéndice 01, siempre y cuando cuenten con estudios históricos y/o con estudios conceptuales, que permitan identificar el estado de la UP y plantear el diseño técnico de la inversión.

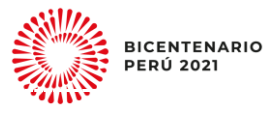

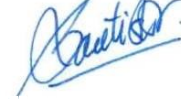

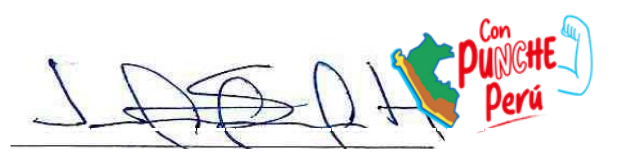

Página **28** de **62**

#### <span id="page-28-0"></span>**Anexo N° 03: Contenido mínimo para el dimensionamiento, ubicación y tecnología del proyecto de inversión.**

#### **a. Levantamiento Topográfico**

Este estudio técnico debe realizarse **obligatoriamente** en los casos donde se propone un cambio sustancial en el trazo, producto del mejoramiento o resultado de una optimización el trazo, por condiciones propias del diseño y requieren un mayor detalle.

Asimismo, el levantamiento topográfico de la vía del proyecto, puede realizarse mediante fuente de información secundaria, mediante uso de mapas cartográficos y/o fotogramétrico o fuente de información primaria, realizados con: teodolito electrónico, estación total, GPS diferencial en modo RTK (Real Time Kinematic), dron u otro equipo; que permita levantar información en campo, con un error de precisión no mayor a 1/10,000, dado que el objeto, es contar con relieve y el trazo, en formato digital, para luego ser exportada y trabajada en ambiente CAD. Los trabajos deben estar georeferenciados bajo el sistema de coordenadas UTM (Universal Transversal de Mercator), WGS 84, proyectado en los usos respectivos (17,18 o 19 de ser el caso). El levantamiento topográfico, deberá permitir obtener lo siguiente:

- Puntos de control, particularmente las que definan el origen y destino.
- Poligonal de cierre.
- Conocer la orografía del terreno.
- Conocer el área del trazo, incluyendo el derecho de vía.
- Identificar sectores donde se cruzan centros poblados. Se utilizarán diseños apropiados a la naturaleza del poblado.
- El levantamiento deberá tener en cuenta, los niveles y límites de las edificaciones existentes. En caso de ser necesario expropiar viviendas o terrenos para que la vía y su vereda, mantengan sus condiciones de diseño, se deberán identificar estas propiedades en el plano, de forma tal, que permitan individualizarlas.

Cabe precisar, que los proyectos de inversión que cuenten con levantamiento topográfico pueden prescindir del uso del Formato N° 2: Topografía.

#### **b. Diseño vial, señalización y seguridad vial**

Para el Diseño Geométrico, se propondrá, el diseño considerando el alineamiento horizontal homogéneo, en base a la velocidad directriz, donde tangentes y curvas se sucedan armónicamente, sobre el relieve obtenido (ya sea en el Formato N° 2 o Levantamiento Topográfico). Asimismo, deberá tener en cuenta para la proyección de las secciones típicas en las zonas accidentadas, el ancho necesario para la proyección de barreras de seguridad, distancias de visibilidad de parada y sobrepaso y las secciones típicas de diseño, en concordancia con la clasificación de la carretera, la demanda proyectada, el tipo de topografía, los suelos, el clima, etc.

Como parte del diseño se deberá obtener las secciones transversales de la sección típica, así como de otras obras de cruce con otras vías, intersección de calles, canales, acequias y otros que tengan incidencia en el trazo, para poder definir las soluciones más convenientes. Asimismo, deberá plasmarse el perfil longitudinal,

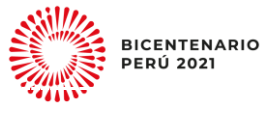

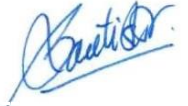

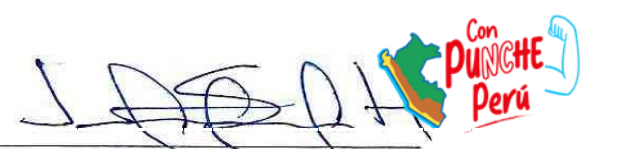

Página **29** de **62**

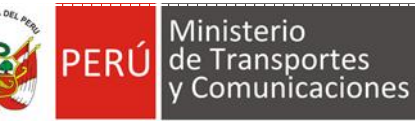

considerando un adecuado alineamiento vertical. En la que se permita establecer de manera oportuna el nivel de rasante y subrasante correspondiente, evitando en lo posible, la utilización de pendientes máximas.

Para la señalización se debe tomar en cuenta la información consignada en el Formato N° 6, sobre la ubicación y estado de la señalización vertical y horizontal de la vía. El diseño de la señalización debe compatibilizar con el diseño geométrico de la vía, de manera que su disposición tenga buena visibilidad y contribuya a la seguridad vial; además, cabe precisar que la UF debe tomar en cuenta los parámetros técnicos establecidos en el Manual de Dispositivos para el Control de Tránsito Automotor para Calles y Carreteras vigente y sus modificatorias y criterios de seguridad vial, tales como los: Reductores de Velocidad Tipo Resalto para el Sistema Nacional de Carreteras <sup>19</sup> y Sistema de Contención de Vehículos tipo Barreras de Seguridad<sup>20</sup>, entre otros.

De lo anterior, se deberá especificar los sectores de la vía que durante la fase de Ejecución requieren ser evaluados con mayor detalle; a fin de que la UEI analice las características físicas de la vía proyectada, para identificar los factores que puedan afectar la seguridad vial, como: magnitudes forzadas del alineamiento horizontal y vertical; estrechamiento de la vía; limitaciones de velocidad por presencia de curvas y/o restricciones de visibilidad; puntos de cruce e intersecciones; zonas de peligro por procesos externos; obstáculos fijos; zonas de seguridad, entre otros.

#### **c. Diseño de Pavimento**

El Formulador estudiará y analizará diferentes alternativas de estructuración del pavimento; en función de la capacidad de soporte del terreno de fundación o subrasante (Formato N° 3A y Formato N° 3B), del tráfico previsto, de las condiciones ambientales del área (clima, altitud, precipitaciones, etc.), de los materiales naturales disponibles en la zona (Formato N° 4) y considerando las alternativas de mantenimiento vial, para ello se recomienda lo siguiente:

- El formulador debe analizar las características del suelo de fundación y el los EE del proyecto, podrá hacer uso de la Hoja P1.Ejes Equivalentes, con la finalidad de tramificar o sectorizar el proyecto, según tipo de suelo o por tráfico.
- Los parámetros requeridos por los métodos antes mencionados, el diseño deberá considerar los siguientes aspectos: Datos del clima, altitud, precipitaciones y temperaturas, y de igual manera se evaluarán los registros históricos según SENAMHI y otros, obteniendo finalmente los datos y/o parámetros representativos para los fines de diseño. Los datos de altitud, precipitaciones y temperaturas, necesarios para el diseño del pavimento, deben sustentarse con registros históricos de SENAMHI y/u otros. El diseño deberá realizarse según las normas vigentes del Sector.
- Asimismo, se deberá establecer para cada tipo de superficie de rodadura, las políticas de mantenimiento rutinario y periódico.

Para mayor detalle, sobre las Normas y Guías del Sector, consultar el Apéndice 03 del presente documento.

[https://portal.mtc.gob.pe/transportes/caminos/normas\\_carreteras/documentos/otras/directiva\\_N007\\_2008MTC\\_barr](https://portal.mtc.gob.pe/transportes/caminos/normas_carreteras/documentos/otras/directiva_N007_2008MTC_barreras_seguridad.pdf) [eras\\_seguridad.pdf](https://portal.mtc.gob.pe/transportes/caminos/normas_carreteras/documentos/otras/directiva_N007_2008MTC_barreras_seguridad.pdf)

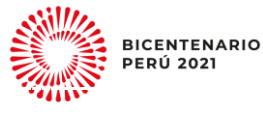

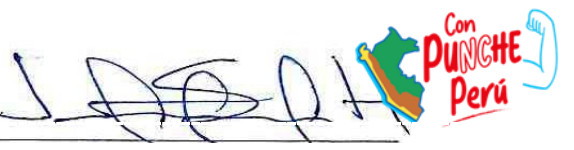

<sup>19</sup> <https://www.gob.pe/institucion/mtc/normas-legales/282284-001-2011-mtc-14>  $20$ 

#### **d. Dimensionamiento de obras de drenaje y obras de arte**

De acuerdo a la relación de obras de drenaje, de subdrenaje, de protección ribereña (Formato N° 5A y Formato N° 5B) y de taludes y/o de la plataforma vial, requeridas a lo largo del tramo, indicadas por progresivas referenciadas según el eje replanteado en forma correlativa. Se deberá dimensionar la infraestructura y los elementos que necesitaran rehabilitarse o reconstruirse, tomando como referencia la hidrología local, de tal forma que se pueda costear dentro del proyecto.

Para mayor detalle, sobre las Normas y Guías del Sector, consultar el Apéndice 03 del presente documento.

#### **e. Metrados, costos y presupuestos**

Los metrados y análisis de precios unitarios deben guardar una relación estrecha y estar compatibilizados entre sí, en los procedimientos constructivos, métodos de medición, y bases de pago. El criterio general para desarrollar cada uno de los aspectos, será bajo el concepto de Precios Unitarios.

#### **Metrados**

El Formulador deberá calcular los metrados por partidas para cada actividad considerada en el presupuesto de Obra, teniendo en cuenta, las unidades de medición y base de pago indicadas en el Manual de Carreteras: Especificaciones Técnicas generales para la construcción de carreteras (EG – 2013), y sobre la base de los planos y/o datos o soluciones técnicas adoptadas para rehabilitar, mejorar y/o construir las características técnicas de la vía. Deberá adjuntar los sustentos respectivos. (Planillas de metrados por cada partida, gráficos y resumen final de metrados).

#### **Análisis de Precios Unitarios**

Se deberán elaborar los análisis de precios unitarios incluyendo materiales, equipo y mano de obra y/o subpartidas necesarias para cada una de las partidas que integran la obra, según se establece en las Normas del MTC. Para el cálculo del flete, se debe emplear el DS N° 033-2006-MTC vigente, que modifica el DS N° 010- 2006-MTC para el cálculo de los valores referenciales por kilómetro virtual para transporte de bienes y materiales por medio terrestre.

#### **El Presupuesto de Obra**

El formulador deberá calcular el Presupuesto de Obra en base a los metrados y los análisis de precios unitarios, diferenciando los costos directos, indirectos y el IGV que corresponda. El presupuesto deberá ser elaborado usando el programa S10 u otro similar que la entidad disponga; asimismo, deberá estar sustentado por el correspondiente estudio de mercado o su revisión (pudiendo ser hojas Excel). Los precios de los insumos, para la elaboración del presupuesto deben ser presentados en cuadros comparativos y se deben adjuntar la cotización o especificar la fuente de referencia.

Por otro lado, como parte del análisis se deben calcular los costos de inversión y los de mantenimiento para cada una de las alternativas evaluadas, principalmente en base a las metas físicas y la aplicación de precios unitarios; sin embargo, en

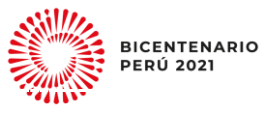

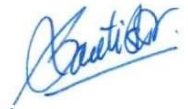

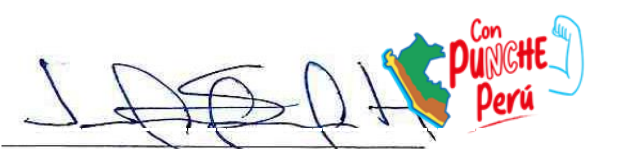

Página **31** de **62**

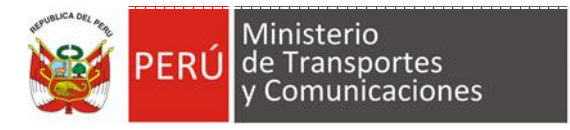

algunos casos puede utilizarse información referencial de investigaciones de mercado, cotizaciones o proyectos ya ejecutados por la UEI.

Dentro de los costos de inversión por lo general se incluyen:

- Costos de las Obras de Intervención por Activo Estratégico.
- $\checkmark$  Costos de adquisición de predios y/o recuperación del derecho de vía.
- Costos de reasentamiento o relocalización de la población afectada.
- $\checkmark$  Costos de Mitigación de los Impactos Ambientales y de ejecución de los planes. de manejo, seguimiento ambiental y del pasivo ambiental.
- Costos de Supervisión de Obra y Ejecución de Estudios Definitivos.
- Costo de control concurrente cuando el monto de inversión del proyecto supere los S/ 5 millones<sup>21</sup>

En cuanto a los costos de mantenimiento se debe considerar los costos de mantenimiento o conservación vial rutinaria y periódica, para cada alternativa.

#### **Nota 10:**

Lo anterior, no es una limitante para que se desarrollen otros estudios que permitan definir con mayor precisión la dimensión del costo del proyecto; en ese sentido, se recomienda que el Formulador, haga una revisión de información relevante proveniente de otros estudios de la zona, así como información secundaria que coadyuve al desarrollo del proyecto de inversión.

<sup>1</sup>  $21$  Ley N° 31358, Ley que establece medidas para la expansión del Control Concurrente.

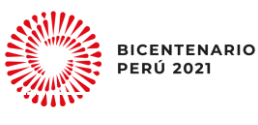

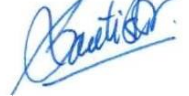

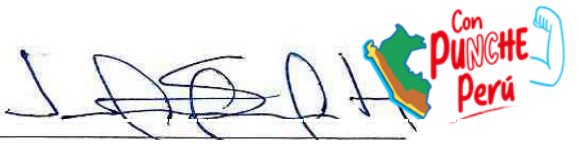

## **Anexo N° 04: Estructura de Presupuesto (Por Tramos)**

<span id="page-32-0"></span>De acuerdo a lo establecido en el Anexo 03, el presupuesto debe ser costeado en función a las Acciones sobre los Activos Estratégicos de la Unidad Productora y para cada tramo, según corresponda, de acuerdo a la siguiente estructura:

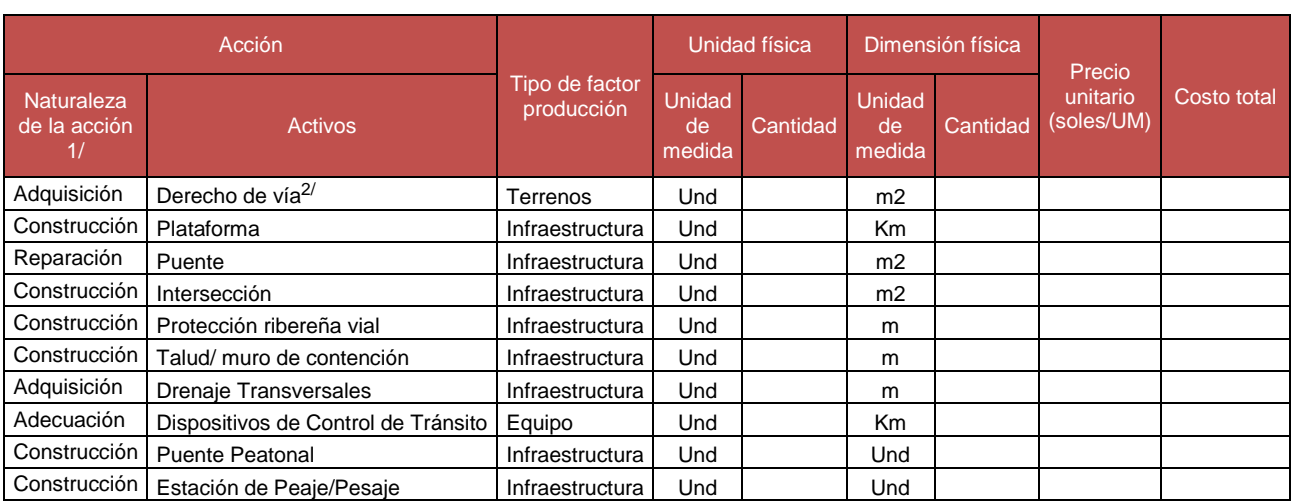

#### **Tabla 10: Estructura de presupuesto por Acciones**

#### **Sub total del costo directo de la inversión (a)**

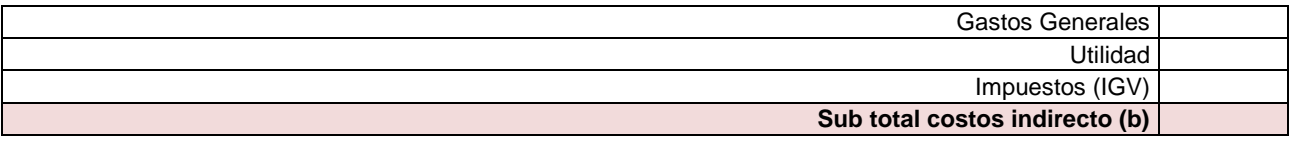

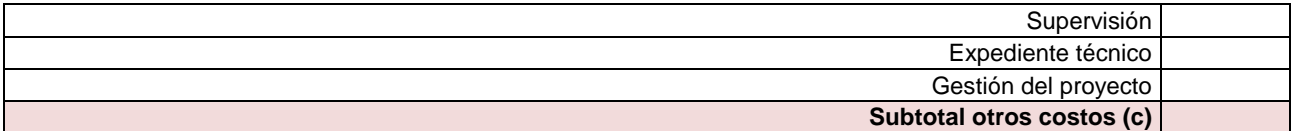

**Costo Total de la inversión (a + b + c) Control Concurrente 3/**

Elaboración propia.

Donde:

1/ La naturaleza de acción adecuadas deben ser identificados en la Guía General para la Identificación, Formulación y Evaluación de Proyectos de Inversión de la DGPMI.

2/ Activo referido al valor de adquisición del predio.

3/ En el marco de la Ley 31358; solo para proyectos con mayor a cinco millones de gasto de inversión.

El costo total del proyecto será la suma de los tramos calculados y serán suministrados en la hoja de cálculo Excel: C. Costos del aplicativo de la Ficha Técnica Estándar.

#### **Nota 11:**

Las naturalezas de acción presentadas en la tabla anterior son referenciales, corresponde al Formulador identificar las naturalezas adecuadas en la Guía General para la Identificación, Formulación y Evaluación de Proyectos de Inversión de la DGPMI.

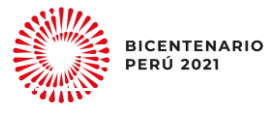

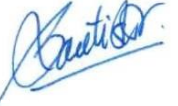

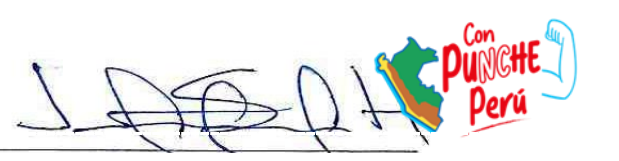

Página **33** de **62**

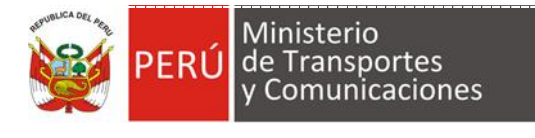

## **Anexo N° 05: Actas y/o acuerdos del proyecto**

- <span id="page-33-0"></span>1. Lista de documentos que sustentan los acuerdos asociados al proyecto.
	- Acta de Compromiso de Operación y Mantenimiento, refrendado por el titular de la entidad (se puede utilizar de referencia el modelo presentado en este anexo).
	- Acuerdo de Libre Disponibilidad del terreno.
	- Autorización para el uso de canteras y/o de fuentes de agua según la zona.
	- Acta de Taller de Involucrados.
	- Convenios para la formulación, evaluación y/o ejecución de proyectos (de ser necesario).
	- Otros según sea el caso.
- 2. Modelo de carta de compromiso de operación y mantenimiento

[Nombre del lugar], [día] de [mes] de [año].

#### **Carta de compromiso de operación y mantenimiento**

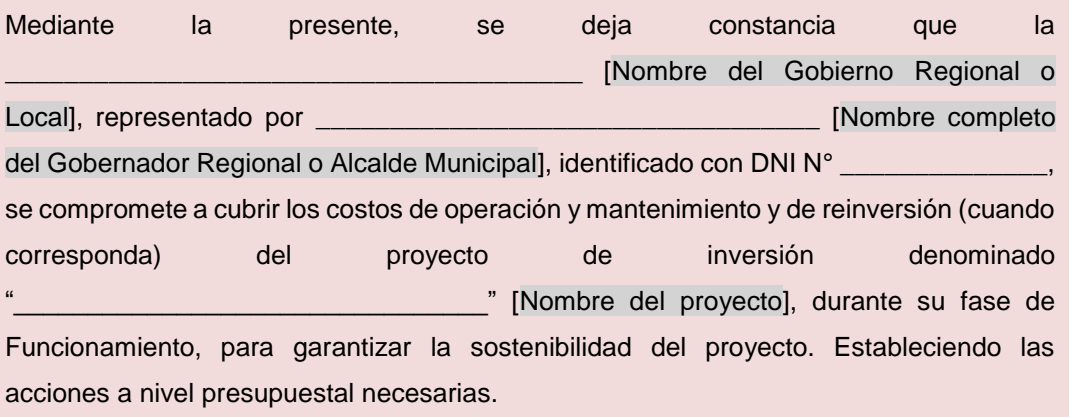

En conformidad de lo señalado se suscribe el presente documento.

Nombre completo de la autoridad [Firma y Sello]

\_\_\_\_\_\_\_\_\_\_\_\_\_\_\_\_\_\_\_\_\_\_\_\_\_\_\_

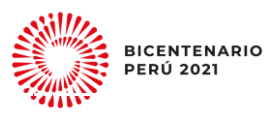

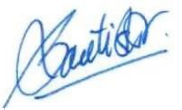

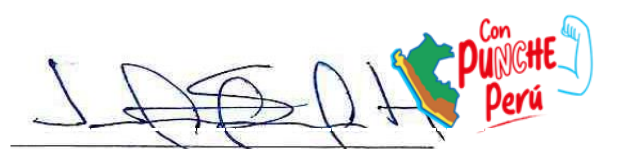

Página **34** de **62**

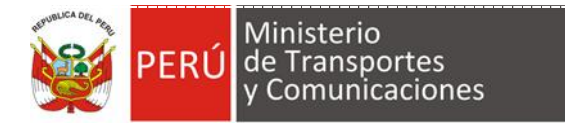

## **APÉNDICE Apéndice 01: Formatos de Campo**

<span id="page-34-1"></span><span id="page-34-0"></span>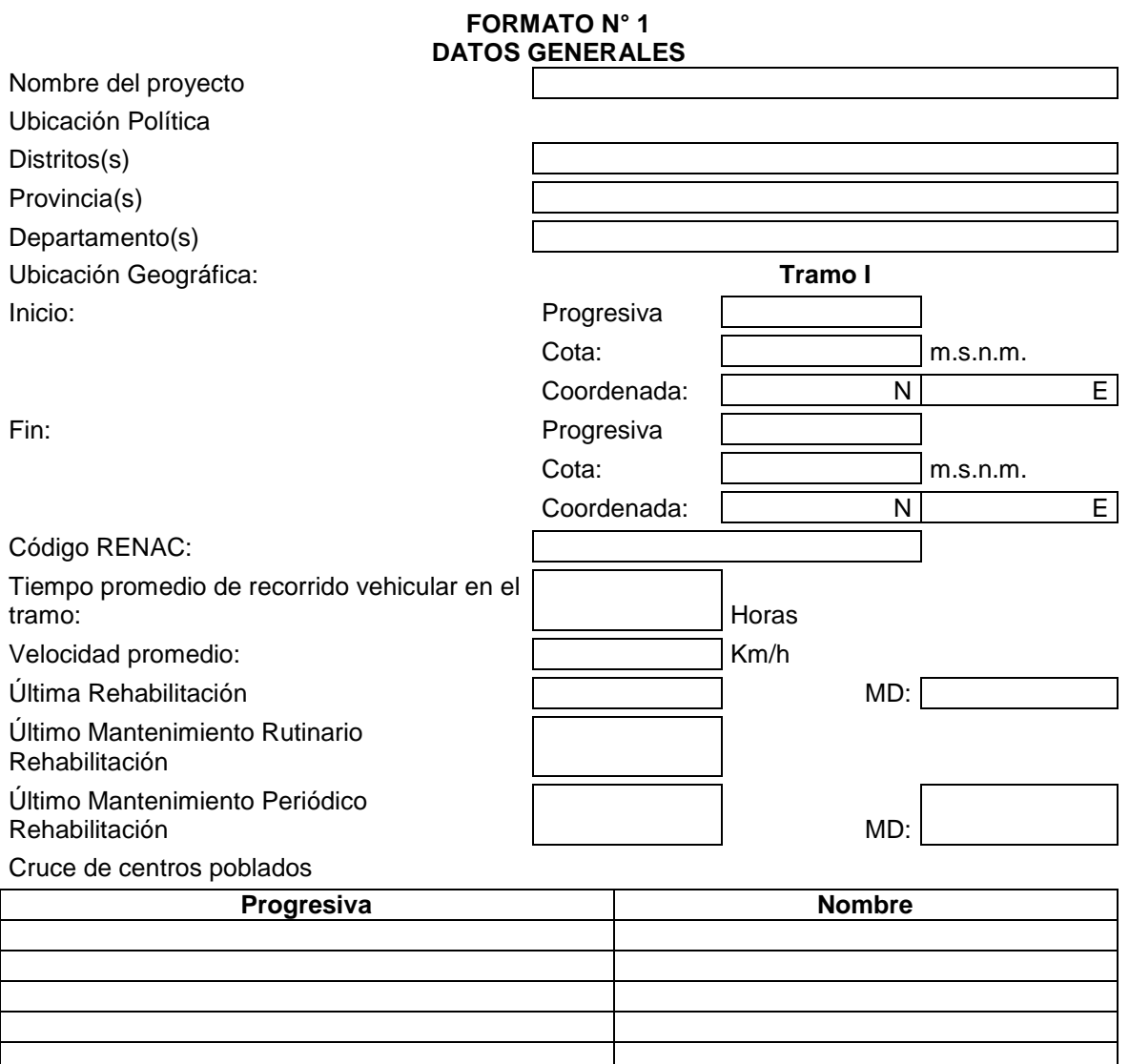

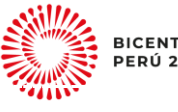

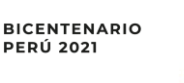

Caritica

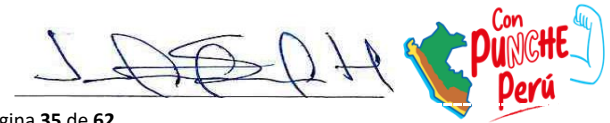

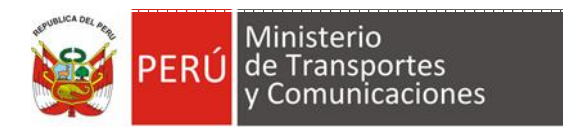

**Formato N° 2: Topografía**

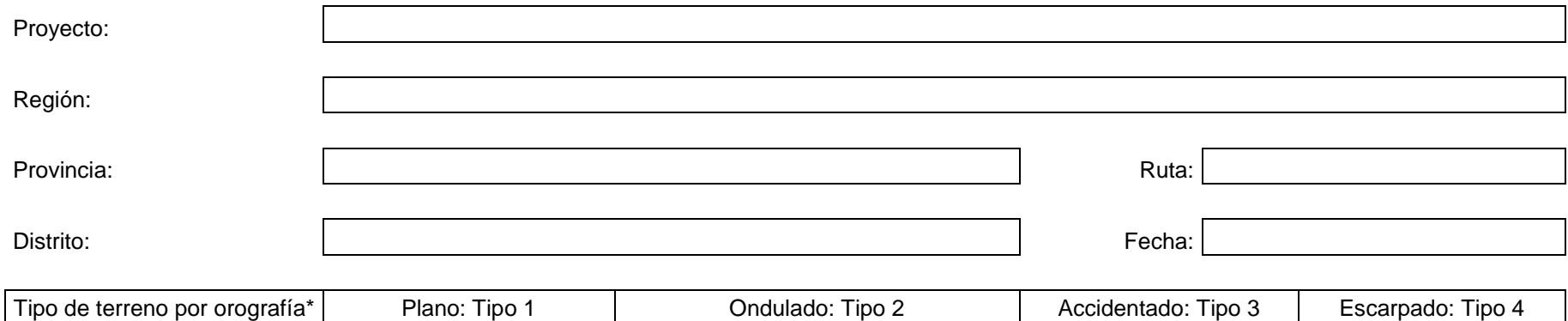

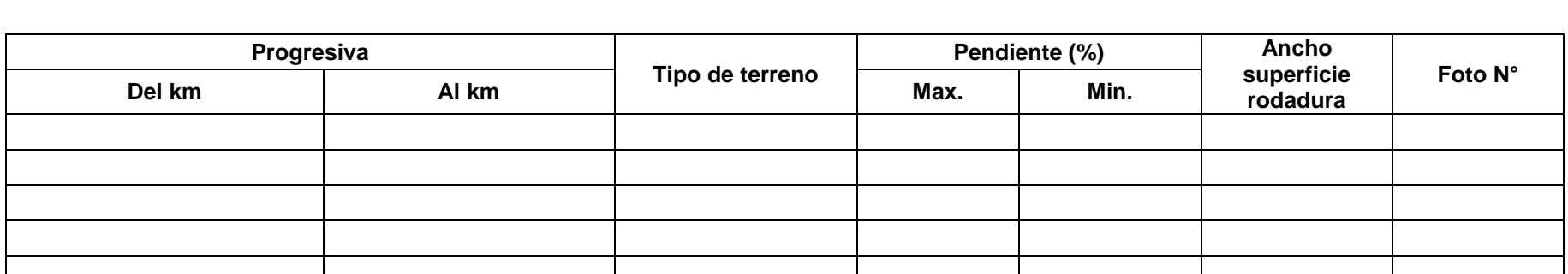

\* Manual de Diseño geométrico (DG-2018)

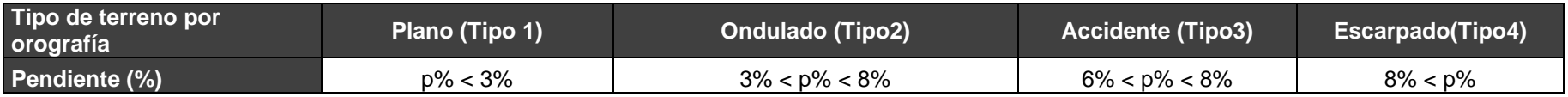

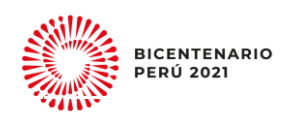

Knotich?

Página **36** de **62**

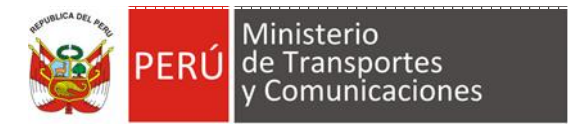

## **FORMATO N° 3A: REGISTRO DE EXCAVACIÓN DE CALICATAS**

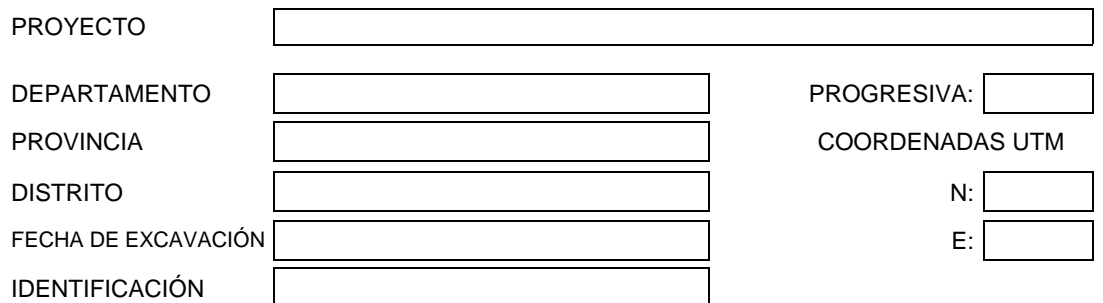

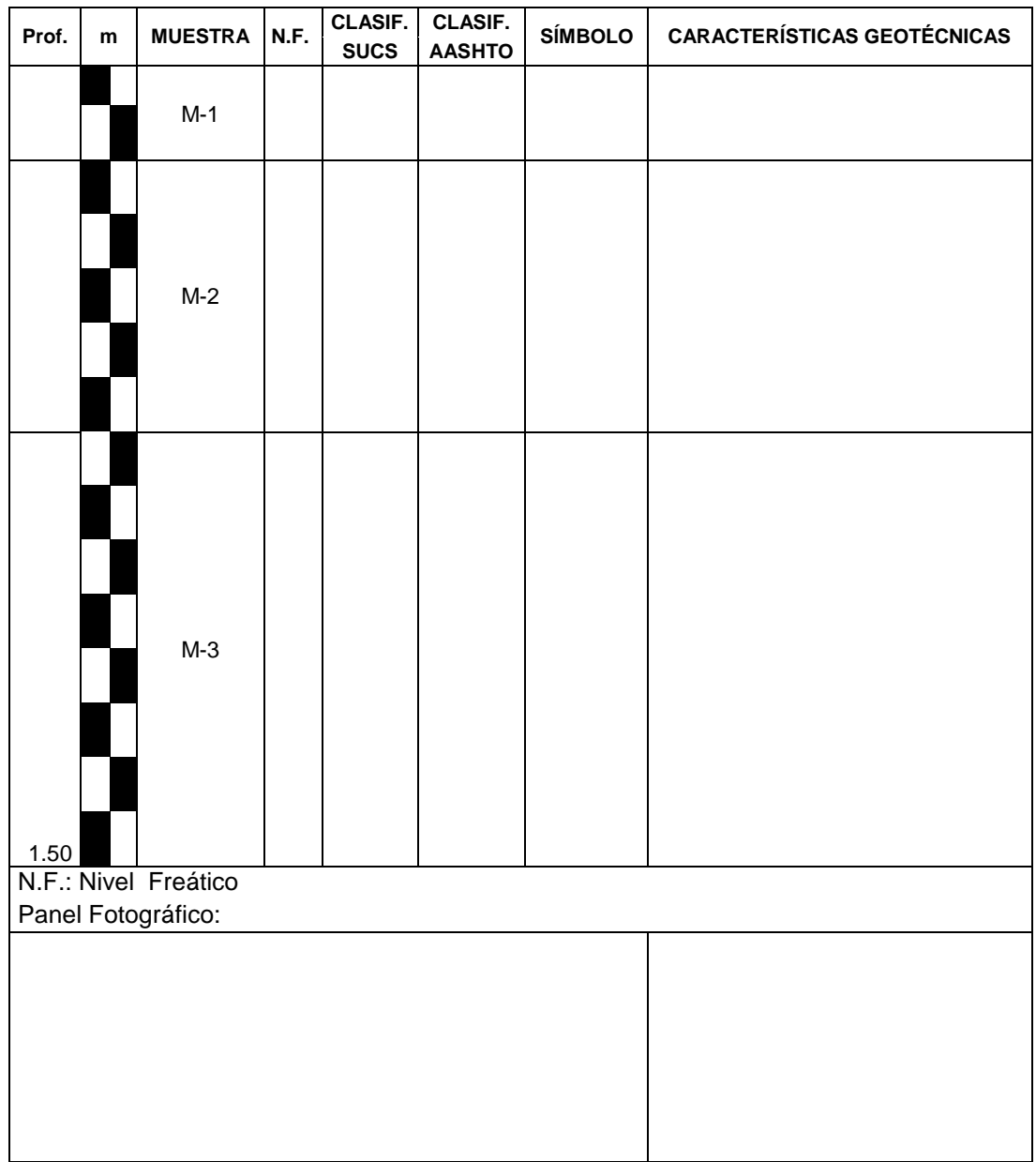

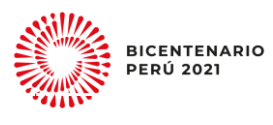

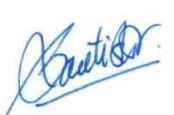

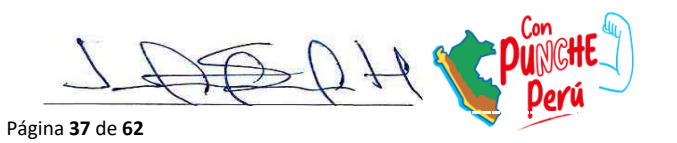

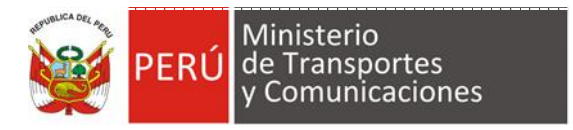

#### **FORMATO N° 3B: DAÑOS EN LA SUPERFICIE DE RODADURA**

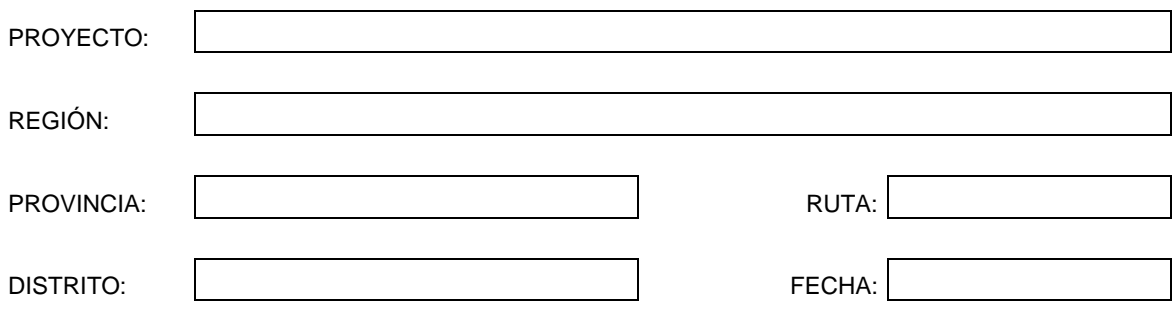

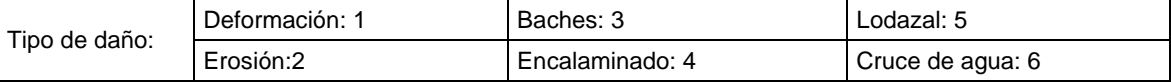

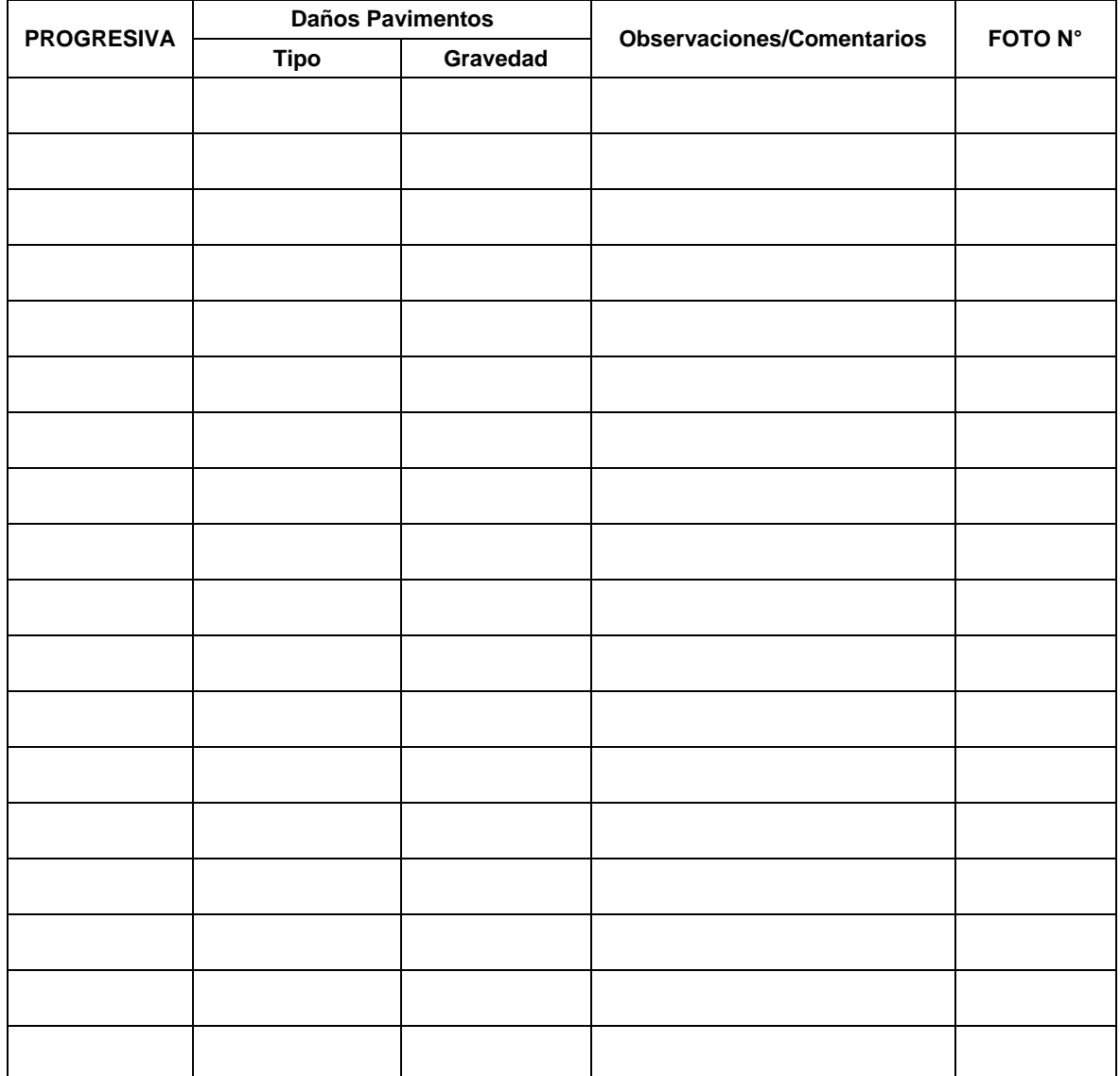

\* Manual de Mantenimiento o conversacional

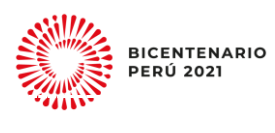

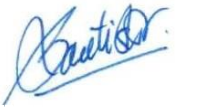

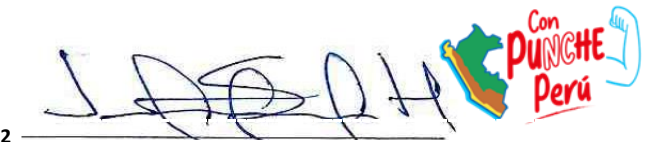

Página **38** de **62**

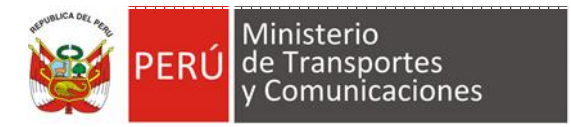

:

#### **FORMATO N° 4**

#### **CANTERAS Y FUENTES DE AGUA<sup>22</sup>**

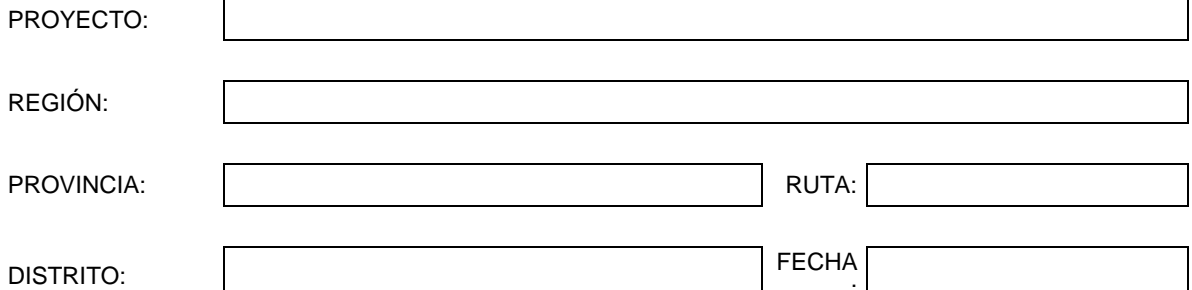

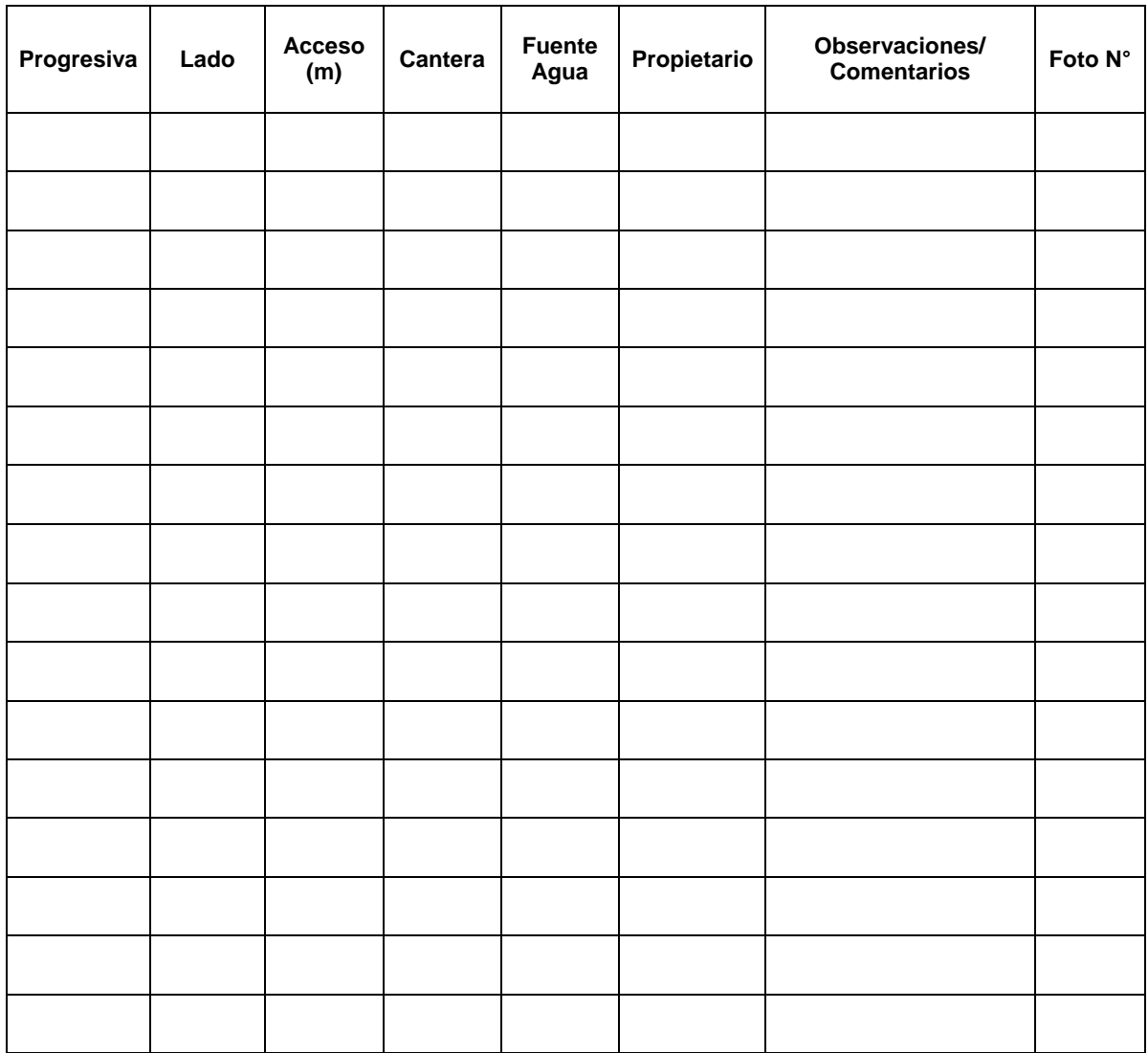

**<sup>.</sup>**  $22$  El Formato N° 04, no es limitativo, la UF según considere pertinente puede ampliar su desarrollo de acuerdo al Numeral 5.3 Estudio de canteras de suelo de la Sección Suelos y Pavimentos del Manual de Carreteras, aprobado por R.D. N° 10-2014-MTC/14.

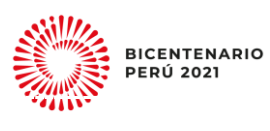

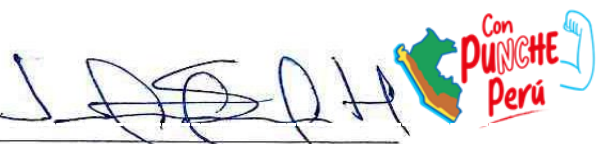

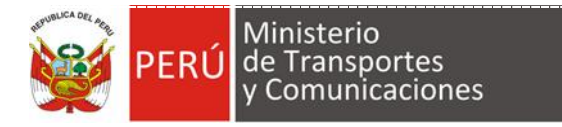

#### **FORMATO N° 5A: OBRAS DE ARTE**

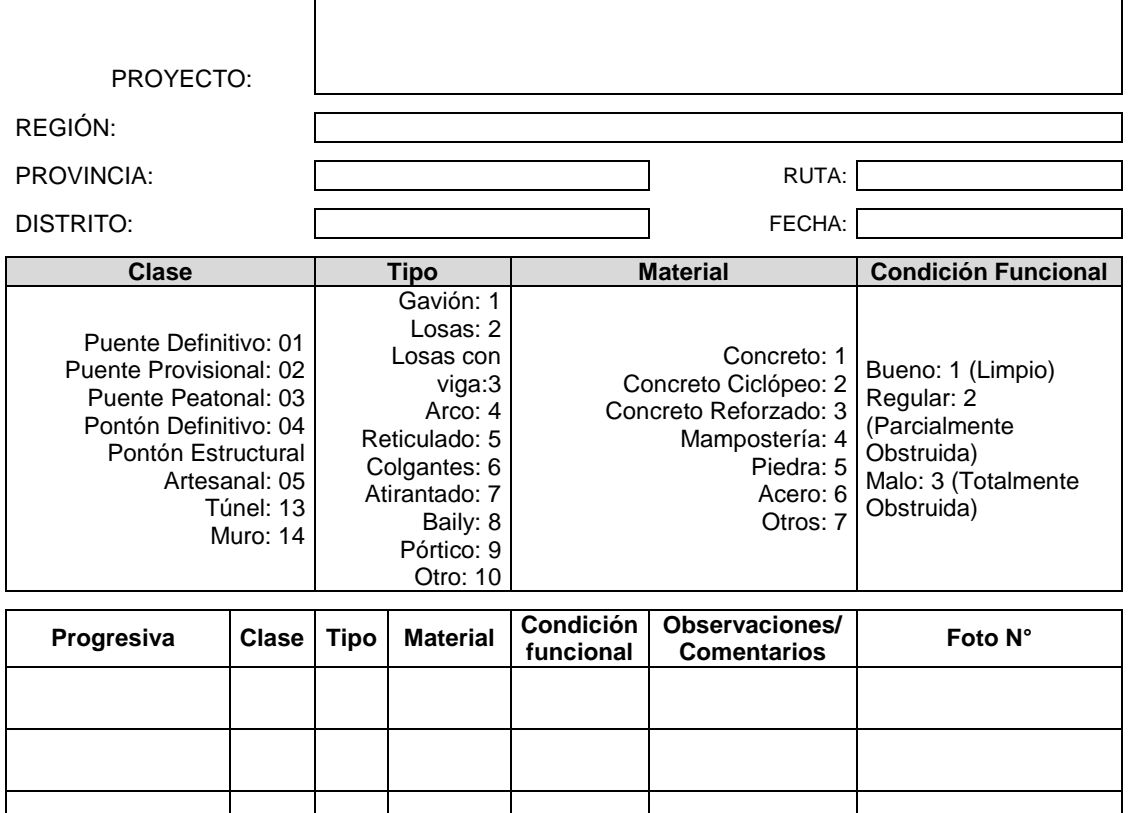

\* Clasificación según el manual de mantenimiento o conservación vial

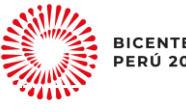

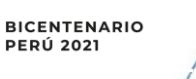

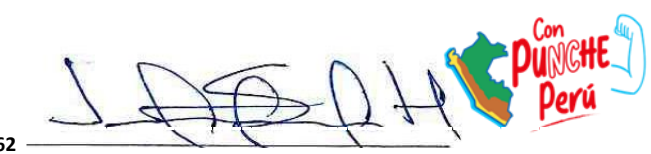

Entitler.

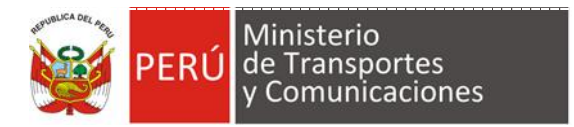

#### **FORMATO N° 5B: OBRAS DE DRENAJE**

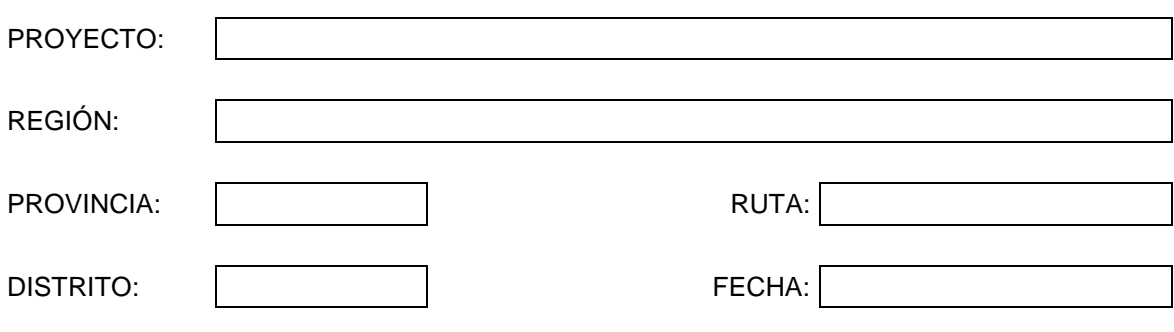

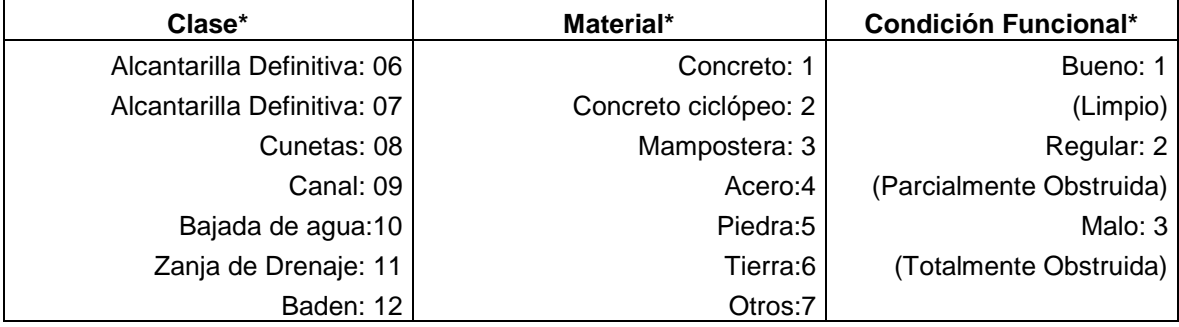

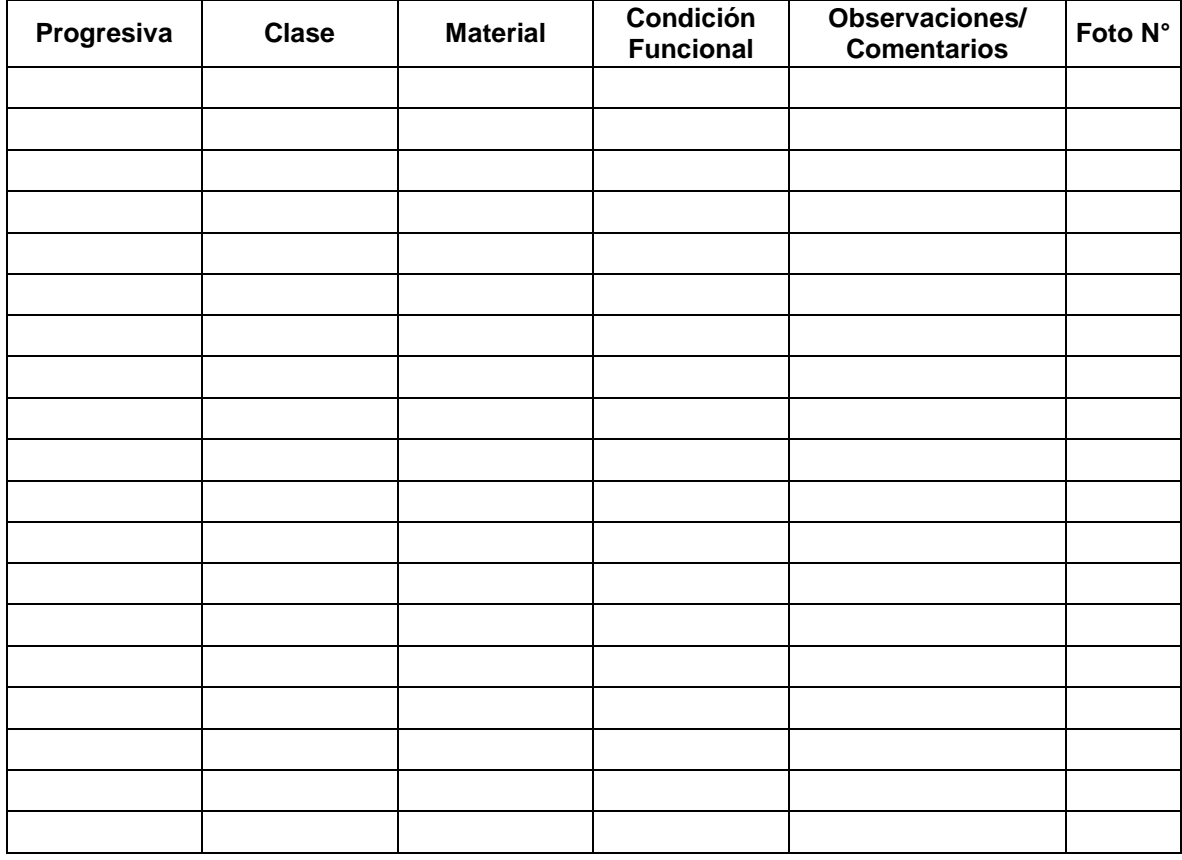

\* Clasificación según el Manual de Mantenimiento o Conservación Vial

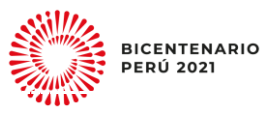

Justice

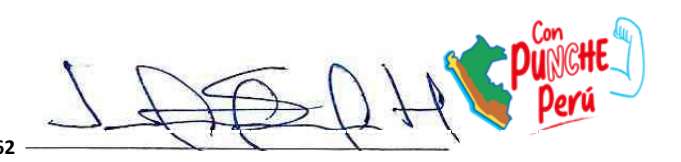

Página **41** de **62**

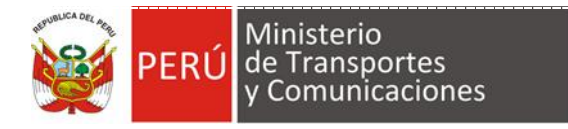

#### **FORMATO N°6**

## **SEÑALIZACIÓN**

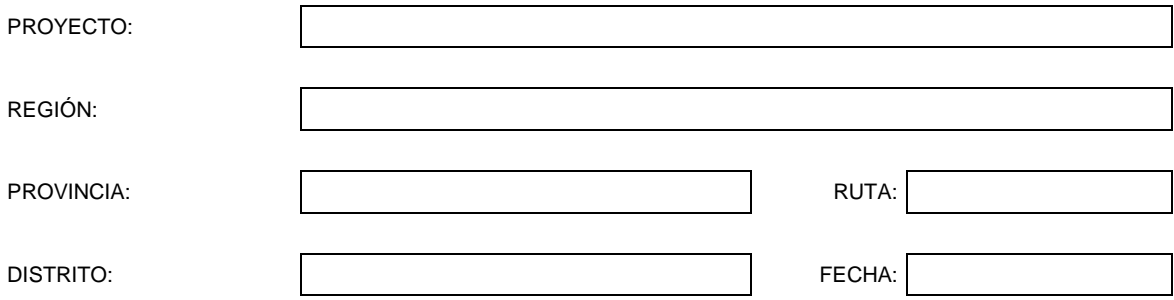

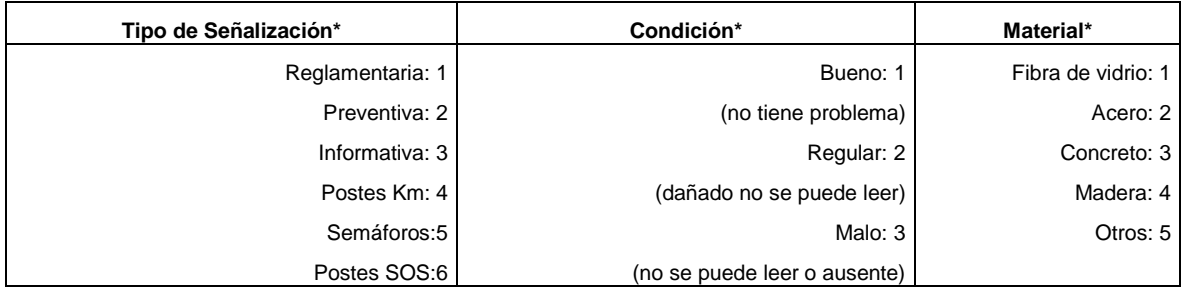

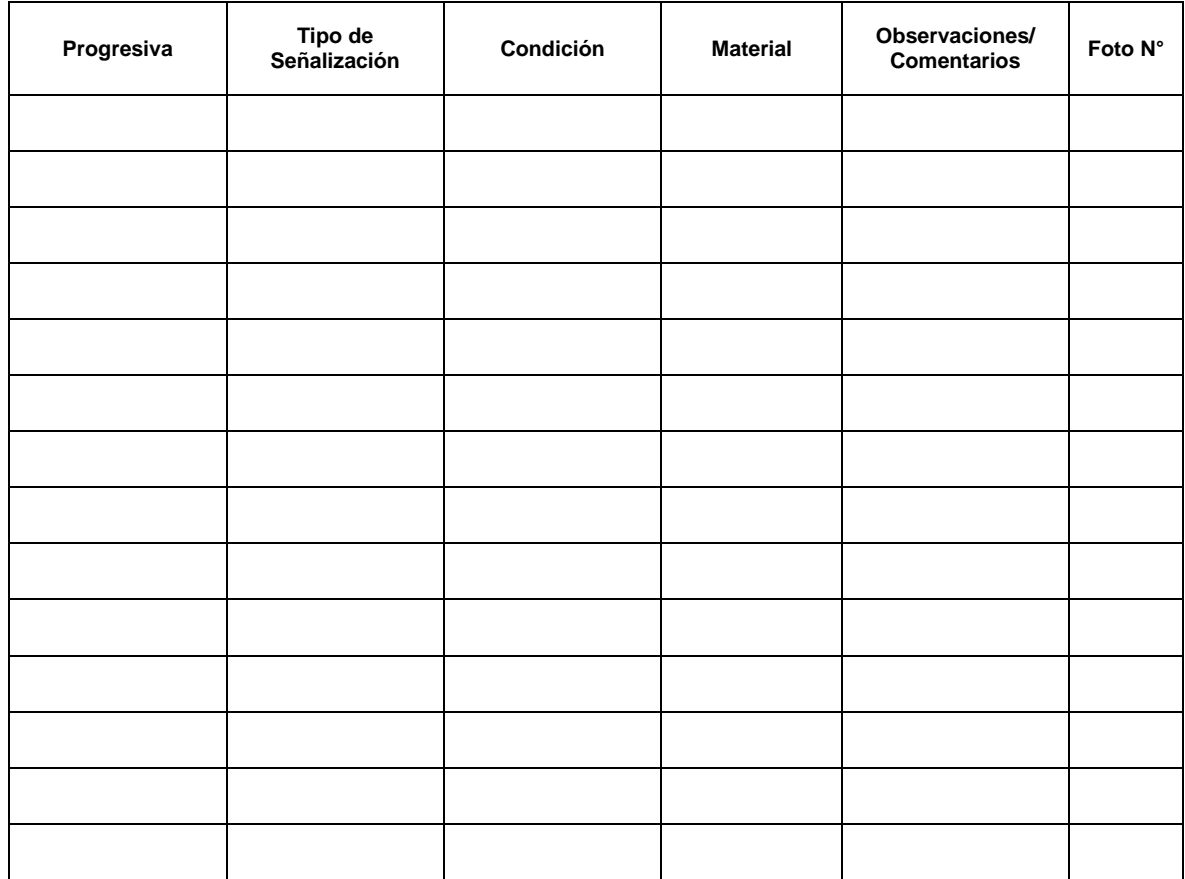

\*Clasificación según el manual de inventarios viales, MTC, 2014, página 158.

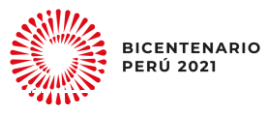

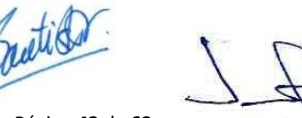

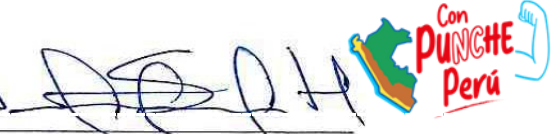

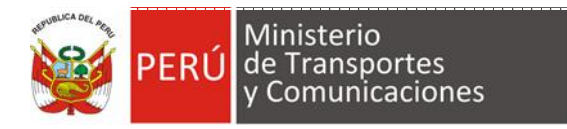

#### **FORMATO N° 07 PUNTOS CRÍTICOS**

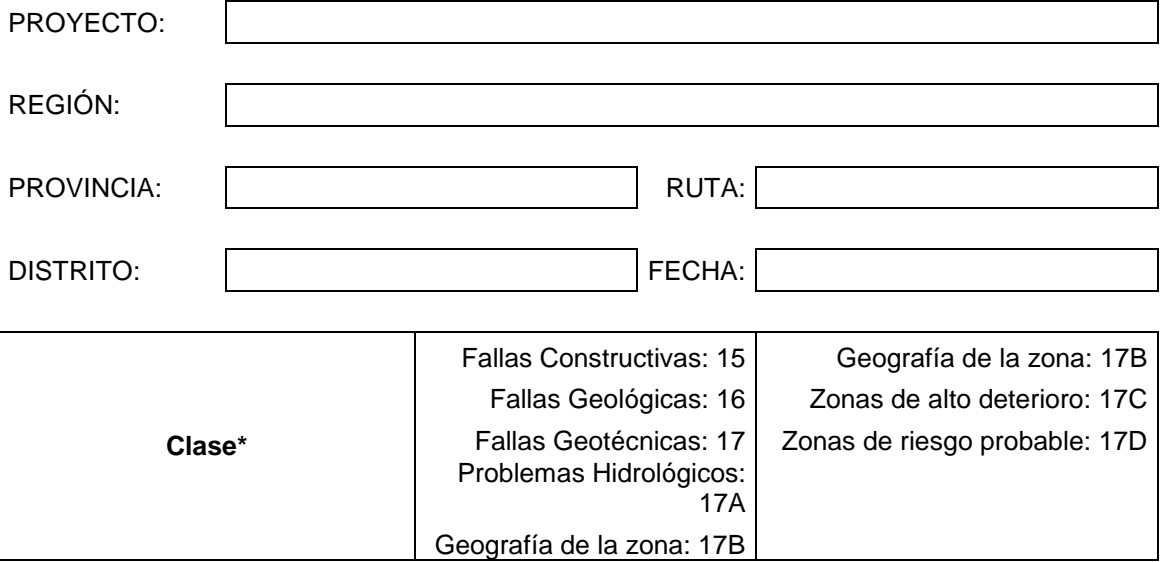

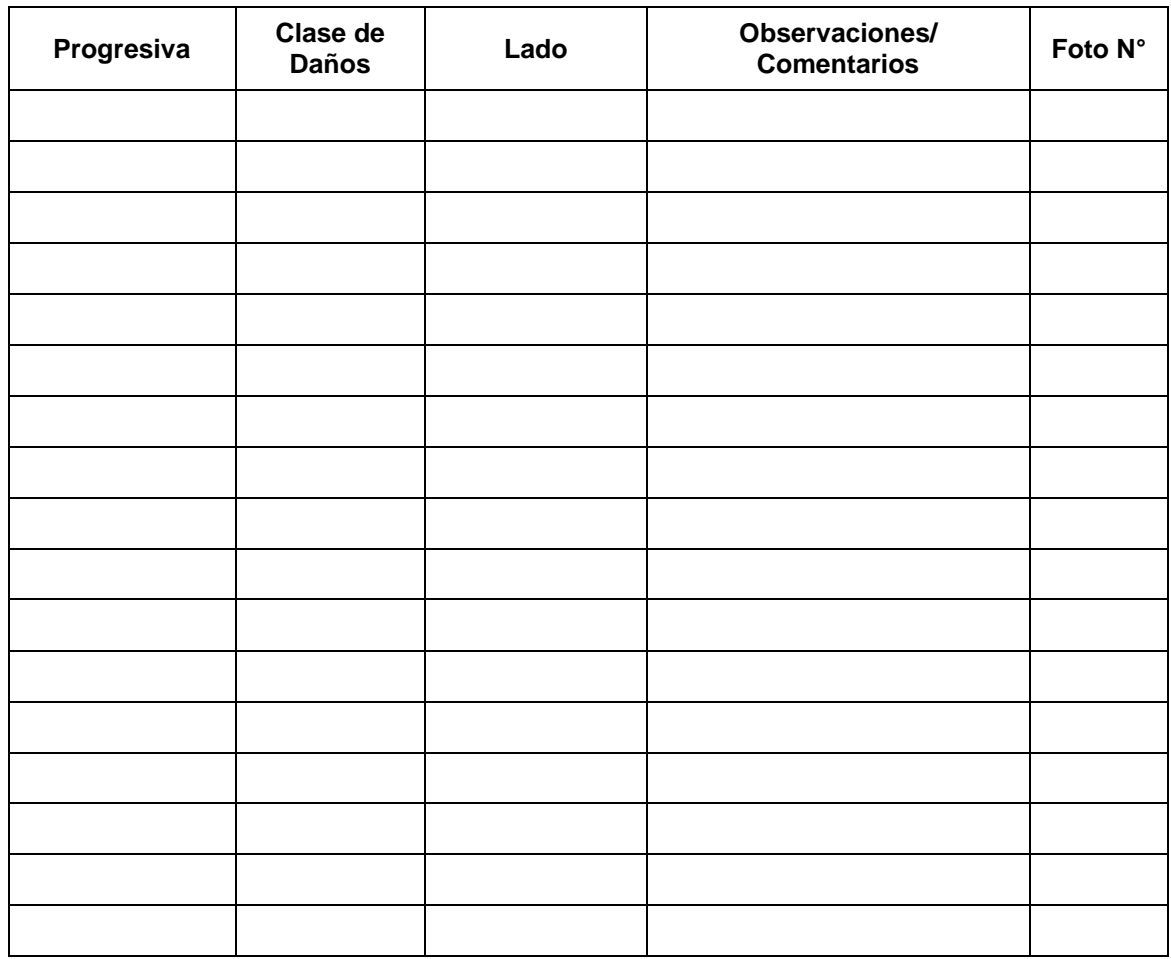

\*Clasificación según el manual de inventarios viales, MTC, 2014, página 172.

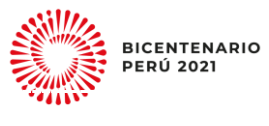

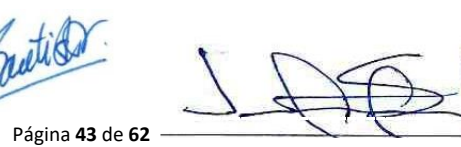

į

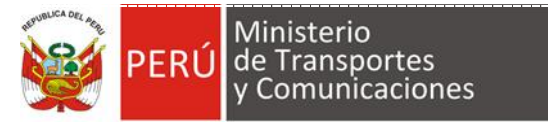

#### <span id="page-43-0"></span>**Apéndice 02. Consideraciones para las inversiones en puentes**

Los puentes, independientemente de su configuración estructural, han sido identificados como Activos Estratégicos (AE) de la Unidad Productora (UP) carretera. No obstante, se ha establecido que cuando una carretera de la Red Vial Departamental o de la Red Vial Vecinal con uno o más puentes de una longitud mayor a 100 metros, y en la Red Vial Nacional con uno o más puentes de una longitud mayor a 350 metros, la intervención debe ser evaluada con un estudio de preinversión a nivel de perfil.

Por otro lado, cuando se requiera hacer intervenciones de tipo IOARR en el AE puente, se debe tener en cuenta que solo aplica en aquellas UP que se encuentren en funcionamiento o que excepcionalmente esté inoperativa por un periodo menor a un año; además que si son parte de la RVD y RVV la longitud del puente sea menor o igual a 100 metros; y en la RVN cuando la longitud del puente es menor a 350 metros. Para determinar si la intervención configura una **optimización o una rehabilitación de infraestructura**, la UF debe considerar los enfoques establecidos en los Lineamientos para la identificación y registro de las IOARR<sup>23</sup>. Es responsabilidad de la UF cautelar que una IOARR no contemple intervenciones que constituyan proyectos de inversión, fraccionamiento y/o duplicidad, en correspondencia a lo establecido en la normatividad del SNPMGI.

Asimismo, para el análisis del puente como una IOARR, se deberá considerar lo siguiente:

- El puente a intervenir debe tener un diagnóstico técnico, donde se evidencie la necesidad de intervenir una solución en particular; como parte de los sustentos de Aprobación de la IOARR en el Banco de Inversiones, la UF debe adjuntar el mencionado diagnóstico.
- En todos los casos, de manera previa, la Entidad responsable del registro y/o ejecución de la IOARR **deberá tener las competencias** para el desarrollo de las referidas acciones. Caso contrario, debe contar con los Convenios de delegación de competencias suscrita por el GR o GL correspondiente (Según el Modelo del Anexo 13 de la Directiva General del SNPMGI). En dicho Convenio, además debe establecerse los compromisos y responsable del **mantenimiento** del puente, una vez instalado, a fin de que pueda cumplir con su vida útil.
- Las IOARR, deben formularse por cada Unidad Productora, es decir, **por corredores**, reconocidos a través del RENAC, según su competencia ya sea por Red Vial Vecinal (RVV), Red Vial Departamental (RVD) o Red Vial Nacional (RVN).
- $\triangleright$  La IOARR, debe contar con datos disponibles (o estudios necesarios) que permitan dimensionar y diseñar preliminarmente el puente, a fin de no generar un mal uso de los recursos, de igual modo, la intervención podría no limitarse solo a la subestructura o superestructura, sino a todos los elementos complementarios que la resguardan como son: Defensas ribereñas, losas de acceso, señalización, dispositivos de control de tránsito, entre otros.

**<sup>.</sup>** <sup>23</sup> [https://www.mef.gob.pe/contenidos/inv\\_publica/docs/Metodologias\\_Generales\\_PI/Lineamientos\\_IOARR.pdf](https://www.mef.gob.pe/contenidos/inv_publica/docs/Metodologias_Generales_PI/Lineamientos_IOARR.pdf) 

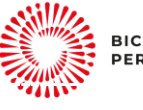

**BICENTENARIO** 

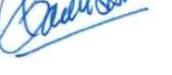

į

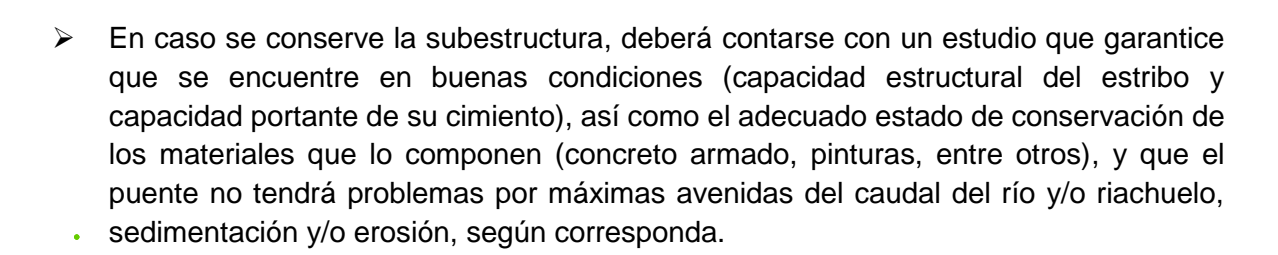

Ministerio de Transportes

y Comunicaciones

PERU

 La Unidad Formuladora deberá contemplar si la IOARR a registrar considerará la necesidad de otras intervenciones asociadas a la protección de la subestructura y el encausamiento del cauce de la quebrada o río de ser necesario, que garanticen la integridad del puente. Dichos estudios deben registrarse en el Banco de Inversiones como documentos complementarios.

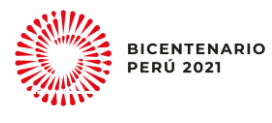

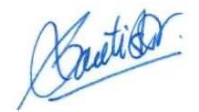

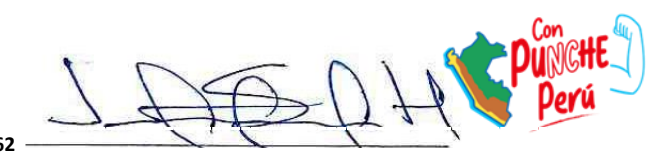

#### <span id="page-45-0"></span>**Apéndice 03: Guía de apoyo para la estimación de las principales variables y fuentes de información para el dimensionamiento del proyecto de inversión.**

#### **1. Consideraciones iniciales del uso**

La "Ficha Técnica Estándar e Instructivo para la Formulación y Evaluación de Proyectos de Inversión en Carreteras Interurbanas", está desarrollada el marco del Sistema Nacional de Programación Multianual y Gestión de Inversiones (SNPMGI), es de aplicación para los tres niveles de Gobierno, para proyectos de inversión en la RVN, RVD y RVV, cuya naturaleza de intervención sea Ampliación, Mejoramiento o Recuperación y su monto de inversión sea menor o igual a:

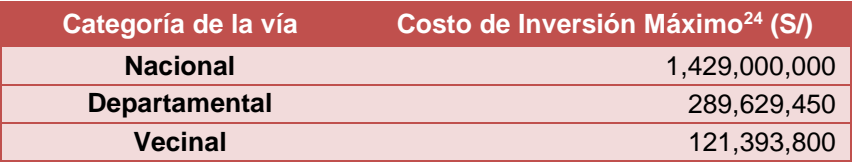

Cabe precisar, que la Ficha Técnica Simplificada (FTS) - Versión 1.0 para el Sector Transportes y Comunicaciones<sup>25</sup>"; así como, la Ficha Técnica para Proyectos de Inversión de baja y mediana complejidad<sup>26</sup>, no resultan aplicables para la formulación y evaluación de proyectos de inversión en carreteras interurbanas, lo señalado también es concordante con lo establecido en la Matriz de Complejidad<sup>27</sup> del Sector Transportes y Comunicaciones.

Por otro lado, la Oficina de Programación Multianual de Inversiones (OPMI) del Sector Transportes y Comunicaciones, en cumplimiento de su rol de velar por la calidad del uso de las metodologías específicas del Sector<sup>28</sup>, entre ellas, la Ficha Técnica Estándar en su versión anterior, ha revisado que los proyectos de inversión viabilizados mediante dicho instrumento metodológico, evidenciando algunas deficiencias y debilidades en su uso, dando como resultado, una formulación con debilidades en aspectos técnicos y normativos. En ese sentido, a fin de incentivar la mejora continua, sobre todo en los Gobiernos Subnacionales, se ha implementado el presente Apéndice, con la intención de precisar algunos puntos que permita a los Formuladores, aclarar aspectos en la formulación y evaluación de proyectos de inversión en Carreteras Interurbanas.

Finalmente, de existir alguna consulta, sobre el uso y consideraciones especiales respecto al presente documento, estas podrán ser realizadas al correo: [opmi@mtc.gob.pe](mailto:opmi@mtc.gob.pe)

#### **2. Sobre el Instructivo de la Ficha Técnica Estándar**

El instructivo es un documento de lectura obligatoria, que brinda las pautas a seguir, para la correcta formulación de los proyectos viales, el mismo que se encuentra estructurado conforme a la Ficha Técnica Estándar (hoja de cálculo Excel: Aplicativo de la Ficha Técnica Estándar).

<sup>&</sup>lt;sup>28</sup> En correspondencia con lo establecido en el acápite 23 del Numeral 10.3 del Artículo 10 del Reglamento del SNPMGI, son funciones de la OPMI Sectorial, entre otras: *"Realizar la evaluación de la calidad de los proyectos de inversión que se enmarquen en el ámbito de responsabilidad funcional del Sector declarados viables por los tres niveles de gobierno a través de la aplicación de la metodología específica aprobada por el Sector".*

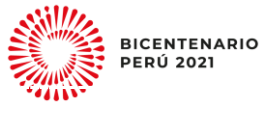

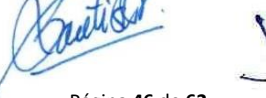

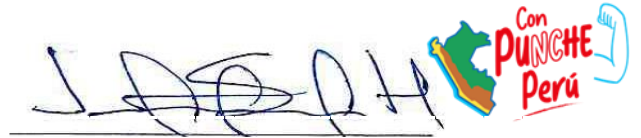

**<sup>.</sup>** <sup>24</sup> Monto que se podrá actualizar por las fluctuaciones del mercado de la construcción. Monto

<sup>25</sup> Aprobada por Resolución Ministerial N° 908-2017 MTC/01

<sup>&</sup>lt;sup>26</sup> Anexo N° 10: Criterios para determinar la clasificación del nivel de complejidad de los Proyectos de Inversión de la Directiva Nº 001-2019-EF/63.01

<sup>&</sup>lt;sup>27</sup> Enlace de acceso[: https://n9.cl/jfxsx](https://n9.cl/jfxsx)

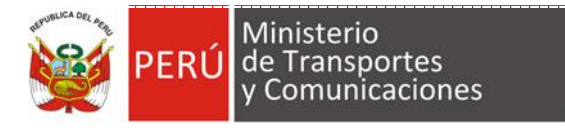

#### **3. Sobre la Fuente de Información**

Para una adecuada formulación, como fuente de información se debe considerar principalmente los manuales técnicos del Sector, los cuales se encuentran en el siguiente enlace:

[https://portal.mtc.gob.pe/transportes/caminos/normas\\_carreteras/manuales.html](https://portal.mtc.gob.pe/transportes/caminos/normas_carreteras/manuales.html)

#### **3.1. Sobre el Diseño Geométrico Vial**

Se debe proponer el diseño geométrico considerando las pautas detallas en el Manual de Diseño Geométrico (DG-2018)<sup>29</sup>, el cual, para efectos de la Ficha Técnica Estándar, es de carácter obligatorio.

Consideraciones para la sección de vía, deberán ser en base a la Tabla 304.01 de DG-2018:

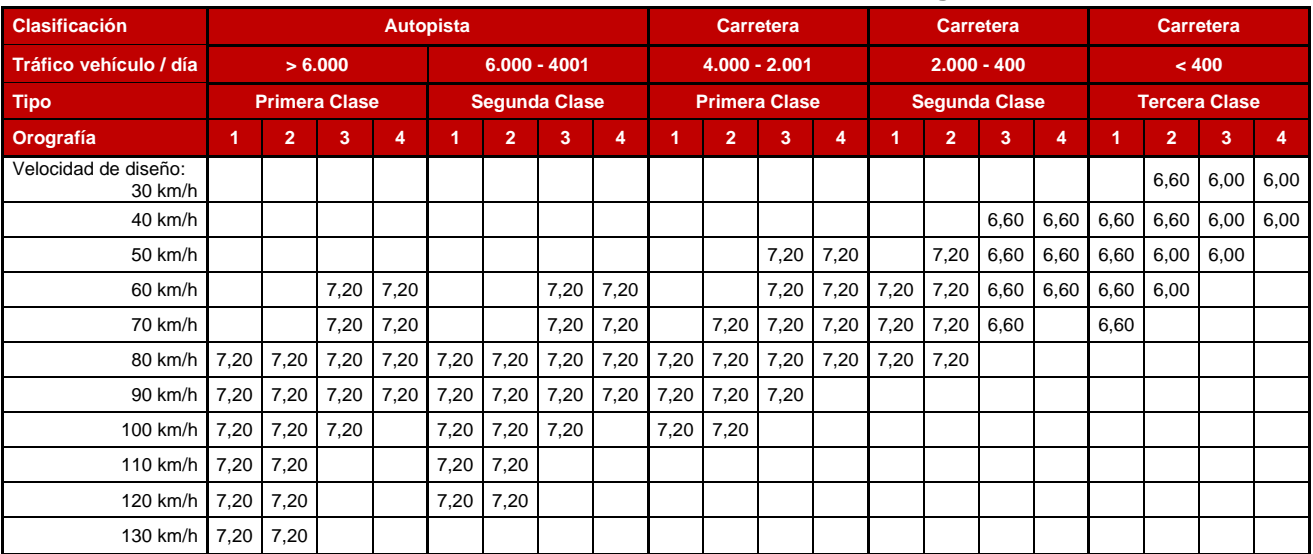

#### **Tabla 11: Anchos Mínimos de Calzada en Tangente**

**Notas**:

a) Orografía: Plano (1), Ondulado (2), Accidentado (3) y Escarpado (4)

b) En carreteras de Tercera Clase, excepcionalmente podrán utilizarse calzadas de hasta 5,00 m, con el correspondiente sustento técnico y económico

**Fuente**: Manual de Carreteras, Diseño Geométrico – DG 2018.

*"Para efectos de la evaluación de la Calidad de la Formulación, se considerará adecuado un diseño, para las vías que sean afirmadas con un IMD menor a 100, calzadas de 5 m. como mínimo".*

#### **Nota 12:**

Para el caso de Trochas Carrozables, se podrá considerar hasta calzadas de 4 m con plazoletas de cada 500 m, como mínimo.

#### **3.2. Sobre Diseño de Suelos y Pavimentos**

El diseño de pavimentos, de forma **obligatoria**, se debe proponer considerando las pautas del Manual de Carreteras, Sección Suelos y Pavimentos<sup>30</sup>. De igual forma, se

<sup>30</sup> Enlace de acceso[: https://n9.cl/q6zyv](https://n9.cl/q6zyv)

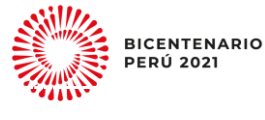

-

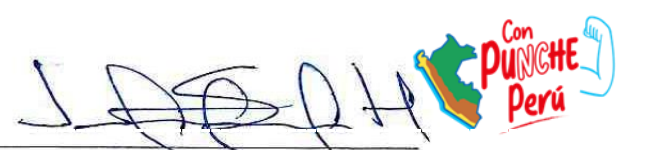

<sup>&</sup>lt;sup>29</sup> Enlace de acceso[: https://n9.cl/nn9b7](https://n9.cl/nn9b7)

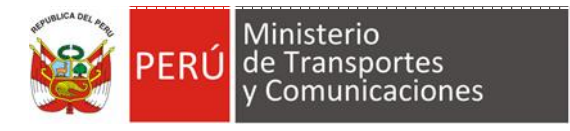

debe garantizar que los ensayos que se realicen sean concordantes con lo establecido por el Manual de Ensayo de Materiales<sup>31</sup>.

Para las soluciones básicas, se recomienda revisar las consideraciones del Manual de Soluciones Básicas en Carreteras no Pavimentadas<sup>32</sup>.

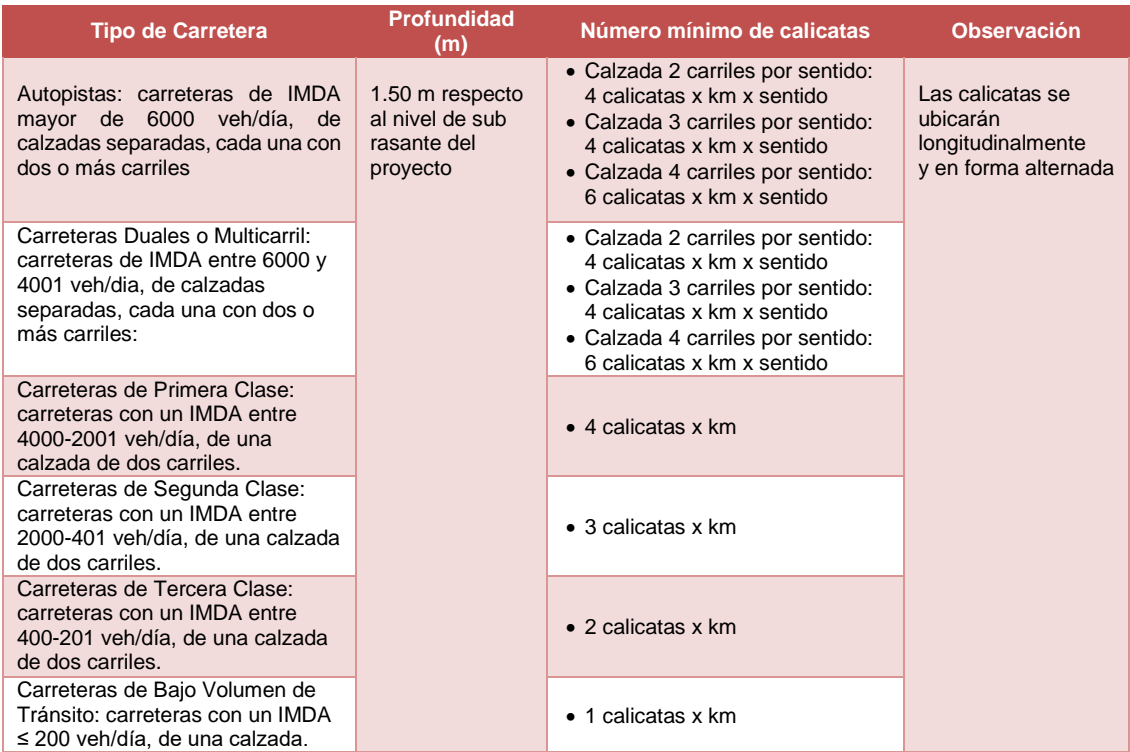

#### **Tabla 12: Número de Calicatas para exploración de Suelos**

Fuente: Manual de Carreteras, Sección Suelos y Pavimentos

Respecto de los ensayos de ensayos de laboratorio, deberá considerarse como mínimo los ensayos estándar indicados en el numeral 4.4 del manual de Suelos, Manual de Carreteras, Sección Suelos y Pavimentos.

Mientras que para la determinación de Espesores, para los afirmados se recomienda considerar el Cuadro 11.1 del Manual de Carreteras, Sección Suelos y Pavimentos.

Enlace de acceso:<https://n9.cl/8qb7c>

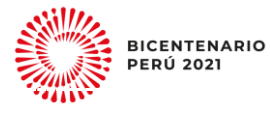

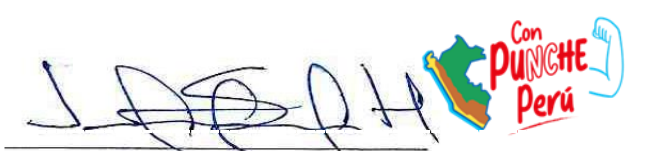

 $31$  $31$  Enlace de acceso:<https://n9.cl/caj51>

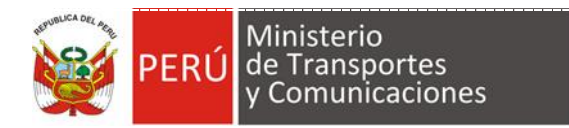

#### **Tabla 13: Espesor de material de afirmado por ejes equivalentes**

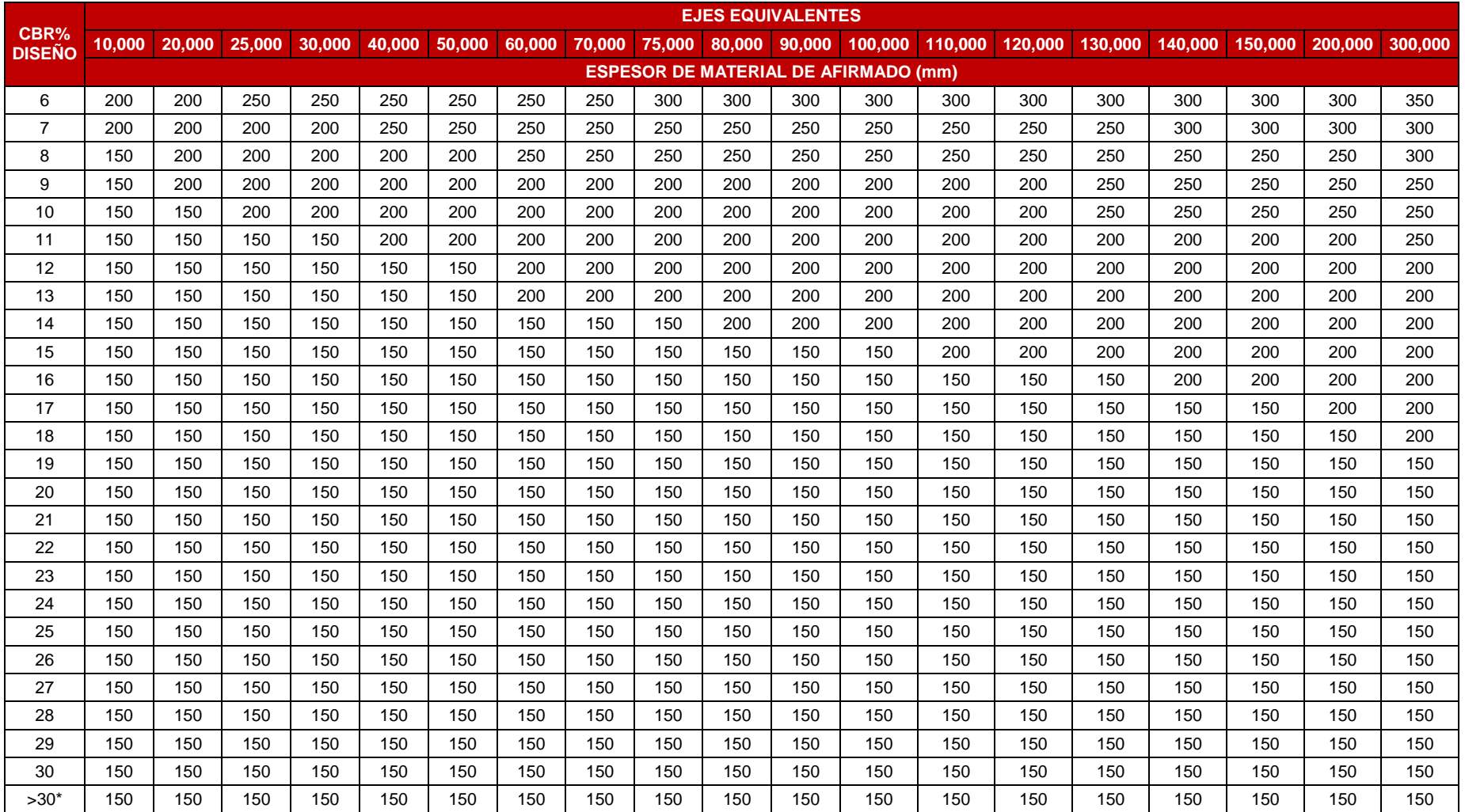

(\*) Subrasante con CBR <6%, serán materia de estabilización o mejoramiento, según los criterios expuestos en el capítulo 9, Estabilización de Suelos.

Fuente: Manual de Carreteras, Sección Suelos y Pavimentos

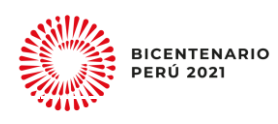

Quetion

Página **49** de **62**

Para la determinación de Espesores, para caminos de Bajo Volumen de Tránsito (menor a 1'000,000 EE – Ejes equivalentes), se deberá tomar como referencia el Cuadro 12.17 del Manual de Carreteras, Sección Suelos y Pavimentos, tal como se muestra en el siguiente cuadro:

#### **Tabla 14: Valores recomendados de Espesores Mínimos de Capa Superficial y Base Granular**

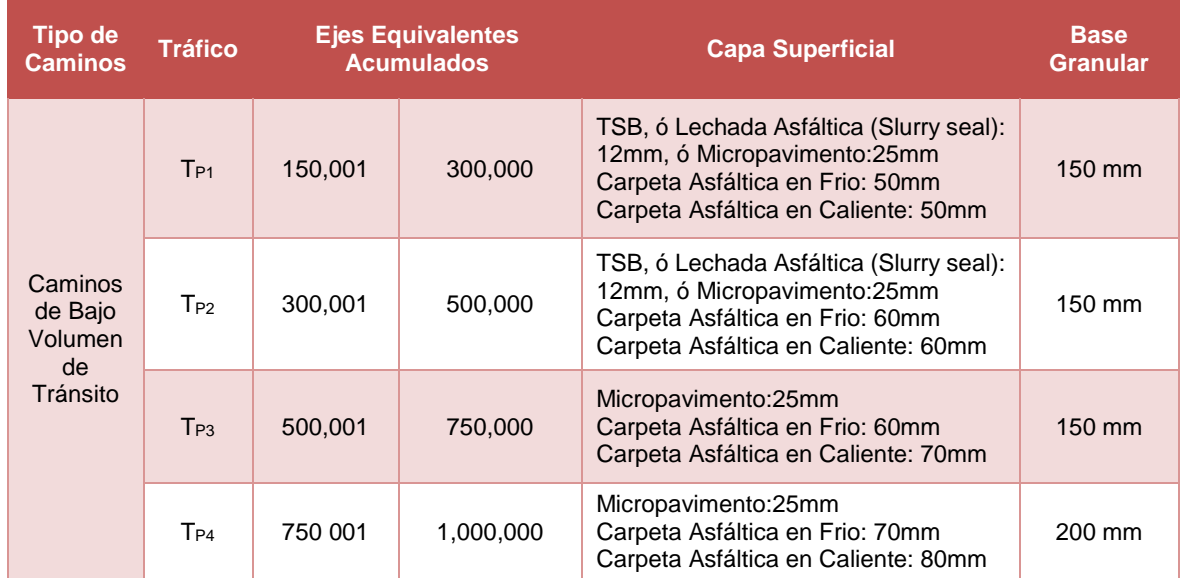

Fuente: Manual de Carreteras, Sección Suelos y Pavimentos

Sin embargo, se deberá tomar en cuenta las consideraciones establecidas en el capítulo 12, del citado documento.

Asimismo, para efectos de la elección del estabilizador de los materiales granulares, se recomienda el Cuadro N° 02 del Manual de Soluciones Básicas en Carreteras no Pavimentadas, detalladas en el siguiente cuadro:

#### **Tabla 15: Especificaciones técnicas del tipo de estabilizadores y su aplicación según región**

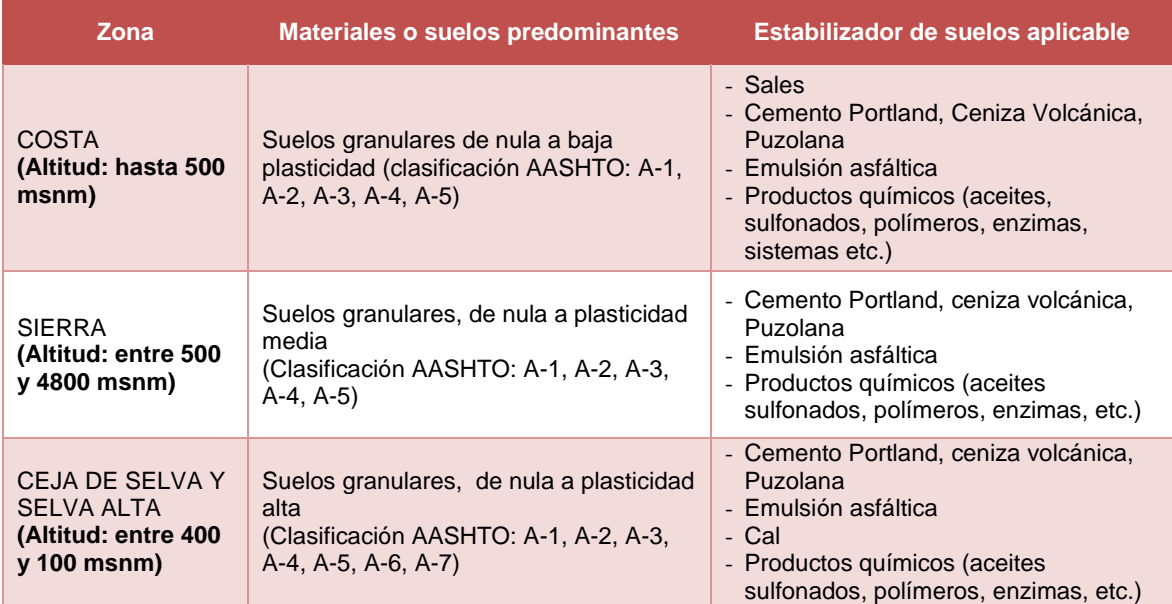

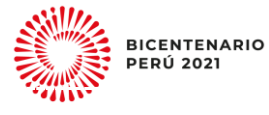

Cartico

Página **50** de **62**

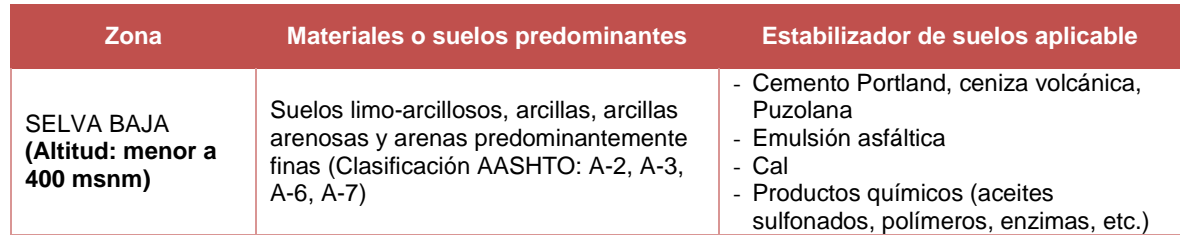

Fuente: Ministerio de Transportes y Comunicaciones, Manual de Soluciones Básicas en Carreteras no Pavimentadas, 2014, pág. 4

#### **3.3. Sobre la Demanda.**

Para la estimación de la demanda, se recomienda consultar el Numeral 3.2.1 Análisis de la demanda en la Guía metodológica para la identificación, formulación y evaluación social de proyectos de vialidad interurbana a nivel de perfil<sup>33</sup>, si bien este documento forma parte de los instrumentos del derogado Sistema Nacional de Inversión Pública, su contenido metodológico aún es válido como referencia.

#### **3.4. Sobre Diseño de Obras Hidráulicas**

El dimensionamiento de las obras de arte y drenaje se debe proponer considerando las pautas detallas en el Manual de Carreteras, Hidrología, Hidráulica y Drenaje<sup>34</sup>, cuyo uso es **obligatorio** para el desarrollo del contendió de la Ficha Técnica Estándar.

#### **3.5. Sobre el Diseño de los Dispositivos de Control de Tránsito**

El diseño de los Dispositivos de Control de Tránsito se debe proponer el considerando las pautas detallas en el Manual de Dispositivos de Control de Tránsito Automotor para Calles y Carreteras<sup>35</sup>, de igual forma, su uso es **obligatorio** para el desarrollo del contenido de la Ficha Técnica Estándar. De forma opcional, también se puede considerar los aspectos sobre seguridad vial las pautas del Manual de Seguridad Vial<sup>36</sup>.

#### **3.6. Sobre el Diseño de Puentes**

El dimensionamiento de puentes (sección y longitud del puente, según la configuración más idónea), de forma **obligatoria** se debe proponer según las pautas detalladas en el Manual de Puentes<sup>37</sup>, cuando se desarrolla el contenido de la Ficha Técnica Estar.

#### **3.7. Sobre las Especificaciones Técnicas**

A fin de preservar los Estándares de Calidad de los materiales y procesos constructivos, en la estimación de costos, de forma **obligatoria**, se deberá considerar lo estipulado en el Manual de Especificaciones Técnicas Generales EG-2013<sup>38</sup>.

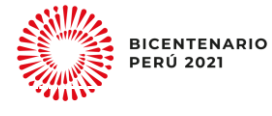

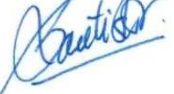

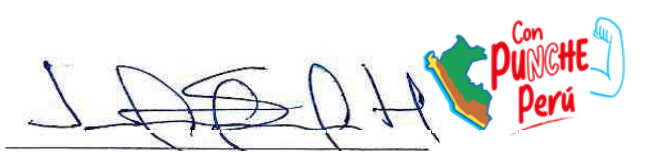

<sup>1</sup> 33 Enlace de acceso:<https://n9.cl/rgbvn><br>34 Enlace de acceso: https://n9.cl/00000

Enlace de acceso:<https://n9.cl/9me0z>

<sup>35</sup> Enlace de acceso:<https://n9.cl/nhdhp>

<sup>36</sup> Enlace de acceso:<https://n9.cl/buwk1>

<sup>37</sup> Enlace de acceso:<https://n9.cl/hh1eo>

Enlace de acceso:<https://n9.cl/4hbt>

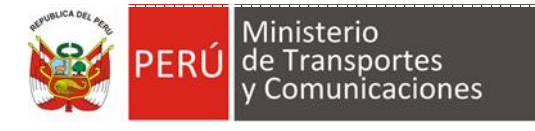

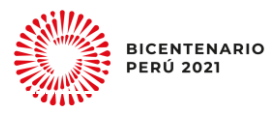

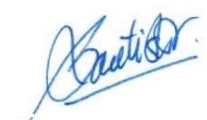

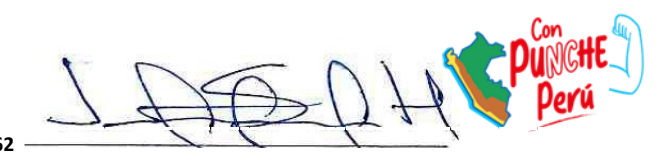

Página **52** de **62**

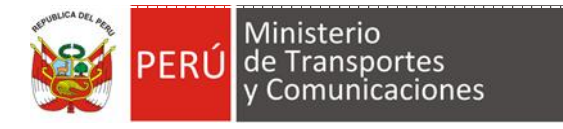

#### **3.8. Sobre la Evaluación Social y Económica**

Como referencia bibliográfica para el proceso de la Evaluación Social y Económica, se recomienda revisar documentos publicados por el Ministerio de Economía y Finanzas en el marco del Sistema Nacional de Inversiones (actualmente derogado) y el Sistema Nacional de Programación Multianual y Gestión de Inversiones, que a continuación se listan:

- 1) Guía metodológica para la identificación, formulación y evaluación social de proyectos de vialidad interurbana a nivel de perfil<sup>39</sup>, (2015).
- 2) Pautas metodológicas para el uso y aplicación del HDM-4 en la formulación y evaluación social de proyectos de inversión pública de transporte,<sup>40</sup> (2015).
- 3) Guía General para la Identificación, Formulación y Evaluación de Proyectos de Inversión $41$  (2022).

- 40 Enlace de acceso:<https://n9.cl/10eyr><br>41 Enlace de acceso: https://n9.cl/by6o3
- Enlace de acceso:<https://n9.cl/bv5o3>

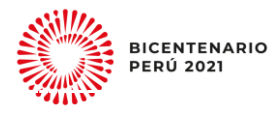

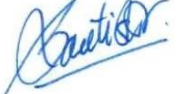

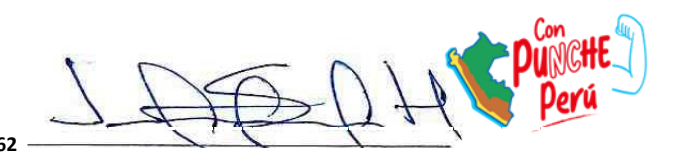

<sup>39</sup>  $39$  Enlace de acceso:<https://n9.cl/rgbvn><br>40 Enlace de acceso: https://p0.cl/10ovr

## <span id="page-53-0"></span>**Apéndice 04: Procedimiento para el registro de una vía en el RENAC**

Según lo establecido en el Artículo 17 del Reglamento de Jerarquización Vial<sup>42</sup> la inscripción de vías se realiza en el RENAC, cabe precisar, que previo al registro en el RENAC las vías deben estar clasificadas en el Sistema Nacional de Carreteras como parte de la Red Vial Nacional, Red Vial Departamental o Regional y Red Vial Vecinal o Rural, según corresponda. Por consiguiente, **las vías que no forman parte del SINAC**, primero deben ser clasificadas, para luego ser inscritas en el RENAC.

La clasificación o nivel de jerarquía de una vía, se establece en base a su funcionalidad e importancia<sup>43</sup>, características que son determinadas mediante los criterios<sup>44</sup> de jerarquización del SINAC. En ese sentido, cuando se requiera tramitar la clasificación de una vía, la Entidad solicitante debe remitir un Informe Técnico de Jerarquización Vial y la documentación de sustento, a la **Dirección de Disponibilidad de Predios de la Dirección General de Programas y Proyectos en Transportes del MTC**, considerando la siguiente estructura:

#### **1. Ámbito Jurisdiccional y Administrativo**

- 1.1. Autoridad Competente
- 1.2. Autoridad Gestora
- 1.3. Responsables

#### **2. Propuesta de Jerarquización a realizar**

2.1. Código Vial y Trayectoria actual de la ruta / Trayectoria actual de carretera 2.2. Tipo de jerarquización a efectuar Clasificación / Reclasificación / Reclasificación Temporal / Cambio de eje geométrico/Actualización de Eje geométrico

#### **3. Cobertura Geográfica de la ruta / carretera**

3.1. Ubicación geográfica (Dpto, Prov, Dist) 3.2. Ubicación de Tramos (longitudes)

#### **4. Información sobre gestiones viales en la ruta / carretera**

Indicar si la ruta/carretera está en algún Programa de Gestión Vial o se tiene un Proyecto de Inversión (PI). Detallar situación y las instituciones en el ámbito de la gestión. Cronograma y presupuesto generales.

#### **5. Características funcionales de la ruta / carretera**

5.1. Conectividad con otras redes del SINAC

5.2. Transporte a distancia de pasajeros y/o carga.

5.3. Ciudades, centros poblados y comunidades principales a lo largo de la ruta y/o carretera

5.4. Importancia socio-económica en el ámbito geográfico

#### **6. Justificación de la propuesta de jerarquización**

Según los criterios de jerarquización, aplicarlas específicamente a la situación de la ruta. Detallar los cambios a efectuar.

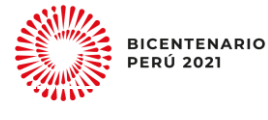

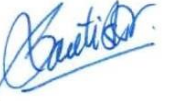

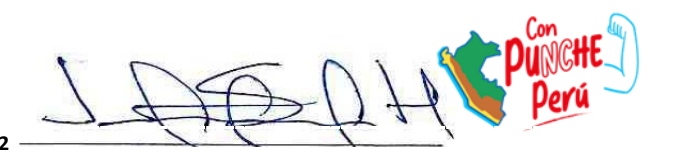

<sup>42</sup> Aprobado con Decreto Supremo Nº 017-2007-MTC.

<sup>43</sup> Artículo 5 del Decreto Supremo Nº 017-2007-MTC.

Artículo 8 del Decreto Supremo Nº 017-2007-MTC

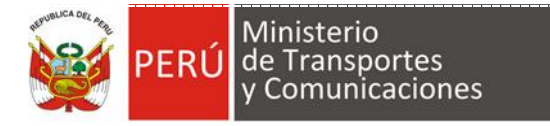

#### **7. Características físicas de la infraestructura de la ruta / carretera**

- 7.1. Eje de ruta / carretera georreferenciada
- 7.2. Longitud Total (kms)
- 7.3. Puntos inicial y final (coordenadas geográficas y fotos)
- 7.4. Puntos Trayectoria (coordenadas geográficas y fotos)
- 7.5. Calzadas ancho (m)
- 7.6. Superficie Rodadura por tramos (kms)
- 7.7. Panel de fotografías / Videos
- 7.8. Hojas Viales de la ruta (archivos \*. pdf)
- 7.9. Data Digital (archivos \*. shape)

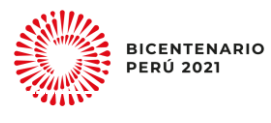

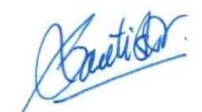

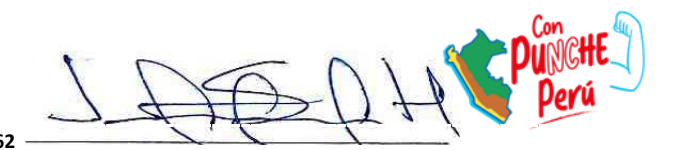

#### <span id="page-55-0"></span>**Apéndice 05: Perfil profesional del equipo técnico a cargo del desarrollo del estudio de oferta y demanda del proyecto**

La FTE, se ha diseñado de tal forma que las UF pueden formular y evaluar los proyectos de inversión en carreteras interurbanas haciendo uso de los recursos propios de la entidad. Sin embargo, en caso la entidad no cuente con dichos recursos o con la capacidad operativa para el desarrollo de la FTE, **podría tercerizar el servicio**, considerándose la contratación los siguientes especialistas:

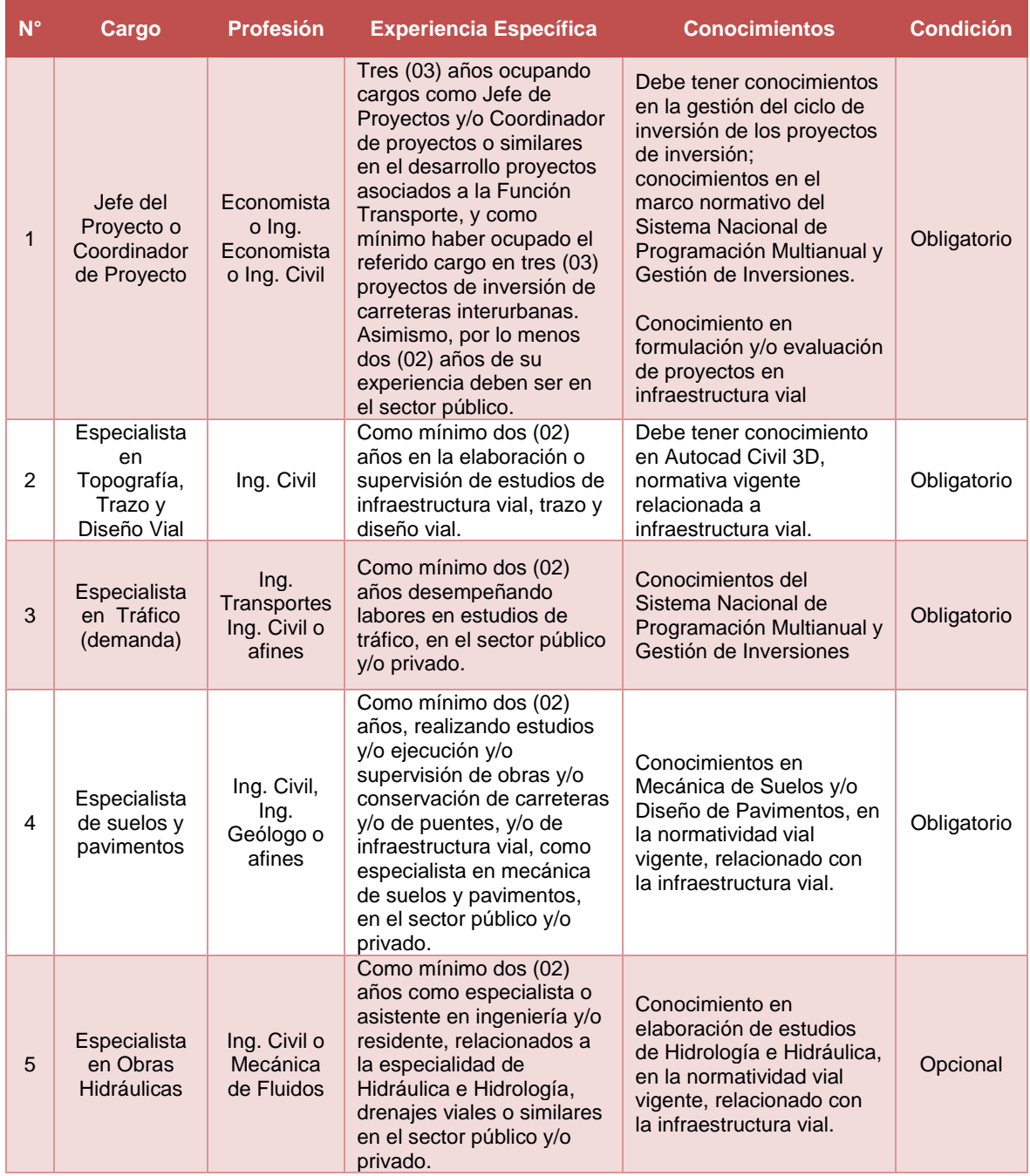

#### **Tabla 16: Equipo mínimo para la formulación y evaluación a través de la FTE**

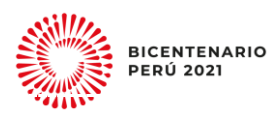

nation

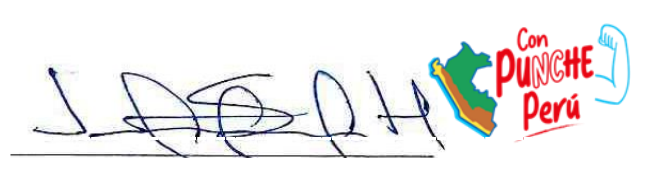

Página **56** de **62**

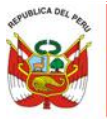

# Ministerio<br>PERÚ de Transportes<br>y Comunicaciones

Instructivo de la Ficha Técnica Estándar para la Formulación y Evaluación de Proyectos de Inversión en Carreteras Interurbanas

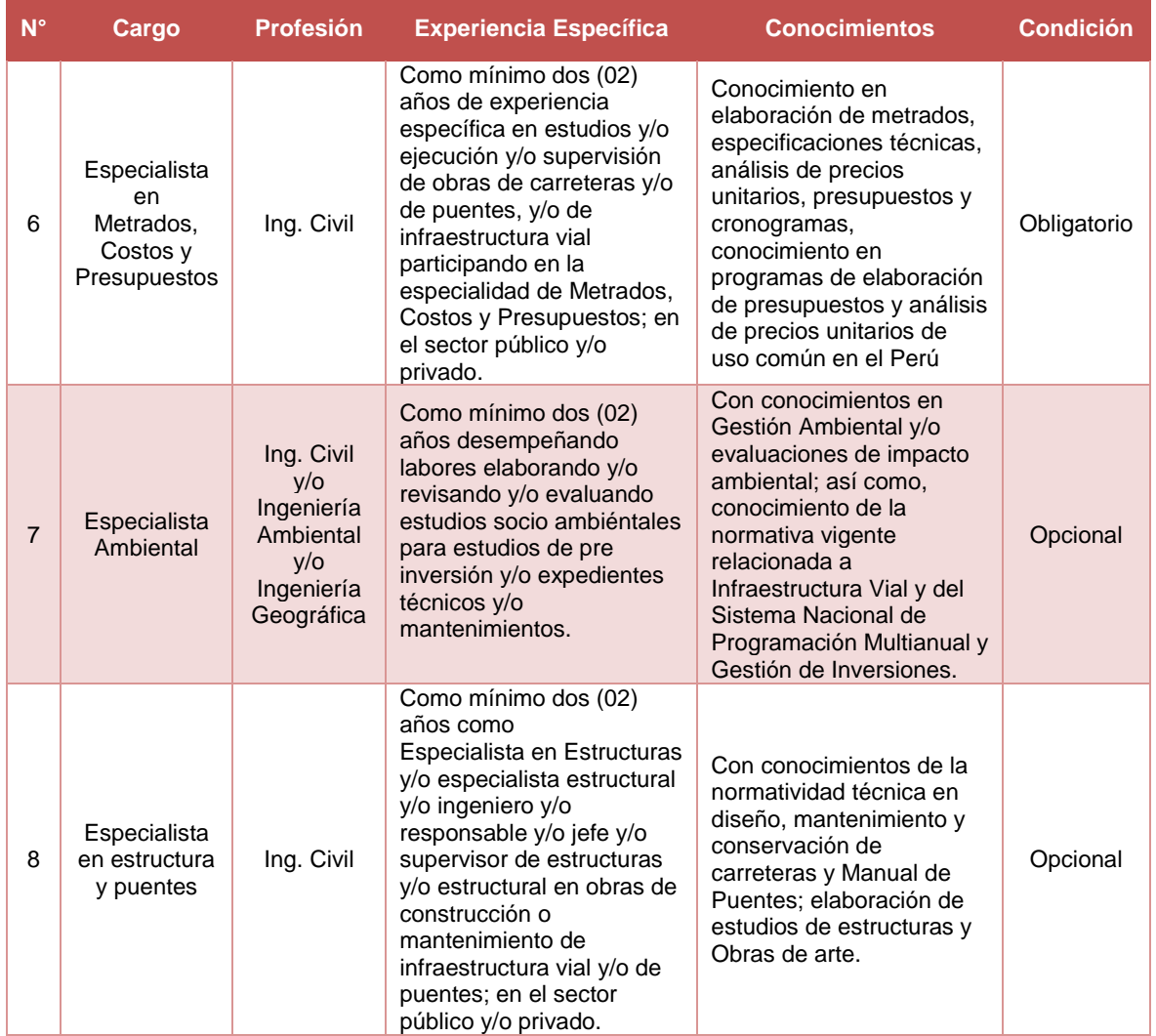

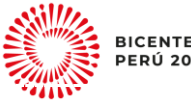

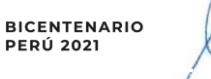

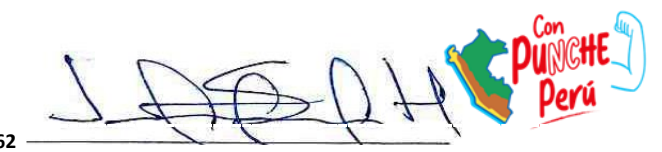

Critics

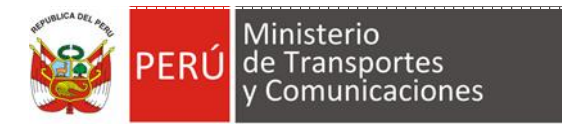

### <span id="page-57-0"></span>**Apéndice 06: Consideraciones sobre la UP y el nombre del proyecto de inversión**

#### **1. La Unidad Productora (UP) Carretera y sus Activos Estratégicos (AE)**

#### **Definición**<sup>45</sup>

La UP carretera viene a ser el camino para el tránsito de vehículos motorizados de por lo menos dos ejes, cuyas características geométricas, tales como: pendiente longitudinal, pendiente transversal, sección transversal, superficie de rodadura y demás elementos de la misma, deben cumplir las normas técnicas vigentes del Ministerio de Transportes y Comunicaciones.

Además, se debe precisar que de acuerdo a los criterios del reglamento de jerarquización vial del **SINAC<sup>46</sup>**, todas las carretas deben interconectar un origen y destino, de la siguiente forma:

- a) Red Vial Nacional
	- Interconectar al país longitudinalmente o transversalmente, permitiendo la vinculación con los países vecinos.
	- Interconectar las capitales de departamento.
	- Soportar regularmente el tránsito de larga distancia nacional o internacional de personas y/o mercancías, facilitando el intercambio comercial interno o del comercio exterior.
	- Articular los puertos y/o aeropuertos de nivel nacional o internacional, así como las vías férreas nacionales.
	- Interconectar los principales centros de producción con los principales centros de consumo.
- b) Red Vial Departamental
	- Interconectar la capital del departamento con las capitales de provincias o estas entre sí.
	- Facilitar principalmente el transporte de personas y el intercambio comercial a nivel regional o departamental y que tengan influencia en el movimiento económico regional.
	- Interconectar capitales de distritos pertenecientes a más de una provincia o permitir la conformación de circuitos con otras carreteras departamentales o nacionales.
	- Articular los puertos y/o aeropuertos de nivel regional.

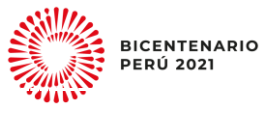

-

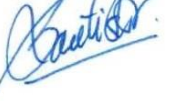

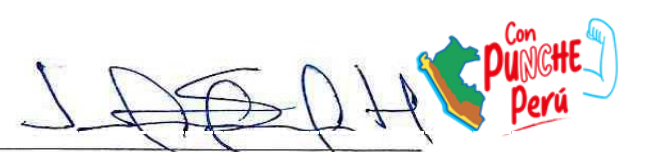

<sup>45</sup> "Glosario de Términos de Uso Frecuente en los Proyectos de Infraestructura Vial" aprobado mediante Resolución Directoral N° 02-2018-MTC/14

Reglamento Nacional de Jerarquización Vial, aprobado con Decreto Supremo Nº 017-2007-MTC y modificatorias.

- c) Red Vial Vecinal o Rural
	- Conformada por las carreteras que constituyen la red vial circunscrita al ámbito local, cuya función es articular las capitales de provincia Con capitales de distrito, éstos entre sí, con centros poblados o zonas de influencia local y con las redes viales nacional y departamental o regional.
	- Son totas aquellas otras carreteras no incluidas en la Red Vial Nacional o en la Red Vial Departamental o Regional.

#### **Activos Estratégicos**

Los AE identificados para la UP carretera son los detallados en la siguiente tabla:

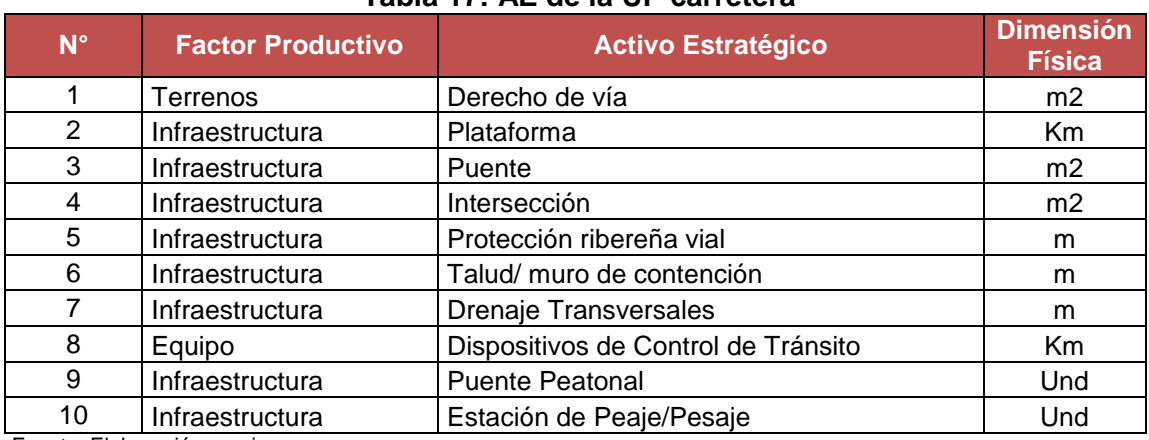

## **Tabla 17: AE de la UP carretera**

Fuente: Elaboración propia

Son trece (13) los AE identificados para la UP carretera; sin embargo, se debe precisar que las carreteras de la RVN con un puente mayor a 350 metros de luz y las carreteras de la RVD y RVV con un puente mayor 100 metros luz, no son UP estándar; por lo tanto, su intervención siempre debe ser evaluada mediante un estudio de preinversión a nivel de perfil. Lo mismo, para las carreteras con AE como Viaductos y Túneles; estas intervenciones también deben ser evaluadas mediante un estudio a nivel de perfil.

#### **2. Autoridades competentes**

En el Perú las carreteras se encuentran jerarquizadas como RVN, RVD o RVV; en conjunto estas conforman el SINAC; las competencias para su intervención recaen en las autoridades de los tres niveles de gobierno, como se detalla en la siguiente tabla:

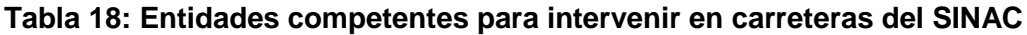

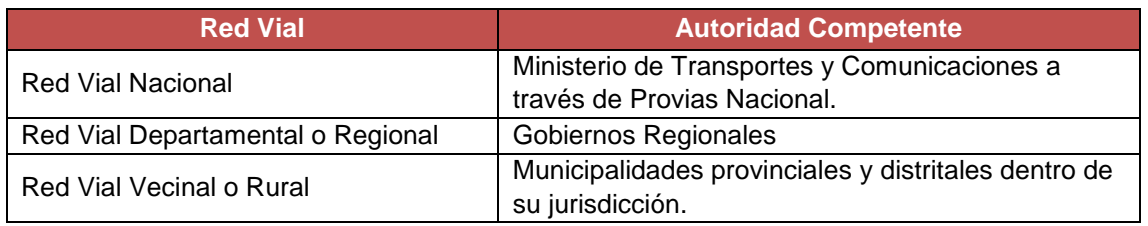

Fuente: MTC- Reglamento de Jerarquización Vial aprobado con Decreto Supremo Nº 017-2007-MTC

En el Artículo 7° de Reglamento de Jerarquización Vial, se establece que las autoridades competentes pueden delegarse entre sí mediante convenios de cooperación, la gestión

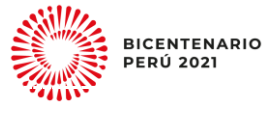

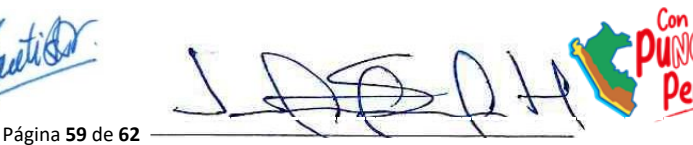

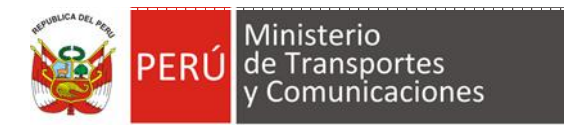

de carreteras o tramos de la red vial de su competencia. Este procedimiento debe ser concordante con las disposiciones dadas en los numerales del Artículo 20 del Reglamento del SNPMGI, sobre convenios para las fases del Ciclo de Inversión.

#### **3. Identificación y codificación de las UP**

La identificación de las vías del SINAC es establecida y asignada por el Ministerio de Transportes y Comunicaciones de manera exclusiva y excluyente. Las vías se identifican con un Código de Ruta, el cual representa una simplificación que considera su jerarquía y ubicación geográfica. El registro de los caminos y carreteras del SINAC, se realiza en el RENAC de acuerdo a los criterios de jerarquización del SINAC establecido en el Artículo 8º del Reglamento de Jerarquización Vial.

En la siguiente tabla, se muestran ejemplos de cómo se encuentran registradas las vías del SINAC en el RENAC:

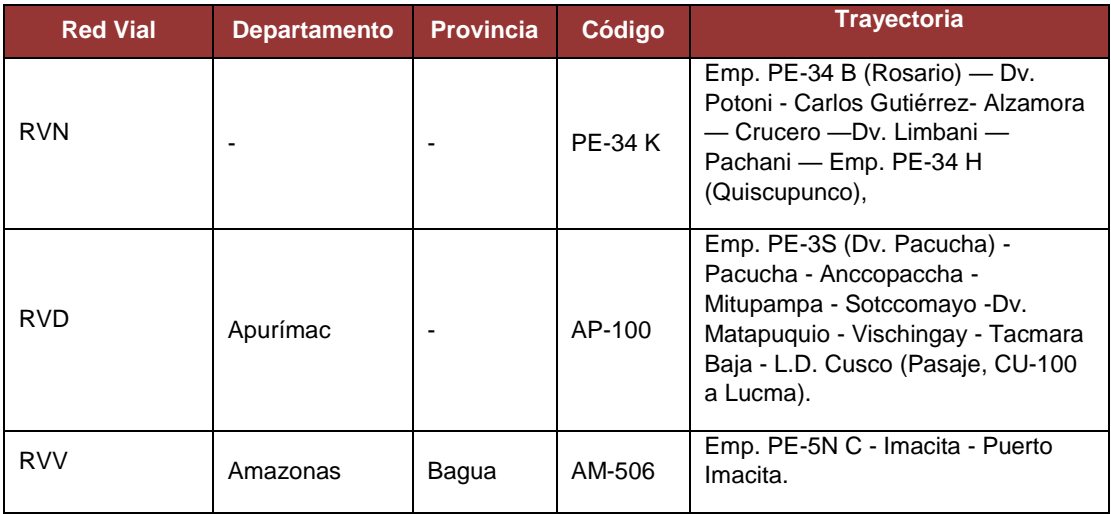

#### **Tabla 19: Registro de vías en el RENAC**

Fuente: MTC - Registro Nacional de Carreteras

En el Apéndice 04 del presente documento, se encuentra detallado el procedimiento para el registro de una vía en el RENAC, el cual deben seguir las autoridades competentes, para el registro de las vías que a la fecha no cuentan con una clasificación y código de ruta en el RENAC.

#### **4. Denominación del proyecto de inversión**

Previo a identificar la denominación del proyecto de inversión, la UF debe tener en cuenta que, cuando va intervenir más de una UP con el proyecto de inversión, todas deben responden a un mismo nivel jerárquico; es decir, sean parte de la RVN o RVD o RVV. Si identificara, la necesidad de intervenir UP de distintos niveles jerárquicos la UF debe evaluar si en conjunto estas configuran una Red de Servicio, de acuerdo a los

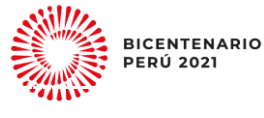

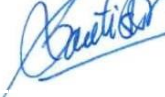

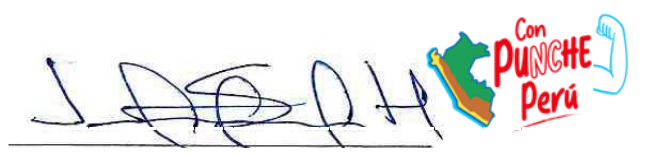

"Lineamientos metodológicos generales para la elaboración de Proyectos de Inversión para Redes de Servicios" – PRED $47$  y elaborar el estudio a nivel de perfil.

Para determinar la denominación del proyecto de inversión, de forma adecuada la UF debe tener en cuenta los códigos de ruta, los tramos que intervendrá de la trayectoria de la carretera y el alcance de sus competencias de acuerdo al nivel de gobierno al que pertenece.

A continuación se presenta algunos ejemplos (los códigos de ruta y nombres son referenciales), para la identificación de la denominación del proyecto:

#### **a) Cuando la trayectoria de la UP está dentro de una jurisdicción (caso recurrente):**

La municipalidad distrital de Huayllay requiere realizar el mejoramiento del tramo de la carretera PA-760 que se encuentra dentro de su jurisdicción (ver gráfico 1); en este caso la ruta PA-760 tiene un origen y destino, en los centros poblados A y B; por lo tanto, el nombre del proyecto sería: *"Mejoramiento del servicio de transitabilidad vial de la Carretera Vecinal PA 760, del distrito de Huayllay, de la provincia de Pasco del departamento de Pasco".*

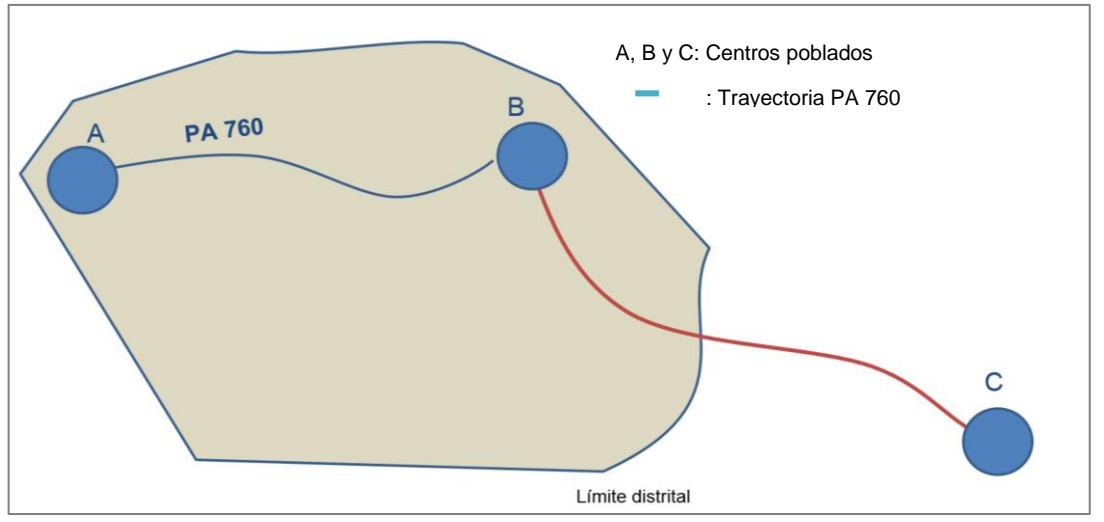

**Gráfico 1: Caso 1- UP que dentro de una jurisdicción (distrital)**

Otro es el caso, cuando la municipalidad provincial de Calca requiere realizar la recuperación de la carretera CU-900; como se puede apreciar en el gráfico líneas abajo, la trayectoria de la carretera discurre por más de un distrito; dado que ambos distritos se encuentran dentro de la jurisdicción de la municipalidad provincial de Calca, esta puede intervenir dicha carretera; entonces, el nombre del proyecto sería: *"Recuperación del servicio de transitabilidad vial de la Carretera Vecinal CU-900, de los distritos de Yanatile y Lares, de la provincia de Calca, del departamento de Cusco".*

 $\overline{A7}$ <sup>47</sup> Enlace Enlace Enlace acceso: **de acceso: de acceso: de acceso:** [https://www.mef.gob.pe/contenidos/inv\\_publica/docs/Metodologias\\_Generales\\_PI/Lineamientos\\_PRED.pdf](https://www.mef.gob.pe/contenidos/inv_publica/docs/Metodologias_Generales_PI/Lineamientos_PRED.pdf)

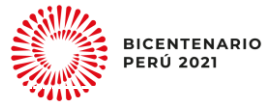

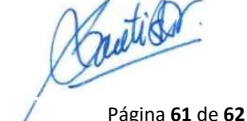

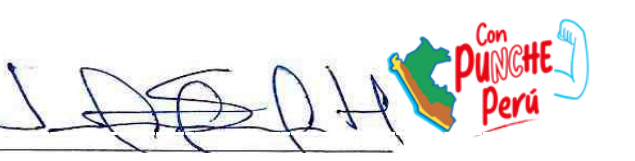

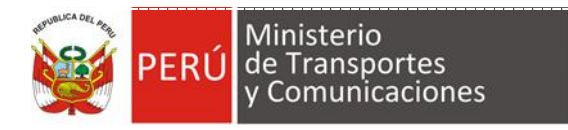

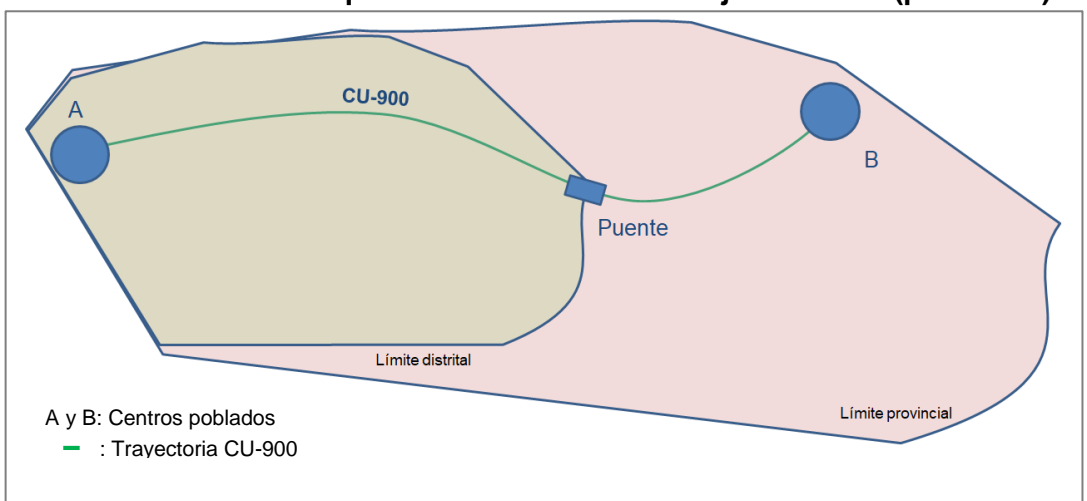

**Gráfico 2: Caso 2- UP que discurre dentro de una jurisdicción (provincial)**

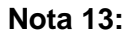

En el caso que la trayectoria, tenga competencia distribuida en 2 distritos, podrá realizarse un convenio para la intervención integral de la UP, asignándose a cada distrito su respectivo tramo o asumidos directamente en uno de ellos bajo acuerdo, según lo indicado en el Anexo 13 de la Directiva General.

## **b) Cuando el proyecto interviene más de una UP dentro de su jurisdicción:**

La municipalidad provincial de Trujillo ha identificado la necesidad de realizar el mejoramiento de las carreteras LI-800 y LI-753, que se encuentra dentro de su jurisdicción. Si bien el trayecto principal Origen Destino A y B, está dado por LI-800, no se puede desatender el trayecto LI-753, que interconecta al centro poblado C, puesto que también conecta a ambos centros poblados, razón por la cual, resulta necesaria su intervención en ambas trayectorias. En este caso, el nombre dela intervención sería: *"Mejoramiento del servicio de transitabilidad vial de las Carreteras Vecinales LI-800 - LI-753, del distrito de Salaverry, de la provincia de Trujillo, del departamento de La Libertad".* 

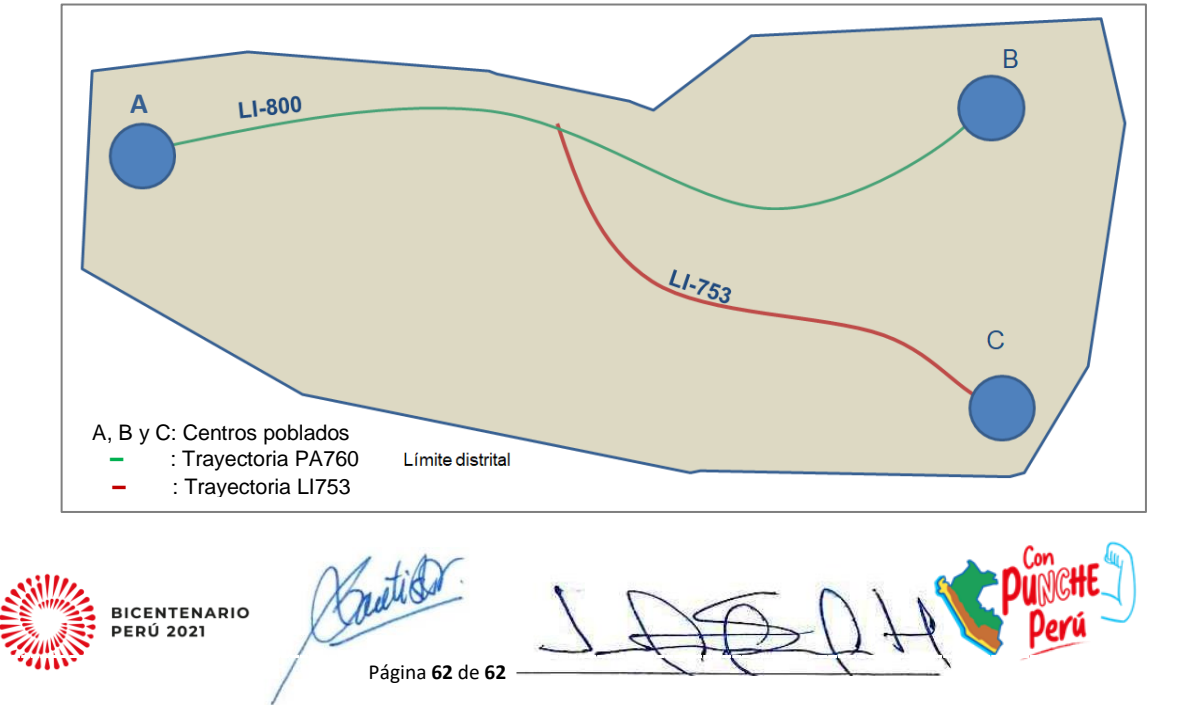

**Gráfico 3: Intervención con más una UP dentro de una misma jurisdicción**